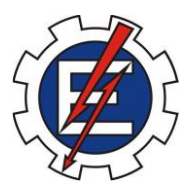

# **UNIVERSIDADE FEDERAL DE ITAJUBÁ PROGRAMA DE PÓS-GRADUAÇÃO EM ENGENHARIA MECÂNICA**

# **Análise de Técnicas Lineares e não-Lineares para Solução de Problemas Inversos em Condução de Calor Tridimensional**

Rodrigo Gustavo Dourado da Silva

Itajubá, Julho de 2018

# **UNIVERSIDADE FEDERAL DE ITAJUBÁ PROGRAMA DE PÓS-GRADUAÇÃO EM ENGENHARIA MECÂNICA**

**Rodrigo Gustavo Dourado da Silva**

**Análise de Técnicas Lineares e não-Lineares para Solução de Problemas Inversos em Condução de Calor Tridimensional**

**Dissertação de Mestrado submetida ao programa de Pós-Graduação em Engenharia Mecânica como parte dos requisitos para obtenção do Título de Mestre em Ciências em Engenharia Mecânica.**

**Área de Concentração: Térmica, Fluidos e Máquinas de Fluxo**

**Orientador: Prof. Dr. Sandro Metrevelle Marcondes de Lima e Silva Coorientador: Prof. Dr. Elisan dos Santos Magalhães**

**Itajubá, Julho de 2018**

# **UNIVERSIDADE FEDERAL DE ITAJUBÁ PROGRAMA DE PÓS-GRADUAÇÃO EM ENGENHARIA MECÂNICA**

**Rodrigo Gustavo Dourado da Silva**

## **Análise de Técnicas Lineares e não-Lineares para Solução de Problemas Inversos em Condução de Calor Tridimensional**

Dissertação aprovada por banca examinadora em 05 de julho de 2018, conferindo ao autor o título de Mestre em Ciências em Engenharia Mecânica.

#### **Banca Examinadora:**

Prof. Dr. Luís Felipe dos Santos Carollo – FEPI Prof. Dr. Rogério Fernandes Brito – IEM/UNIFEI Prof. Dr. Sandro Metrevelle Marcondes de Lima e Silva – IEM/UNIFEI (Orientador) Prof. Dr. Elisan dos Santos Magalhães– IEM/UNIFEI (Co-Orientador)

> Itajubá 2018

## **Dedicatória**

Dedico este trabalho especialmente aos meus pais Diva Neves Dourado da Silva e Geraldo Serafim da Silva que sempre me apoiaram e se esforçaram para que eu pudesse ter a melhor educação possível e ser capaz de seguir e realizar todos os meus sonhos. Dedico também à minha irmã Nicolle Dourado da Silva e a todos os meus amigos que me acompanharam e passaram bons momentos comigo durante todo meu período universitário.

### **Agradecimentos**

Agradeço aos meus pais Diva e Geraldo e à minha irmã Nicolle pelo o apoio e incentivo durante toda minha vida e durante a realização desse trabalho.

Ao professor Dr. Sandro Metrevelle Marcondes de Lima e Silva por sempre ter me motivado, ajudado e acreditado no meu potencial e também pela ótima orientação durante esse trabalho.

Ao meu amigo e coorientador Dr. Elisan dos Santos Magalhães que me ajudou em diversos trabalhos, inclusive na elaboração dessa dissertação.

A Ana Paula Gomes Valentim por me dar inspiração e por sempre ter me ajudado a me tornar uma pessoa melhor desde o primeiro momento que eu a conheci.

Aos meus amigos Bruno C. S. Anselmo, Cristiano P. da Silva, Luís Felipe S. Carollo, Vilson A. da Silva e demais membros do Laboratório de Transferência de Calor da Universidade Federal de Itajubá (LabTC) pela boa convivência e suporte durante meu trabalho.

A todas as pessoas que se tornaram meus amigos durante todos esses anos na universidade, especialmente aos membros da minha república, das repúblicas Litraço e Repiradas e aos irmãos Romera, pelo companheirismo e pelos ótimos momentos que me proporcionaram.

Ao Conselho de Aperfeiçoamento de Pessoal de Nível Superior (CAPES) pelo apoio financeiro através da concessão de uma bolsa de mestrado.

Ao Conselho Nacional de Desenvolvimento Científico e Tecnológico (CNPq), à Fundação de Amparo à Pesquisa do Estado de Minas Gerais (FAPEMIG) e ao Conselho de Aperfeiçoamento de Pessoal de Nível Superior (CAPES) pelo suporte financeiro.

#### **Resumo**

**Silva, R.G.D. (2018),** Análise de Técnicas Lineares e não-Lineares para Solução de Problemas Inversos em Condução de Calor Tridimensional, Itajubá, 91p. Dissertação de Mestrado do Programa de Pós-graduação em Engenharia Mecânica, Universidade Federal de Itajubá.

Problemas inversos em transferência de calor são aqueles em que se deseja determinar algum parâmetro desconhecido de algum modelo físico, através da observação das informações de temperatura. Apresenta-se neste trabalho uma comparação de técnicas lineares e não-lineares para solução de problemas inversos em condução de calor tridimensional visando a estimação do fluxo de calor. Como problema direto, a equação da difusão do calor tridimensional foi discretizada através do método dos elementos finitos (MEF) em um algoritmo escrito no programa comercial Matlab®. Para solucionar o problema inverso, utilizou-se: o Método da Função Especificada Sequencial baseado no teorema de Duhamel para solução de problemas de condução de calor lineares; o método da Função Especificada iterativo para problemas não-lineares; e o método da Seção Áurea com Regularização de Viagem no Tempo (*Time Traveling Regularization*). A metodologia implementada foi validada através de dois experimentos realizados no Laboratório de Transferência de Calor (LabTC) da Universidade Federal de Itajubá (UNIFEI). O primeiro experimento foi elaborado em uma amostra de aço inoxidável AISI 304, cujo fluxo de calor desconhecido foi estimado utilizando as técnicas propostas, considerando o problema linear e isolado termicamente. No segundo experimento foi utilizada uma amostra de carboneto de tungstênio (WC) submetida a aquecimento e convecção natural. Nesse caso, realizou-se um estudo de estimação de fluxo de calor com as técnicas de problemas inversos iterativas, já que o problema pode ser considerado nãolinear. Os valores do fluxo de calor estimados foram comparados com os medidos experimentalmente e avaliada a importância de se considerar a convecção natural no estudo do problema.

**Palavras-chave:** Problemas Inversos, Método dos Elementos Finitos, Regularização de Viagem no Tempo, Problema Não Linear, Método da Função Especificada.

#### **Abstract**

**Silva, R.G.D. (2018),** Analysis of Linear and Nonlinear Inverse Problem Techniques for the Solution of Three-dimensional Heat Conduction Problems, Itajubá, 91p. Dissertação de Mestrado do Programa de Pós-graduação em Engenharia Mecânica, Universidade Federal de Itajubá

Inverse Heat Conduction Problems are those in which is desired to determine some unknown parameter of a physical model, by observing the temperature data. This work presents a comparison of linear and nonlinear inverse problem techniques to estimate the heat flux in three-dimensional heat conduction problems. As direct problem, the threedimensional heat diffusion equation was discretized by the Finite Element Method (FEM) in an algorithm written into the commercial software Matlab®. The techniques used to solve the inverse problem were: the Sequencial Function Specification Method based on Duhamel's theorem; the iterative Function Specification Method to solve nonlinear problems; and the Golden Section Method with Time Traveling Regularization (TTR). The methodology was validated through two experiments carried out at the Heat Transfer Laboratory (LabTC) at the Federal University of Itajubá (UNIFEI). The first experiment was done in a sample of stainlees steel AISI 304, the unknown heat flux was estimated using the proposed techniques, considering a linear and insulated problem. In the second experiment, a sample of tungsten carbide (WC) submitted to heating and free convection was used. In this case, a heat flux estimation study was performed considering the nonlinear problem. The estimated heat flux values were compared with the measured heat flux values and it was evaluated the importance of considering free convection in the problem.

**Keywords:** Inverse Problems, Finite Element Method, Time Traveling Regularization, Nonlinear Problem, Function Specification Method.

# **SUMÁRIO**

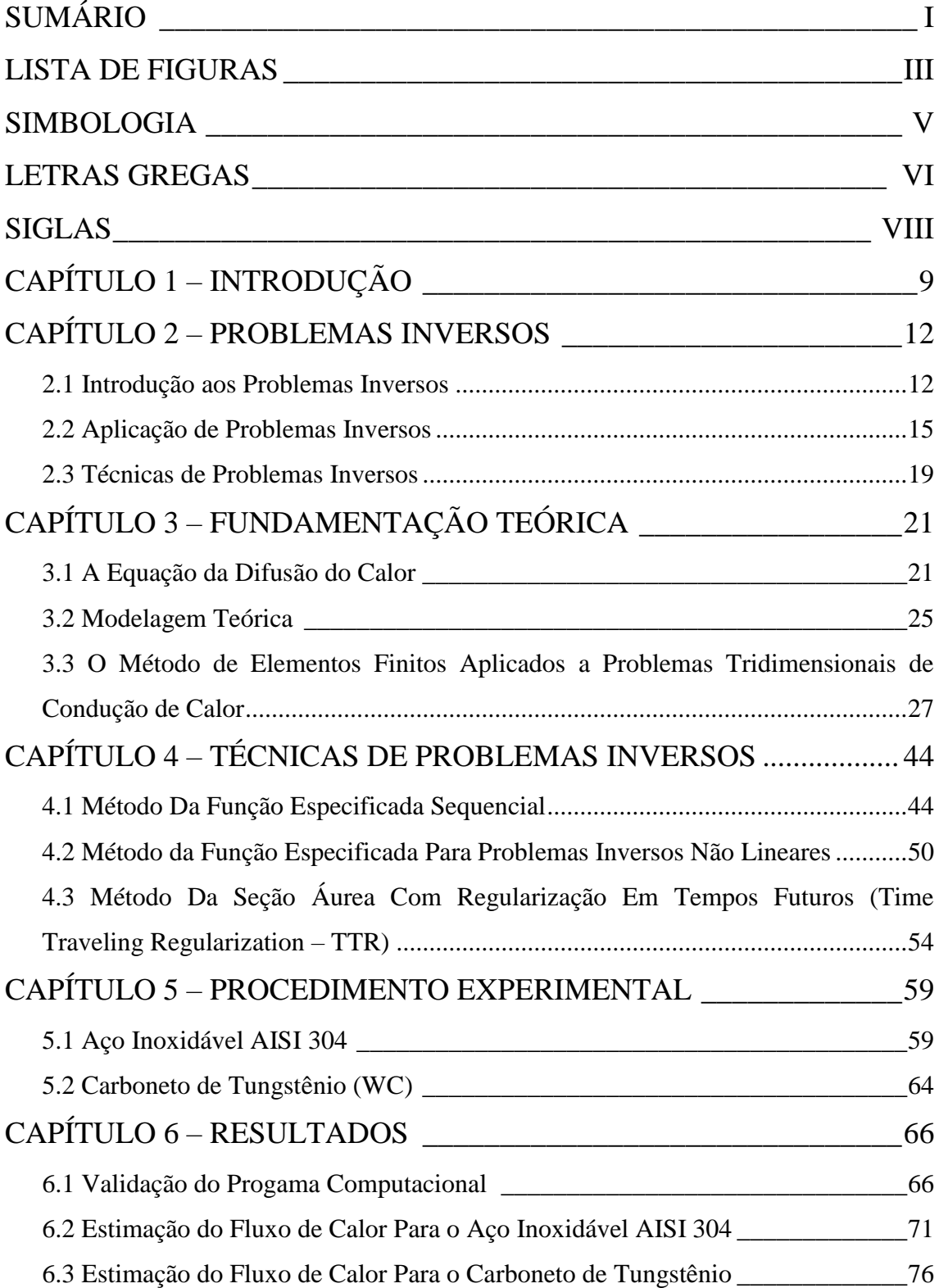

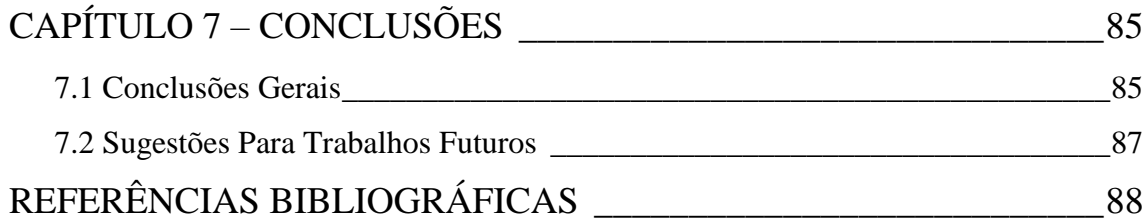

# **LISTA DE FIGURAS**

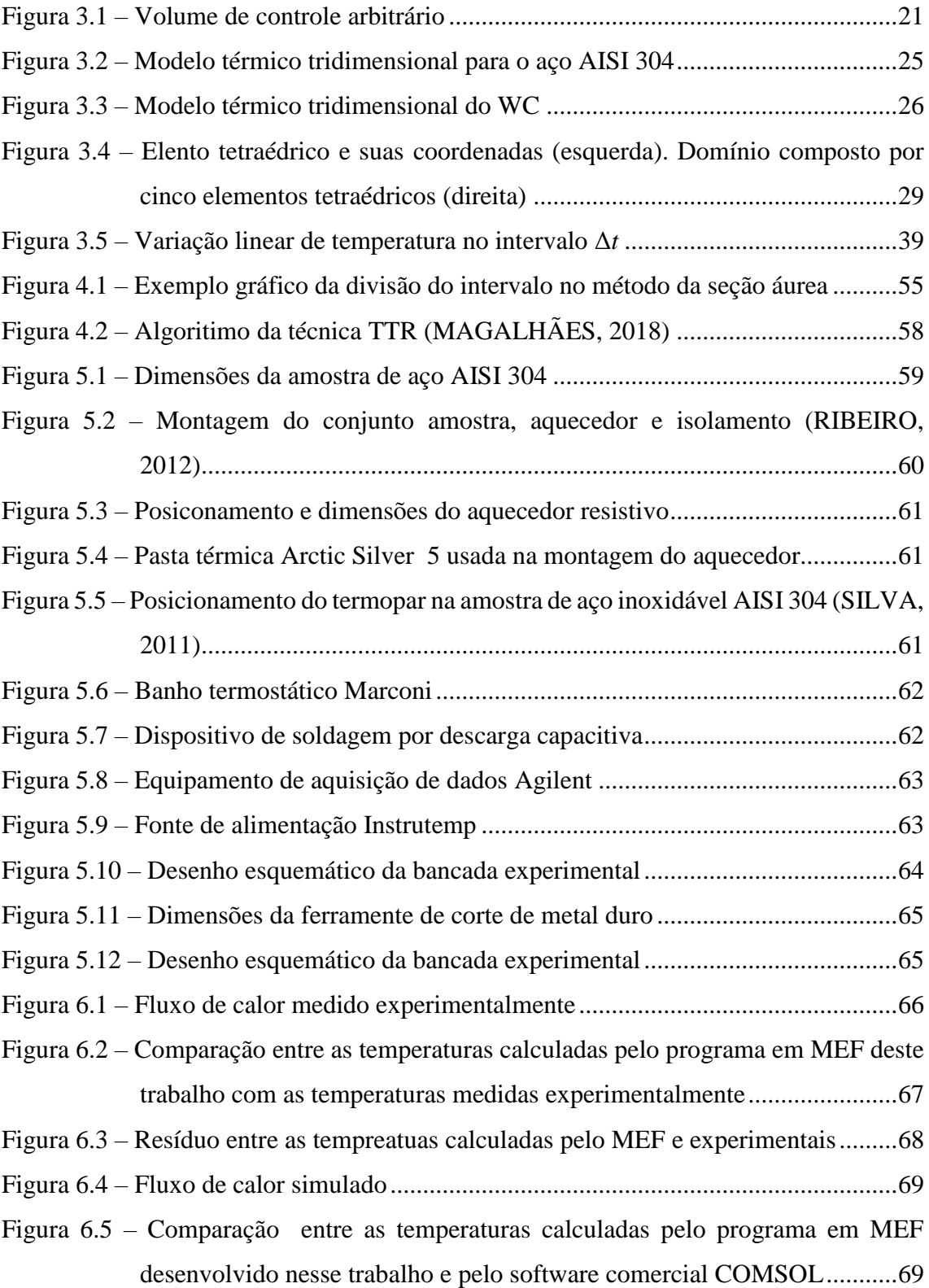

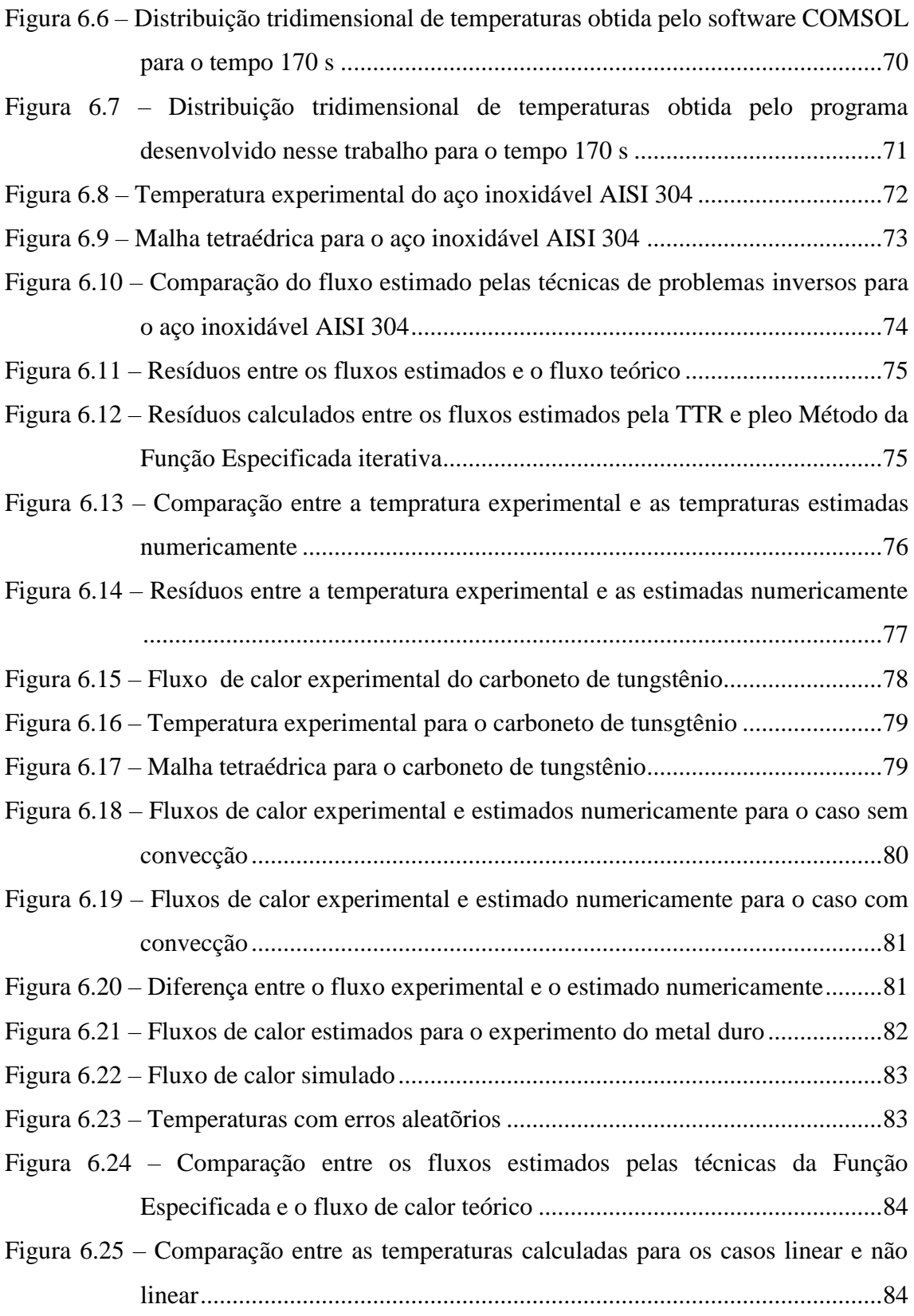

# **LISTA DE TABELAS**

Tabela 6.1 – Vantagens e desvantagens das técnicas de problemas inversos .................85

# **SIMBOLOGIA**

## **Letras Latinas**

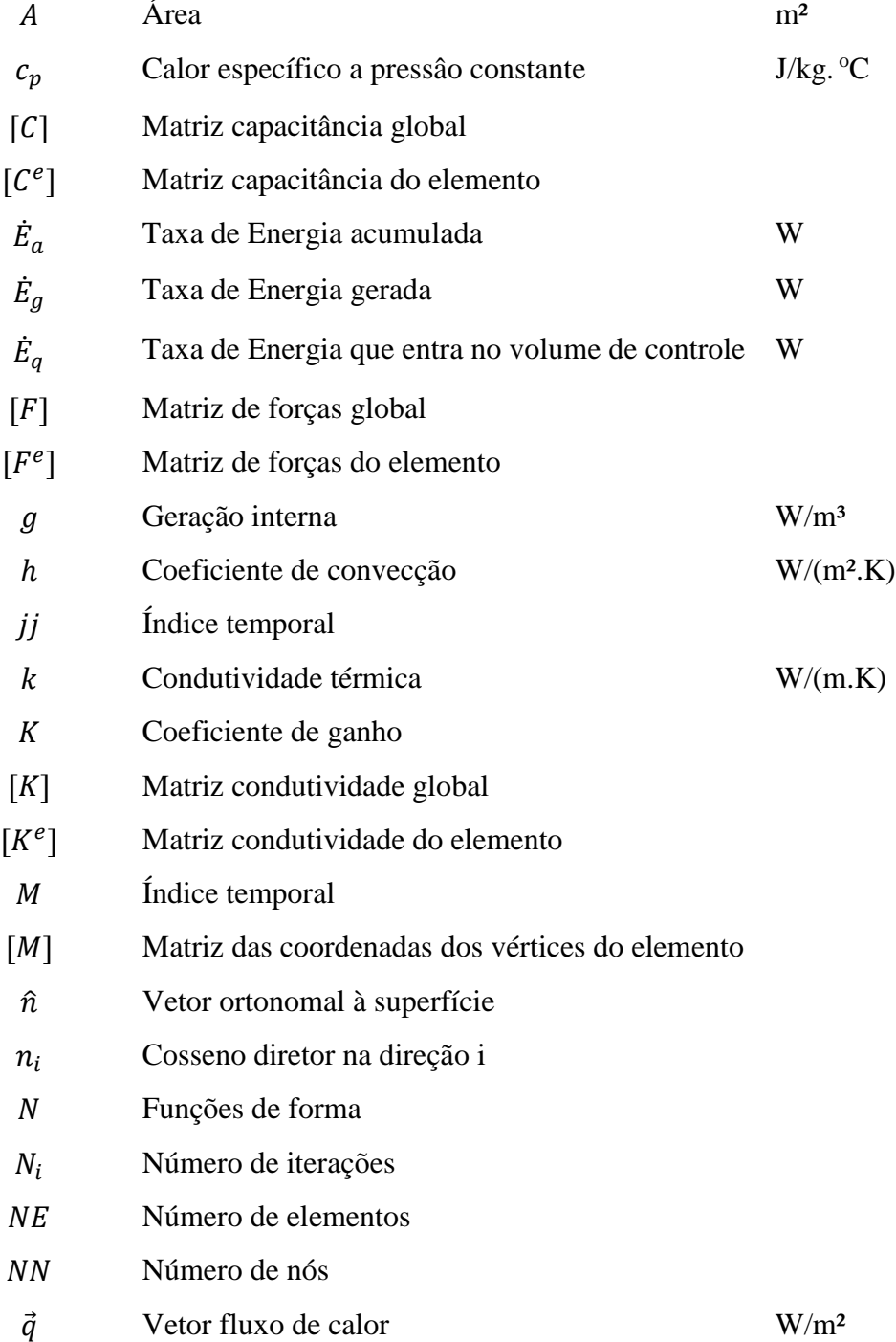

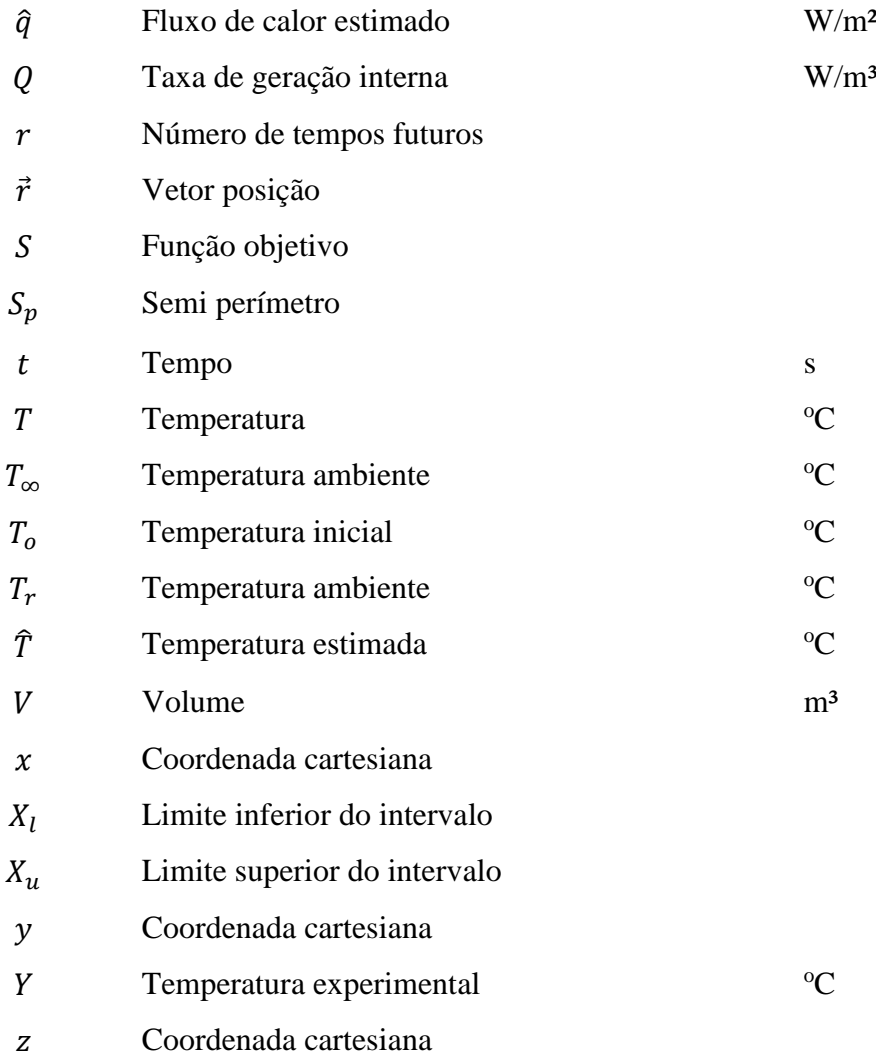

## **Letras gregas**

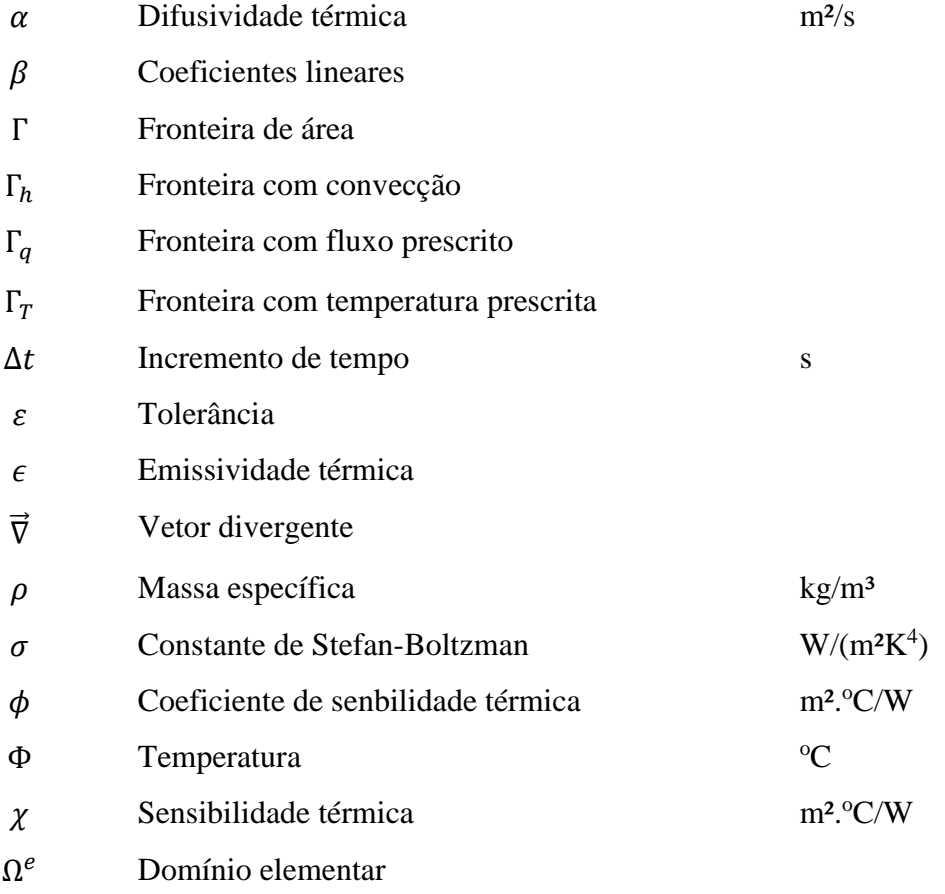

# **Siglas**

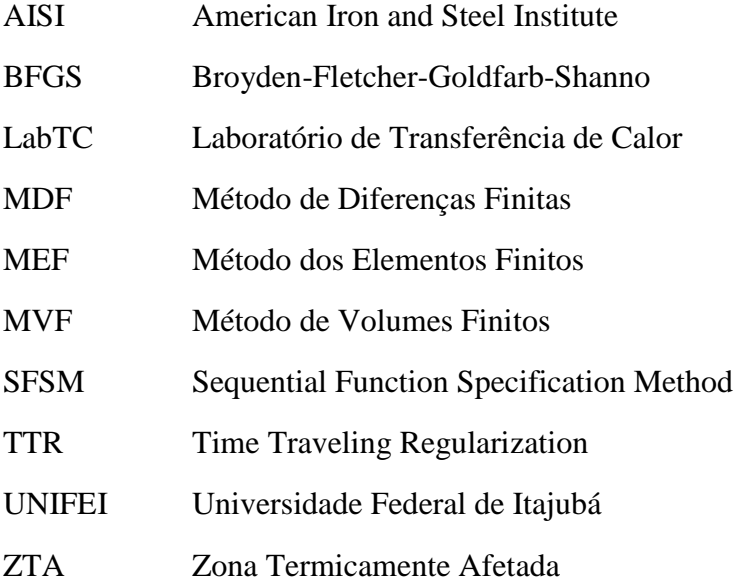

## **CAPÍTULO 1 – INTRODUÇÃO**

Durante toda sua existência, o homem buscou entender e modelar os fenômenos da natureza que estavam presentes ao seu redor, seja simplesmente pelo prazer em explicar o desconhecido ou de melhorar a sociedade com novas descobertas. Conforme o passar dos anos, maiores se tornavam as complexidades dos problemas estudados e muitos pesquisadores e matemáticos desenvolveram técnicas para resolver os mais diversos problemas. É sabido que quase todo problema da natureza pode ter seu comportamento modelado por equações diferenciais. Essas equações, muitas vezes não podem ter soluções analíticas utilizando as técnicas matemáticas existentes, principalmente em problemas com geometrias e condições de contorno complexas.

Para vencer essas dificuldades observou-se a necessidade do desenvolvimento de técnicas alternativas, nas quais fosse possível encontrar soluções aproximadas para tais problemas. Os métodos numéricos são ferramentas poderosas para a obtenção de soluções aproximadas para diversos problemas encontrados na natureza, como por exemplo o estudo da condução de calor em corpos.

Ao longo dos séculos surgiram diversas metodologias numéricas que buscavam soluções aproximadas para os problemas diferenciais. Uma das mais antigas é o método das Diferenças Finitas (MDF), proposto por Euler no século XVIII. Também pode-se citar o método dos Volumes Finitos (MVF) e o método dos Elementos Finitos (MEF).

Entre os métodos citados, atualmente pode-se dizer que o MEF é a ferramenta mais poderosa para solução de problemas diferenciais devido a sua facilidade de estudar geometrias complexas. Embora o MEF seja conhecido desde o início do século XX, apenas depois da década de 1950, com o advento dos computadores, que ele começou a ser mais utilizado, principalmente para cálculos estruturais. Hoje em dia, o MEF pode ser encontrado em diversos estudos de problemas físicos como: transferência de calor, elastodinâmica, acústica, mecânica dos fluidos, eletromagnetismo, entre outros. Justamente pela generalidade e pela capacidade de se aplicar a qualquer tipo de domínio, o MEF foi escolhido como técnica de solução para as equações diferencias de condução de calor desse trabalho.

A maioria dos problemas estudados na natureza envolvem uma análise direta e de simples solução matemática. As leis físicas permitem que dada uma completa descrição de um problema seja possível fazer previsões de como irá se comportar uma determinável variável ao longo do tempo. No caso da transferência de calor, ao ser fornecido o modelo físico e as condições iniciais e de contorno de um problema é possível simular o comportamento do campo de temperaturas ao longo do tempo no domínio de interesse. Durante muito tempo, esse tipo de estudo direto de um problema físico foi feito a partir de experimentos, uma vez que não havia a existência de recursos computacionais avançados como nos dias atuais.

Ao passar dos anos, o homem passou a perceber que existiam problemas no quais não eram possíveis obter soluções devido à falta de informações essenciais. Essas informações podem ser condições iniciais, de contorno ou parâmetros do problema. Surgiu então a necessidade de determinar essas informações desconhecidas para que, desse modo, fosse possível prever o comportamento da variável de estudo em todo o domínio analisado. Essas informações são um tipo de situação que são denominadas de problemas inversos e vêm sendo muito estudadas nas últimas décadas, por causa de suas grandes aplicações científicas, industriais e medicinais.

Os problemas inversos são sempre mais difíceis de serem obtidas soluções do que os problemas diretos. Nota-se que não é possível resolver um problema inverso de maneira experimental, ao contrário do exemplo citado anteriormente. Para obter uma solução é necessário o uso de técnicas de otimização mescladas com métodos de regularização.

Esse trabalho é dedicado ao estudo de problemas inversos tridimensionais em condução de calor. Como muitas das aplicações em casos reais apresentam situações não lineares, são apresentadas metodologias para solucionar esses tipos de problemas. A proposta principal é a implementação do Método da Função Especificada Sequencial (BECK; BLACKWELL; CLAIR, 1985) proposto por James V. Beck em problemas inversos tridimensionais não lineares utilizando a aproximação por elementos finitos como técnica de solução da equação da difusão. Além disso, foram implementadas outras duas técnicas: a Função Especificada Sequencial tradicional, cujas temperaturas são calculadas através do teorema de Duhamel e o método da Seção Áurea com Regularização de Viagem no Tempo (*Time Traveling Regularization*).

Para validar a aplicação dos programas computacionais desenvolvidos nesse trabalho, foi feito a estimativa do fluxo de calor em duas placas de metais diferentes, uma de aço inoxidável AISI 304 e uma de carboneto de tungstênio. O carboneto de tungstênio, ou metal duro, é um material muito utilizado em ferramentas de corte na usinagem, daí a importância do estudo de seu comportamento térmico.

No Capítulo 2, apresenta-se uma revisão bibliográfica sobre problemas inversos. Nesse capítulo é definido matematicamente o conceito de problemas inversos através dos critérios de Hadamard (1902). Também é apresentada ao leitor a importância do estudo de problemas inversos e suas aplicações, não só no ramo da Engenharia Mecânica, mas também em outros campos da ciência. Por fim, são citadas algumas técnicas para a obtenção de soluções de problemas inversos que foram desenvolvidas nas últimas décadas.

O Capítulo 3 faz a apresentação de toda a teoria necessária para a elaboração dos programas computacionais desenvolvidos nesse trabalho para estimação do fluxo de calor. Primeiramente é mostrada a equação da difusão do calor e como resolvê-la através do Método dos Elementos Finitos. Em seguida as equações dos modelos térmicos que foram estudados nesse trabalho são apresentadas.

Apresenta-se no Capítulo 4 as técnicas de problemas inversos usadas neste trabalho.

Já no Capítulo 5 é realizado um detalhamento do procedimento experimental realizado no aço inoxidável AISI 304 e no carboneto de tungstênio para a aplicação das técnicas de problemas inversos.

No Capítulo 6 são apresentados os resultados obtidos experimentalmente e numericamente. Nesse capítulo, valida-se o programa para o cálculo das temperaturas numéricas. Essas temperaturas são comparadas com as obtidas experimentalmente e com os resultados do programa comercial COMSOL®. Também são apresentados os resultados dos fluxos estimados para os problemas lineares e não lineares. Apresentamse resultados da estimação de fluxo para problemas com condições de contorno que envolvem convecção.

Finalmente, no Capítulo 7 são apresentadas as conclusões desse trabalho e feitas sugestões para trabalhos futuros.

## **CAPÍTULO 2 – PROBLEMAS INVERSOS**

#### **2.1 Introdução aos Problemas Inversos**

Para definir o que são problemas inversos, primeiramente é necessário obter o conceito do que é um problema bem-posto (*well-posed problem*). Esse termo foi estabelecido pelo matemático francês Jacques-Salomon Hadamard, o qual, em 1902, estabeleceu alguns critérios em que acreditava que qualquer modelo matemático de um fenômeno físico deveria satisfazer. De acordo com Hadamard, para um problema ser considerado bem-posto ele deve satisfazer as seguintes condições:

- i. Deve existir uma solução;
- ii. A solução deve ser única;
- iii. A solução depende continuamente dos dados de entrada ou condições iniciais e de contorno.

Um exemplo clássico de um problema bem-posto é a determinação do campo de temperaturas através da equação da difusão do calor, uma vez conhecidas as condições iniciais e de contorno.

Dessa maneira, qualquer problema físico que não satisfaça os três critérios de Hadamard é considerado um problema mal-posto (*ill-posed problem*). Segundo o pesquisador Nuuti Hyvönen da universidade de Aalto, especialista em problemas inversos aplicados a tomografia por impedância elétrica, os problemas mal-postos são o complemento dos problemas bem-postos no espaço de todos os problemas que podem ser considerados.

Problemas inversos, por sua vez, é uma classe de problemas mal-postos. Nesse tipo de problema, geralmente, o terceiro critério de Hadamard não é atendido. Como exemplo, pode ser considerado um caso clássico de sistema linear de equações algébricas. Seja *A* uma matriz quadrada *nn* cujo seu número de condição seja muito elevado e *q* um vetor de tamanho *n*. Nesse caso, um problema algébrico direto e bem-posto é a determinação de um vetor *f*, tal que *Aq f* . Nota-se que, nesse caso, a solução é única e o valor de *f* varia continuamente com *q*. Em outras palavras, ao realizar uma pequena perturbação nos

valores das componentes de *q*, também haverá pequenas oscilações em *f*, como mostrado a seguir. Sendo as matrizes *A* e *q* dadas por:

$$
A = \begin{bmatrix} 1 & 2 & 0 & 0 & 0 \\ 0 & 1 & 5 & 0 & 0 \\ 0 & 0 & 1 & 7 & 0 \\ 0 & 0 & 0 & 1 & 11 \\ 0 & 0 & 0 & 0 & 1 \end{bmatrix}
$$
(1.1)  

$$
q = \begin{bmatrix} 2 \\ 1 \\ 3 \\ 5 \\ 1 \end{bmatrix}
$$
(1.2)

tem-se,

$$
Aq = f = \begin{cases} 4 \\ 16 \\ 38 \\ 16 \\ 1 \end{cases}
$$
 (1.3)

Dada uma perturbação  $\varepsilon = 0,1$  ao vetor q, a nova solução para o sistema é dada por:

$$
A(q + \varepsilon) = f^* = \begin{cases} 4,3 \\ 16,6 \\ 38,8 \\ 17,2 \\ 1,1 \end{cases}
$$
 (1.4)

Nota-se que uma pequena variação no vetor *q* também produz uma pequena variação nos valores de saída *f \** . Em contrapartida, o problema inverso pode ser considerado como a determinação dos valores de *q* a partir de um vetor de observações

 $\hat{f}$ , sujeito a pequenos erros, e do operador  $A^{-1}$ . Sendo  $\hat{f} = f + \varepsilon$ , o novo vetor de parâmetros,  $q^*$ obtido é dado pela Eq. (1.5).

$$
q^* = A^{-1} \hat{f} = \begin{bmatrix} 72.9 \\ -34.4 \\ 10.1 \\ 4.0 \\ 1.1 \end{bmatrix}
$$
 (1.5)

Dessa forma, é notável que os valores de  $q^*$  não representam adequadamente o vetor q após pequenas perturbações nos valores observados *f*, mostrando que o problema inverso é mal-posto e não segue o terceiro critério de Hadamard. Em problemas inversos aplicados à transferência de calor, o fenômeno descrito anteriormente é o principal empecilho ao buscar soluções que representam fielmente a realidade.

Para Alifanov (1994), em transferência de calor, todas as interações entre um corpo sólido ou um sistema com um ambiente, podem ser relacionadas a situações de causa e efeito. Nesse contexto, em um modelo físico as causas consideradas são as condições iniciais e de contorno de um sistema, as propriedades termofísicas de um corpo, as fontes internas de geração de calor e as características geométricas do problema. Já o efeito é o campo de temperaturas a ser determinado ao longo do tempo naquele sistema. Portanto, pode-se dizer que um problema direto é aquele no qual são conhecidas as causas e desejase obter os seus efeitos. Ao contrário, um problema inverso é aquele nos quais os efeitos são monitorados ao longo do tempo e são utilizados para a determinação de uma ou mais causas.

Woodbury (2003) comentou que os problemas inversos podem ser separados em dois tipos: estimação de parâmetros e estimação de funções. A estimação de parâmetros se dá à classe de problemas, nos quais frequentemente deseja-se obter propriedades termofísicas a uma determinada temperatura como, por exemplo, a condutividade térmica. Em estimação de funções, geralmente deseja-se obter uma condição de contorno que muda com o tempo, como por exemplo o fluxo de calor incidente em uma superfície.

Em transferência de calor, os problemas inversos mais comumente estudados são aqueles nos quais o histórico de temperaturas em algum ponto do domínio é conhecido e deseja-se estimar o fluxo de calor em suas fronteiras ou algum parâmetro físico como, por exemplo, a condutividade térmica, a difusividade térmica ou até mesmo o coeficiente de convecção. O histórico de temperaturas fornecido como dados para a solução do problema inverso em transferência de calor possui erros aleatórios inerentes dos instrumentos de medição. Desse modo, é importante ressaltar que os valores obtidos para os parâmetros desejados são fortemente afetados por esses erros, uma vez que o problema é mal-posto. Portanto, os resultados encontrados são *estimativas* e o objetivo maior é aproximar os valores estimados o máximo possível dos valores reais e, para isso, além do uso de técnicas poderosas de otimização e regularização, o procedimento experimental deve ser realizado de maneira controlada, ou seja, a temperatura do ambiente deve permanecer estável, o termopar deve estar bem fixado à amostra e deve-se garantir que não haja ruídos provenientes da rede elétrica durante o experimento. Assim, é possível evitar perturbações nos dados experimentais.

#### **2.2 Aplicações de Problemas Inversos**

Uma das maiores perguntas quando se trata de problemas inversos é qual a motivação para o estudo desse tipo de problema que, por sinal, é muito mais difícil de obter solução que um problema normal. O fato é que os problemas inversos são muito mais recorrentes no dia a dia do que se pode imaginar. Desde criança o ser humano se depara com problemas inversos e formas de tentar resolvê-los sem mesmo saber que estão lidando com essa categoria de problemas. Como exemplo, pode ser citado o problema inverso simbólico da caixa de presente, enfrentado por muitas crianças antes do natal. Ao ver uma caixa de presente fechada e não poder abri-la, uma criança tenta buscar o máximo de informações necessárias como: o tamanho da caixa, o formato, o peso, o som feito ao balançar o objeto, para tentar estimar qual é o presente. Do mesmo modo, na ciência é recorrente se deparar com situações em que existem informações desconhecidas e que se podem estimar realizando uma série de observações a respeito do problema.

Devido à necessidade de aplicações na indústria e na ciência em geral, o campo dos problemas inversos obteve um grande crescimento nas últimas décadas. A partir de meados da década de 50, com os avanços matemáticos e computacionais houve um grande interesse nos estudos dessa categoria de problemas. Nos dias atuais podem ser citadas inúmeras áreas da ciência nas quais são aplicados os problemas inversos, por exemplo: geofísica, acústica, radioastronomia, engenharia biomédica, tratamentos e reconstrução de imagem e engenharia mecânica.

No ramo da geofísica podem ser citados, Backus e Gilbert (1967) que foram os primeiros a desenvolver métodos matemáticos para estimar os perfis de densidade no interior da Terra a partir de dados sísmicos. Outro problema inverso geofísico é a determinação da atividade vulcânica através dos dados de campos magnéticos gerados nas áreas ao redor do vulcão (CURRENTI; DEL NEGRO; NUNNARI, 2005). Esse tipo de estudo geomagnético vem sendo muito pesquisado pelas universidades italianas Università degli Studi di Messina e Università degli Studi di Napoli.

Os problemas inversos foram muito importantes para o estudo astronômico em termos de tratamento de imagens. No início dos anos 1990, quando o telescópio Hubble foi enviado pela NASA para o espaço, foi designado que ele enviasse imagens para as estações terrestres. Logo ao ser lançado, foi descoberto um problema de fabricação nas lentes do telescópio. Dessa maneira, o telescópio produzia imagens borradas e como não era possível realizar a manutenção das lentes ópticas, houve a motivação para o estudo de tratamento de imagens, o qual é um problema mal-posto estudado por Adorf (1990).

Um dos maiores avanços para a humanidade através do estudo de problemas inversos foi, sem dúvida, na engenharia biomédica com o estudo da tomografia computadorizada. A tomografia computadorizada consiste em determinar uma estrutura interna de algo que não seja possível o acesso direto como, por exemplo, os órgãos do corpo humano, sendo assim capaz de determinar problemas de saúde, tais como tumores ou outras enfermidades. De maneira simples, a tomografia computadorizada é baseada no bombardeamento de radiação através de um objeto e na observação de como ela é atenuada ao atravessar o domínio. Analisando a atenuação da radiação é possível determinar as densidades que compõem o objeto e, assim, reconstruir uma imagem detalhada da estrutura interna. A fim de evitar o uso de radiação para a reconstrução de imagens, novos estudos de problemas inversos aplicados a tomografia sugerem o uso de medições de corrente e tensão na superfície de contorno de um corpo para estimar as condutividades elétricas em seu interior. Sabe-se que a condutividade elétrica varia consideravelmente ao longo dos tecidos biológicos, sendo possível criar uma imagem interna através da tomografia por impedância elétrica (LIONHEART, 2004).

Uma aplicação importante de problemas inversos é a estimação da quantidade de material radioativo que foi liberado em uma tragédia nuclear, para que então seja possível prever sua dispersão através de simulações numéricas. As plantas nucleares embora forneçam uma boa quantidade de energia de maneira relativamente barata, também são suscetíveis a desastres, remotos, mas que podem causar grandes estragos para a natureza e consequentemente para a humanidade como foi o caso de Fukushima em março de 2011. Nessa situação o espalhamento do material radioativo pela atmosfera deve ser constantemente monitorado, pois pode alcançar áreas muito extensas e causar diversos tipos de doenças aos seres humanos. O maior problema desse tipo de controle é que as medições dos níveis e contaminação podem ser realizadas apenas em alguns lugares devido ao seu alto custo. Desse modo, Martinez-Camara et. al (2013) decidiram realizar o estudo do problema inverso de Fukushima, o qual consiste em analisar os dados coletados nos pontos de pesquisa ao longo do tempo e, através de um modelo matemático, recuperar a variação do material radioativo ao longo do tempo, sendo possível simular o comportamento da poluição radioativa com os valores obtidos.

Existem inúmeros exemplos de problemas inversos aplicados à engenharia mecânica. Como exemplo, pode ser citada a determinação do formato geométrico da seção transversal de uma asa que produz uma distribuição de pressão específica. Basicamente, é admitida, temporária e erroneamente, uma geometria arbitrária para a qual são calculados os coeficientes de pressão em sua superfície através das equações de Navier-Stokes. Então, resolvendo o problema inverso são determinadas correções de forma que geram um novo perfil geométrico para a iteração seguinte (MATSUSHIMA; IWAMIYA, 1998).

Os problemas inversos em condução de calor (*Inverse Heat Conduction Problems* – IHCP) começaram a ser estudados com mais atenção durante o programa espacial que se iniciou em meados da década de 50. Um dos intuitos principais era projetar uma proteção térmica para cápsulas de reentrada na atmosfera que sofrem dos problemas de aquecimento devido ao grande atrito com os gases atmosféricos (ALIFANOV, 1974). Para isso era necessário medições de temperatura na superfície da cápsula, o que era algo inviável. Em contrapartida, as aquisições de temperatura podiam ser feitas em pontos acessíveis na parte interna e utilizadas para resolver o problema inverso. Esse caso continua sendo estudado recentemente, como mostrou Nakamura et al. (2014) que utilizou o Método da Função Especificada e o Método dos Elementos Finitos para fazer a estimativa do fluxo de calor em uma cápsula de reentrada na atmosfera com uma abordagem bidimensional.

A determinação da espessura do revestimento interno de uma fornalha siderúrgica foi um dos problemas industriais de determinação de parâmetros de difícil acesso estudados por Radmoser e Wincor (1998). Devido às condições severas de trabalho na fornalha, a escória formada pode-se aderir à parede aumentando a sua espessura. Ao mesmo tempo, os tijolos que revestem a parede do alto-forno sofrem desgaste por erosão, diminuindo sua espessura. Desse modo, a integridade da parede do forno deve ser averiguada em intervalos de tempo para que seja possível evitar a ruptura de sua estrutura, o que pode trazer sérios danos aos trabalhadores e para o processo industrial. Como as temperaturas internas de 1500 °C impediam a análise direta do problema, Radmoser e Wincor modelaram um problema inverso, no qual consideraram uma parede composta de materiais diferentes e calcularam suas espessuras de maneira numérica.

Os IHCP podem também ser aplicados em problemas de processo de fabricação como no caso da soldagem ou da usinagem. Magalhães et al*.* (2016) estudaram o problema inverso de condução de calor no processo de soldagem GTA do alumínio 6065 T5. O problema inverso foi resolvido através da técnica de otimização *Broydon-Fletcher-Goldfarb-Shanno* (BFGS). Uma vez estimado o fluxo de calor, o problema direto pode ser resolvido para determinar a distribuição de temperatura na chapa durante o processo. Assim, foi possível determinar as microestruturas formadas depois do resfriamento e consequentemente estimar o perfil da Zona Termicamente Afetada (ZTA).

No processo de usinagem um dos parâmetros mais importantes a ser considerado é a vida de uso de uma ferramenta de corte. O estudo do campo de temperatura na superfície de corte de uma ferramenta é de suma importância para o desenvolvimento de novas tecnologias que visam aumentar sua vida útil e, consequentemente, reduzir os custos de produção. Como as temperaturas são difíceis de se medir próximo da zona de corte, é necessária uma abordagem inversa do problema. Santos et al. (2014) elaboraram um modelo matemático e experimental para estimar o fluxo de calor na superfície de corte da ferramenta, que foi utilizado para determinar o campo de temperaturas através da solução do problema direto.

Por fim, uma das aplicações importantes de problemas inversos em transferência de calor é a estimativa de propriedades termofísicas. Ao realizar um projeto é importante escolher corretamente os materiais que serão empregados de acordo com a função de cada um, ou seja, é preciso conhecer suas propriedades físicas. Experimentos para medir a condutividade térmica e a capacidade de calor volumétrica de um material são custosos e demandam tempo. Carollo, Lima e Silva e Lima e Silva (2012) utilizaram o método BFGS como técnica de otimização para resolver o problema inverso de estimação simultânea de parâmetros e determinar as condutividades térmicas e a capacidade de calor volumétrica nos aços inoxidáveis AISI 304, 316 e no Titânio.

#### **2.3 Técnicas de Problemas Inversos**

Um dos pioneiros nos estudos de problemas inversos em transferência de calor foi Stoltz (1960). Em seu trabalho, foi proposto um método para determinar o fluxo de calor na superfície de esferas durante o processo de têmpera a partir de temperaturas medidas em seu interior. O *Método de Stolz* é de fácil implementação, mas é muito sensível aos ruídos nos dados de temperatura experimental. Essa sensibilidade gera grandes erros nos valores de fluxo de calor calculados, não representando adequadamente a realidade do problema.

A fim de minimizar esse problema de sensibilidade aos ruídos dos dados de entradas, Beck et al*.* (1985) aprimoraram o método de Stoltz utilizando informações dos tempos futuros para estimar o fluxo de calor no tempo presente (Método Sequencial da Função Especificada). Além disso, aprimoraram o método para o uso de múltiplos sensores de temperaturas, o que aumenta a precisão da solução com resultados mais estáveis. Embora o Método da Função Especificada seja direto e de fácil implementação computacional, ele não pode ser utilizado para resolver problemas não-lineares, uma vez que o cálculo das temperaturas estimadas é feito através de uma aproximação do teorema de Duhamel.

Alifanov (1974) utilizou a técnica do gradiente conjungado com equação adjunta para estimar funções em problemas inversos de condução de calor. O método é baseado num processo de otimização com regularização iterativa. Essa técnica pode ser utilizada para resolver problemas lineares e não lineares de estimação de funções ou parâmetros.

Tikhonov e Arsenin (1977) propuseram um método que ficou conhecido como Regularização de Tikhonov, no qual utiliza o teorema de Duhamel e uma otimização por mínimos quadrados como os métodos de Stolz e Beck, mas acrescenta um fator linear, cuja função é regularizar os ruídos presentes nas temperaturas experimentais. A Regularização de Tikhonov é uma técnica fácil para se implementar computacionalmente, mas necessita de inversão de matrizes, o que pode gerar um custo computacional maior que os métodos citados anteriormente.

Um método utilizado em problemas de otimização é o de *Broyden-Fletcher-Golfarb-Shanno*, conhecido simplesmente por BFGS, ele faz parte da categoria de métodos quasi-Newton e também pode ser utilizado para resolver problemas inversos não lineares em condução de calor (AVRIEL, 2003). Essa técnica é baseada no método de Newton e possui elevada taxa de convergência, além de possuir a vantagem de não precisar de derivadas segundas.

O método da Seção Áurea (VANDERPLAATS, 2005) é uma técnica de otimização que possui suas vantagens para a solução de problemas inversos. A ideia do método é dividir o domínio em intervalos pequenos com a maior taxa de possível de convergência. Em cada iteração os intervalos são reduzidos numa proporção que é denominada de número áureo. O método da Seção Áurea é muito simples e possui a característica de não apresentar o uso de derivadas em sua formulação. Apesar disso, é uma técnica que apresenta muitos ruídos ao se estimar funções com dados experimentais. Desse modo, é necessário utilizar a o método da Seção Áurea mesclado com alguma técnica de regularização como, por exemplo, a regularização por tempos futuros (LEITE et al., 2017).

Após a análise de todos os trabalhos citados anteriormente, notou-se as vantagens e desvantagens de cada método e aplicação. Desta forma, verificou-se que era possível o desenvolvimento de um programa computacional para utilizar o método da Função Especificada Sequencial para solucionar problemas tridimensionais não lineares com condição de contorno de convecção. Esse estudo foi feito visando a aplicação em áreas da engenharia mecânica como a soldagem e a usinagem. Por fim, a presente revisão contribui com dados e informações importantes para ressaltar a relevância do trabalho desenvolvido.

## **CAPÍTULO 3 – FUNDAMENTAÇÃO TEÓRICA**

Nesse capítulo, apresenta-se a equação da difusão do calor e suas condições de contorno usuais que serão utilizadas na modelagem dos problemas estudados nesse trabalho. O primeiro modelo é de um aço inoxidável AISI 304 sujeito à um fluxo de calor e com condição de isolamento. Já o segundo se refere ao carboneto de tungstênio com condições de fluxo de calor, isolamento ou convecção. Também é apresentada uma discretização em Método dos Elementos Finitos para a solução das equações diferenciais.

#### **3.1 A Equação da Difusão do Calor**

Neste capítulo será desenvolvida a Equação da Difusão do Calor, a qual será utilizada futuramente para determinar a distribuição de temperaturas nos problemas inversos de condução de calor propostos neste trabalho.

De acordo com Özişik (1985) a equação diferencial da equação de difusão do calor pode ser determinada através de um balanço de energia, dado pela Eq. (3.1), em um volume de controle *V* mostrado na Fig. 3.1.

$$
\dot{E}_q + \dot{E}_g = \dot{E}_a \tag{3.1}
$$

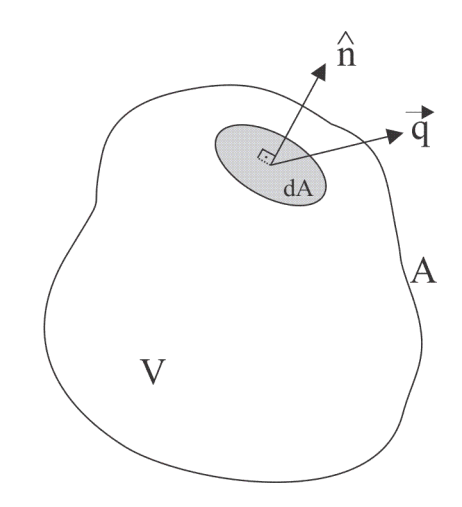

Figura 3.1 – Volume de controle arbitrário.

Na Eq. (3.1), o termo  $\dot{E}_q$  representa a taxa de calor que entra no volume de controle através de suas fronteiras, a parcela *Eg* é a taxa de energia gerada no interior de *V* e *E<sup>a</sup>* é a taxa de energia armazenada no volume de controle.

Considerando que *A* seja a área da região de contorno sujeita ao fluxo de calor e *n* ˆ o vetor normal unitário que aponta para fora da superfície, o valor da taxa de energia que atravessa a fronteira é dado por:

$$
\dot{E}_q = -\int_A \vec{q} \cdot \hat{n} dA = -\int_V \nabla \cdot \vec{q} dv
$$
\n(3.2)

nota-se na Eq. (3.2) que foi utilizado o teorema da divergência para transformar a integral de área em uma integral de volume. O termo de geração interna no volume de controle pode ser escrito como é mostrado na Eq. (3.3).

$$
\dot{E}_g = \int_V g(\vec{r}, t) dv \tag{3.3}
$$

Finalmente, o termo de energia armazenada é dado por:

$$
\dot{E}_a = \int_V \rho c_p \frac{\partial T(\vec{r}, t)}{\partial t} dv
$$
\n(3.4)

sendo *ρ* a massa específica e *c<sup>p</sup>* o calor específico à pressão constante do material. Substituindo as Eqs. (3.2-3.4) na Eq. (3.1), resulta na integral de volume:

$$
\int_{V} \left[ -\nabla \cdot \vec{q}(\vec{r},t) + g(\vec{r},t) - \rho c_p \frac{\partial T(\vec{r},t)}{\partial t} \right] dv = 0
$$
\n(3.5)

A Eq. (3.5) pode ser escrita em sua forma diferencial fazendo  $V \rightarrow 0$ , como mostra a Eq. (3.6).

$$
-\nabla \cdot \vec{q}(\vec{r},t) + g(\vec{r},t) = \rho c_p \frac{\partial T(\vec{r},t)}{\partial t}
$$
\n(3.6)

De acordo com a lei de Fourier, um gradiente de temperatura em um sistema gera, de maneira natural, um fluxo de calor. Para um meio sólido homogêneo e cuja condutividade térmica, *k*, seja independente da direção no material, a lei de Fourier é descrita pela Eq. (3.7):

$$
\vec{q}(\vec{r},t) = -k\nabla T(\vec{r},t) \tag{3.7}
$$

Uma vez que o vetor de fluxo de calor possui sentido apontando para o decréscimo de temperatura, nota-se que o sinal negativo do lado direito da Eq. (3.7) é propositalmente colocado para que os valores de fluxo sejam positivos.

Substituindo a Eq. (3.7) na Eq. (3.6), obtém-se a equação da difusão do calor na sua forma diferencial

$$
\nabla \cdot \left[ -k \nabla T(\vec{r}, t) \right] + g(\vec{r}, t) = \rho c_p \frac{\partial T(\vec{r}, t)}{\partial t}
$$
\n(3.8)

Uma vez que  $\vec{r} = \hat{i}x + \hat{j}y + \hat{k}z$ , a Eq. (3.8) pode ser facilmente escrita em coordenadas cartesianas

$$
\frac{\partial}{\partial x}\left(k\frac{\partial T}{\partial x}\right) + \frac{\partial}{\partial y}\left(k\frac{\partial T}{\partial y}\right) + \frac{\partial}{\partial z}\left(k\frac{\partial T}{\partial z}\right) + g = \rho c_p \frac{\partial T}{\partial t}
$$
\n(3.9)

Para problemas lineares, nos quais a condutividade térmica é considerada constante devido às baixas variações de temperatura, a Eq. (3.9) pode ser reescrita da seguinte maneira

$$
\frac{\partial^2 T}{\partial x^2} + \frac{\partial^2 T}{\partial y^2} + \frac{\partial^2 T}{\partial z^2} + \frac{g}{k} = \frac{1}{\alpha} \frac{\partial T}{\partial t}
$$
(3.10)

sendo *α* a difusividade térmica do material definida por:

$$
\alpha = \frac{k}{\rho c_p} \tag{3.11}
$$

A difusividade térmica é uma propriedade do material que está associada com a velocidade da propagação do fluxo de calor por condução no meio. É trivial observar que quanto maior a difusividade térmica de um material, mais rápida é a sua condução do calor. Por exemplo, o concreto, que é um mau condutor, possui  $\alpha \approx 4 \times 10^{-7} m^2/s$ , já o cobre possui  $\alpha \approx 1153 \times 10^{-7} m^2/s$ , desse modo, o concreto apresenta uma inércia térmica muito maior que o cobre, retardando as variações de temperatura em seu meio.

Como a Eq. (3.9) é uma equação diferencial parcial de segunda ordem, para garantir que a Eq. (3.8) tenha solução única, é necessário especificar as condições iniciais e de contorno do sistema. A condição inicial define a distribuição de temperaturas do sistema no tempo zero  $(t=0)$  e em qualquer posição do domínio. As condições de contorno variam conforme o problema estudado e geralmente são de temperatura prescrita na superfície do sistema, fluxo de calor prescrito e troca de calor por convecção ou radiação com o meio externo.

A condição de temperatura prescrita, chamada de condição de Dirichlet, ou condição de primeira espécie é representada pela Eq. (3.12).

$$
T = T(\vec{r},0) \tag{3.12}
$$

A condição de Neumann, ou de segunda espécie, corresponde a um fluxo de calor prescrito na fronteira  $A_q \subset A$  determinado pela Eq. (3.13)

$$
-k\frac{\partial T}{\partial \vec{n}} = q(\vec{r},t) \tag{3.13}
$$

sendo  $\vec{n}$  o vetor normal à superfície  $A_q$  e apontando para fora do sistema. Note que a condição de isolamento é um caso particular para  $q(\vec{r},t) = 0$ .

A condição de terceiro tipo, ou condição de Robin, corresponde a trocas convectivas na fronteira  $A_h \subset A$  do sistema

$$
-k\frac{\partial T}{\partial \vec{n}} = h[T(\vec{r},t) - T_{\infty}]
$$
\n(3.14)

sendo *h*, o coeficiente de troca de calor por convecção e *T* a temperatura ambiente.

Finalmente, a condição de contorno por radiação na fronteira  $A_r \subset A$  é dada pela Eq. (15)

$$
-k\frac{\partial T}{\partial \vec{n}} = \varepsilon \sigma \Big[ T(\vec{r},t)^4 - T_r^4 \Big]
$$
\n(3.15)

sendo *ε* a emissividade térmica da superfície do sistema, *σ* a constante de Stefan-Boltzmann ( $\sigma = 5,6697 \times 10^{-8} W / (m^2 \cdot K^4)$ ) e  $T_r$  a temperatura do ambiente.

### **3.2 Modelagem Teórica**

Para a aplicação e comparação dos métodos de solução de problemas inversos em casos lineares, foi utilizada uma amostra de aço inoxidável AISI 304 como mostrada na Figura 3.2. A chapa de aço é submetida a um fluxo de calor transiente, *q(t)*, gerado por um aquecedor resistivo plano localizado na face superior da chapa e todas as superfícies são isoladas de modo a evitar perdas de calor para o ambiente.

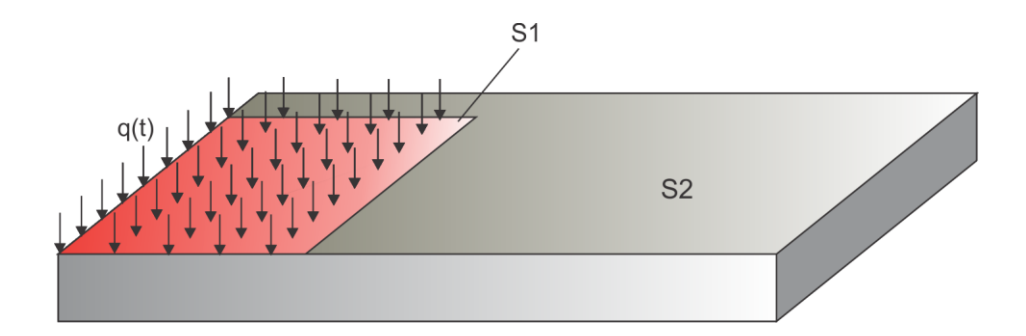

Figura 3.2 – Modelo térmico tridimensional para o aço AISI 304.

Assumindo que o material tenha condutividade térmica *k*, massa específica *ρ*, calor específico à pressão constante  $c_p$  e esteja inicialmente a temperatura  $T_0$ , o problema pode ser modelado pelas Eqs. (3.16):

$$
k\left(\frac{\partial^2 T(x, y, z, t)}{\partial x^2} + \frac{\partial^2 T(x, y, z, t)}{\partial y^2} + \frac{\partial^2 T(x, y, z, t)}{\partial z^2}\right) = \rho c_p \frac{\partial T(x, y, z, t)}{\partial t}
$$
(3.16a)

$$
-k\frac{\partial T(x, y, z, t)}{\partial n}\bigg|_{S_1} = q(t) \tag{3.16b}
$$

$$
\left. \frac{\partial T(x, y, z, t)}{\partial n} \right|_{S^2} = 0 \tag{3.16c}
$$

$$
T(x, y, z, 0) = T_0 \tag{3.16d}
$$

sendo S<sub>1</sub> a região da superfície submetida ao fluxo de calor, S<sub>2</sub> a superfície isolada e no vetor normal à superfície.

Para a implementação da técnica iterativa do Método da Função Especificada para problemas não lineares foi considerado um modelo tridimensional de uma chapa de Carboneto de Tungstênio (WC) submetida a um fluxo de calor em função do tempo, *q(t)*, na superfície S<sub>1</sub>, como mostra a Figura 3.3. A superfície inferior, S<sub>2</sub>, é mantida isolada, enquanto todas as superfícies restantes, S3, estão sujeitas à convecção.

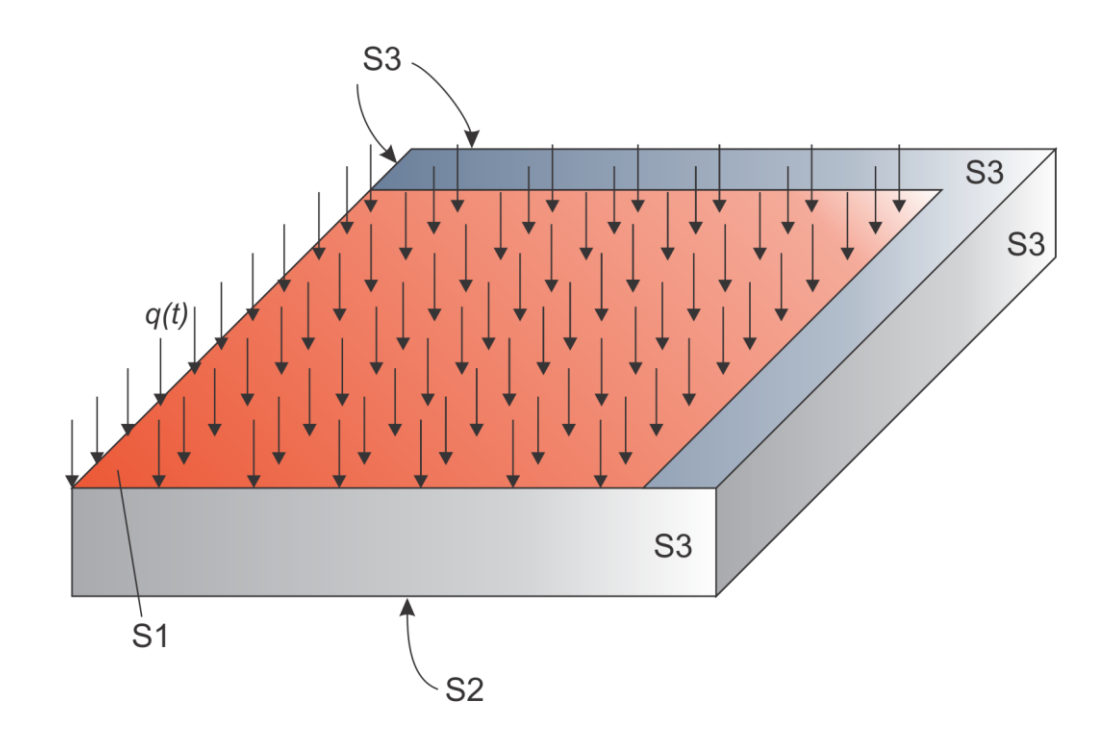

Figura 3.3 – Modelo térmico tridimensional do WC.

26

Neste caso, será considerado que exista uma grande variação de temperatura, portanto as propriedades térmicas do material serão funções dessa propriedade. Assim, sendo *h* o coeficiente de transferência de calor por convecção e *T* a temperatura do ambiente, as equações matemáticas que regem o problema físico são dadas pelas Eqs.  $(3.17).$ 

$$
\frac{\partial}{\partial x}\left(k(T)\frac{\partial T(x,y,z,t)}{\partial x}\right) + \frac{\partial}{\partial y}\left(k(T)\frac{\partial T(x,y,z,t)}{\partial y}\right) + \n+ \frac{\partial}{\partial z}\left(k(T)\frac{\partial T(x,y,z,t)}{\partial z}\right) = \rho(T)c_p(T)\frac{\partial T(x,y,z,t)}{\partial t}
$$
\n(3.17a)

$$
-k(T)\frac{\partial T(x, y, z, t)}{\partial n}\bigg|_{S_1} = q(t) \tag{3.17b}
$$

$$
\left. \frac{\partial T(x, y, z, t)}{\partial n} \right|_{S^2} = 0 \tag{3.17c}
$$

$$
-k(T)\frac{\partial T(x, y, z, t)}{\partial n}\bigg|_{S^3} = h(T - T_{\infty})
$$
\n(3.17d)

$$
T(x, y, z, 0) = T_0 \tag{3.17.e}
$$

## **3.3 Método de Elementos Finitos Aplicado a Problemas Tridimensionais de Condução de Calor**

Neste capítulo, será apresentada a formulação matemática utilizando o Método dos Elementos Finitos (MEF) para resolver as equações de transferência de calor tridimensionais, não-lineares e em regime não permanente.

O MEF é um método numérico poderoso para solucionar problemas térmicos e mecânicos, que se popularizou pela sua capacidade de modelar casos que possuem geometrias e condições de contorno complexas, nos quais não podem ser obtidas soluções analíticas de maneira simples. Basicamente, o MEF realiza uma discretização do meio contínuo em um número finito de partes (elementos), nas quais são resolvidas, de maneira aproximada, as equações que regem o problema físico em cada elemento individual. Dessa maneira, a solução do sistema completo é uma junção das soluções de cada elemento.

Os passos principais para a aplicação do método dos elementos finitos são:

- i. Formulação integral do problema;
- ii. Discretização do problema;
- iii. Resolução do sistema de equações resultante.

Nesse trabalho, será utilizado o método de Galerkin para a formulação integral da equação da difusão do calor.

Seja um domínio tridimensional Ω e fronteira Γ, nos quais é válida a equação da difusão do calor. Deseja-se determinar a distribuição de temperatura *T*(*x,y,z,t*) em Ω, sendo *x*, *y* e *z* as coordenadas espaciais e *t* a variável temporal. Seja, também, o problema submetido à condição de fluxo prescrito na fronteira Γq, convecção em Γ<sup>h</sup> e temperatura conhecida em Γ<sub>T</sub>, sendo  $\Gamma_q$ ,  $\Gamma_h$ ,  $\Gamma_T \subset \Gamma$ . O primeiro passo é determinar as equações que regem o fenômeno físico:

$$
k_{xx}\frac{\partial^2 T}{\partial x^2} + k_{yy}\frac{\partial^2 T}{\partial y^2} + k_{zz}\frac{\partial^2 T}{\partial z^2} + Q = \rho c_p \frac{\partial T}{\partial t}
$$
\n(3.18)

Para  $t > 0$  as condições de contorno são:

$$
k_{xx}\frac{\partial^2 T}{\partial x^2}n_x + k_{yy}\frac{\partial^2 T}{\partial y^2}n_y + k_{zz}\frac{\partial^2 T}{\partial z^2}n_z + q = 0
$$
em  $\Gamma_q$  (3.19)

$$
k_{xx}\frac{\partial^2 T}{\partial x^2}n_x + k_{yy}\frac{\partial^2 T}{\partial y^2}n_y + k_{zz}\frac{\partial^2 T}{\partial z^2}n_z + h(T - T_{\infty}) = 0 \quad \text{em } \Gamma_h \tag{3.20}
$$

$$
T = T_B \qquad \qquad \text{em } \Gamma_T \tag{3.21}
$$

Para  $t = 0$  a condição incial é dada por:
$$
T = T_o \tag{3.22}
$$

sendo *nx*, *n<sup>y</sup>* e *n<sup>z</sup>* os cossenos diretores das direções *x*, *y* e *z*, respectivamente.

Como abordado anteriormente o domínio deve ser divido em subdomínios, denotados por  $\Omega^e$ , os quais são interligados por nós, gerando uma malha tridimensional. Os elementos mais comuns utilizados no método dos elementos finitos são os tetraédricos (4 nós) e os hexaédricos (6 nós). Nesse trabalho, optou-se pela criação de malhas utilizando apenas elementos tetraédricos, como exemplificado na Figura 3.4. Esse tipo de elemento é de fácil implementação computacional, além de se adequar bem à geometrias complexas.

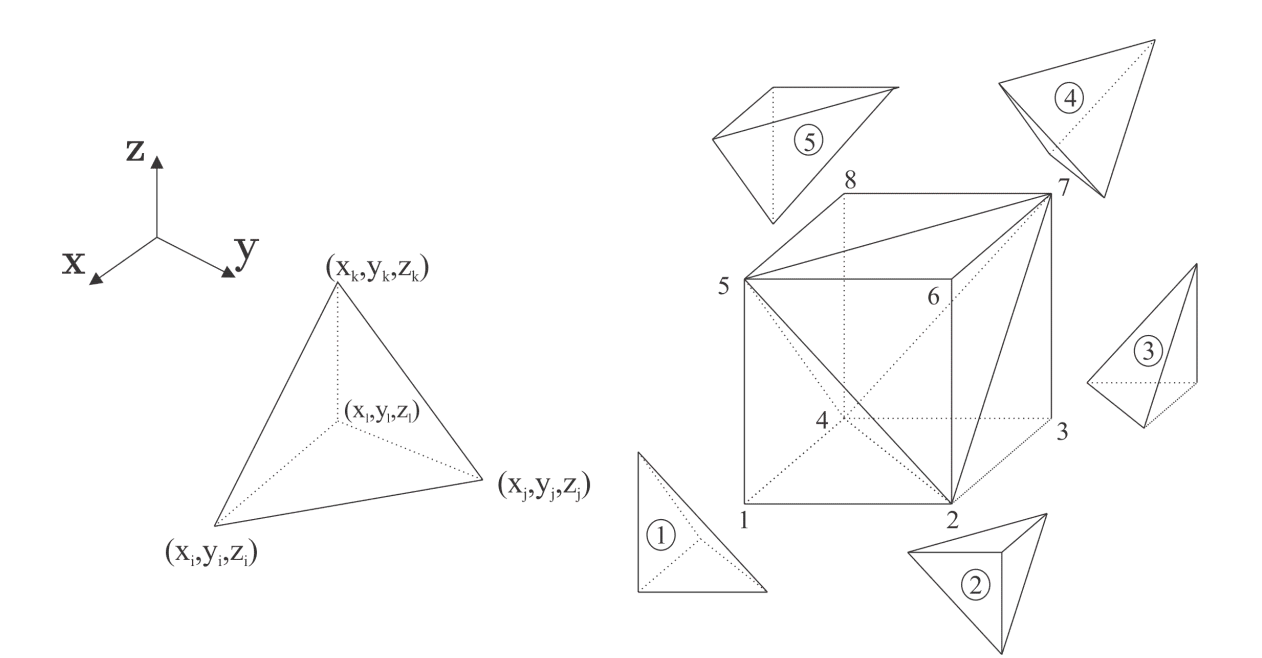

Figura 3.4 – Elemento tetraédrico e suas coordenadas (esquerda). Domínio composto por cinco elementos tetraétricos (direita).

Como mostrado na Figura 3.4, os nós das malhas de elementos finitos possuem uma numeração global utilizada para especificar a topologia do sistema. Assim, é possível definir a conectividade dos elementos, ou seja, identificar quais nós pertencem a cada elemento, sendo útil posteriormente ao realizar a montagem do sistema global de equações do sistema. Por exemplo, o elemento de número 4 possui conectividade  $(2,4,5,7)$  e o de número 1 possui conectividade  $(2,4,1,5)$ .

$$
T = \beta_1 + \beta_2 x + \beta_3 y + \beta_4 z = \begin{cases} 1 & x & y & z \end{cases} \begin{cases} \beta_1 \\ \beta_2 \\ \beta_3 \\ \beta_4 \end{cases}
$$
 (3.23)

sendo *i*, *j*, *k* e *l* os vértices do elemento tetraédrico, as temperaturas nos pontos  $(x_i, y_i, z_i)$ ,  $(x_j, y_j, z_j), (x_k, y_k, z_k), e(x_l, y_l, z_l)$  são dadas por

$$
T_i = \beta_1 + \beta_2 x_i + \beta_3 y_i + \beta_4 z_i \tag{3.24a}
$$

$$
T_j = \beta_1 + \beta_2 x_j + \beta_3 y_j + \beta_4 z_j \tag{3.24b}
$$

$$
T_k = \beta_1 + \beta_2 x_k + \beta_3 y_k + \beta_4 z_k \tag{3.24c}
$$

$$
T_l = \beta_1 + \beta_2 x_l + \beta_3 y_l + \beta_4 z_l \tag{3.24d}
$$

Escrevendo as Eqs. (3.24) em sua forma matricial, tem-se:

$$
\{T\} = [M]\{\beta\} \tag{3.25}
$$

sendo,

$$
\{T\} = [M] \begin{bmatrix} T_i \\ T_j \\ T_k \\ T_k \\ T_l \end{bmatrix}, \quad [M] = \begin{bmatrix} 1 & x_i & y_i & z_i \\ 1 & x_j & y_j & z_j \\ 1 & x_k & y_k & z_k \\ 1 & x_l & y_l & z_l \end{bmatrix}, \quad \{B\} = \begin{bmatrix} \beta_1 \\ \beta_2 \\ \beta_3 \\ \beta_4 \end{bmatrix}
$$
(3.26)

Assim, é possível determinar os valores dos coeficientes  $\beta_n$  como mostra a Eq. (3.27).

$$
\{\beta\} = [M]^{-1} \{T\} \tag{3.27}
$$

Substituindo a Eq. (3.27) na Eq. (3.25), fica

$$
T = \begin{cases} 1 & x & y & z \end{cases} \begin{cases} M \end{cases} \begin{cases} \begin{cases} T \end{cases} \end{cases} \tag{3.28}
$$

As funções de forma *Ni* , *<sup>N</sup> <sup>j</sup>* , *N<sup>k</sup>* e *Nl* para o elemento tetraédrico são definidas por

$$
T = N_i T_i + N_j T_j + N_k T_k + N_l T_l = [N] \{T\}
$$
\n(3.29)

sendo,

$$
N_i = \frac{1}{6V} (a_i + b_i x + c_i y + d_i z)
$$
\n(3.30a)

$$
N_j = \frac{1}{6V} (a_j + b_j x + c_j y + d_j z)
$$
\n(3.30b)

$$
N_k = \frac{1}{6V} (a_k + b_k x + c_k y + d_k z)
$$
 (3.30c)

$$
N_{l} = \frac{1}{6V} (a_{l} + b_{l}x + c_{l}y + d_{l}z)
$$
\n(3.30d)

em que V é o volume do elemento tetraédrico, dado por

$$
V = \frac{1}{6}|M| = \frac{1}{6}\begin{vmatrix} 1 & x_i & y_i & z_i \\ 1 & x_j & y_j & z_j \\ 1 & x_k & y_k & z_k \\ 1 & x_l & y_l & z_l \end{vmatrix} = \begin{vmatrix} (x_j - x_i) & (y_j - y_i) & (z_j - z_i) \\ (x_k - x_i) & (y_k - y_i) & (z_k - z_i) \\ (x_l - x_i) & (y_l - y_i) & (z_l - z_i) \end{vmatrix}
$$
(3.31)

Substituindo as Eqs. (3.30) na Eq. (3.29), resulta

$$
T = [N]\{T\} = \begin{bmatrix} 1 & x & y & z \end{bmatrix} \begin{bmatrix} a_i & a_j & a_k & a_l \\ b_i & b_j & b_k & b_l \\ c_i & c_j & c_k & c_l \\ d_i & d_j & d_k & d_l \end{bmatrix}
$$
(3.32)

Comparando as Eqs. (3.29) e (3.32), tem-se

$$
\begin{bmatrix} a_i & a_j & a_k & a_l \ b_i & b_j & b_k & b_l \ c_i & c_j & c_k & c_l \ d_i & d_j & d_k & d_l \end{bmatrix} = 6V[M]^{-1}
$$
\n(3.33)

Uma vez determinados os coeficientes  $a_i, a_j, \ldots, d_k, d_l$ , as funções de forma podem ser obtidas, como mostrado na Eq. (3.34).

$$
N_{\alpha} = \frac{(a_{\alpha} + b_{\alpha}x + c_{\alpha}y + d_{\alpha}z)}{6V}, \quad \alpha = i, j, k, l.
$$
 (3.34)

O próximo passo da solução é obter as matrizes dos elementos, para isso será aplicado o Método de Galerkin, multiplicando as Funções de Forma na equação integral da difusão do calor (Eq. (3.5)).

$$
-\int_{\Omega} [N]^T \left( k_{xx} \frac{\partial^2 T}{\partial x^2} + k_{yy} \frac{\partial^2 T}{\partial y^2} + k_{zz} \frac{\partial^2 T}{\partial z^2} + Q - \rho c_p \frac{\partial T}{\partial t} \right) d\Omega = 0
$$
 (3.35)

Da diferenciação do produto, tem-se

$$
\frac{\partial}{\partial x} \left[ \left[ N \right]^T \frac{\partial T}{\partial x} \right] = \frac{\partial \left[ N \right]^T}{\partial x} \frac{\partial T}{\partial x} + \left[ N \right]^T \frac{\partial^2 T}{\partial x^2} \Rightarrow \n\Rightarrow \left[ N \right]^T \frac{\partial^2 T}{\partial x^2} = \frac{\partial}{\partial x} \left[ \left[ N \right]^T \frac{\partial T}{\partial x} \right] - \frac{\partial \left[ N \right]^T}{\partial x} \frac{\partial T}{\partial x}
$$
\n(3.36a)

$$
[N]^T \frac{\partial^2 T}{\partial y^2} = \frac{\partial}{\partial y} \left( [N]^T \frac{\partial T}{\partial y} \right) - \frac{\partial [N]^T}{\partial y} \frac{\partial T}{\partial y}
$$
(3.36b)

$$
[N]^T \frac{\partial^2 T}{\partial z^2} = \frac{\partial}{\partial z} \left( [N]^T \frac{\partial T}{\partial z} \right) - \frac{\partial [N]^T}{\partial z} \frac{\partial T}{\partial z}
$$
(3.36c)

Substituindo as Eqs. (3.36) em (3.35), resulta

$$
-\int_{\Omega} k_{xx} \frac{\partial}{\partial x} \left[ \left[ N \right]^{T} \frac{\partial T}{\partial x} \right] d\Omega - \int_{\Omega} k_{yy} \frac{\partial}{\partial y} \left[ \left[ N \right]^{T} \frac{\partial T}{\partial y} \right] d\Omega - \int_{\Omega} k_{zz} \frac{\partial}{\partial z} \left[ \left[ N \right]^{T} \frac{\partial T}{\partial z} \right] d\Omega +
$$
  
+ 
$$
\int_{\Omega} \left( k_{xx} \frac{\partial \left[ N \right]^{T}}{\partial x} \frac{\partial T}{\partial x} + k_{yy} \frac{\partial \left[ N \right]^{T}}{\partial y} \frac{\partial T}{\partial y} + k_{zz} \frac{\partial \left[ N \right]^{T}}{\partial z} \frac{\partial T}{\partial z} \right) d\Omega - \int_{\Omega} \left[ N \right]^{T} Q d\Omega +
$$
  
+ 
$$
\int_{\Omega} \left[ N \right]^{T} \rho c_{p} \frac{\partial T}{\partial t} d\Omega = 0
$$
 (3.37)

Aplicando o teorema de Green para transformar as integrais de volume em integrais de área, resulta

$$
-\int_{\Omega} k_{xx} \frac{\partial}{\partial x} \left( \left[ N \right]^T \frac{\partial T}{\partial x} \right) d\Omega - \int_{\Omega} k_{yy} \frac{\partial}{\partial y} \left( \left[ N \right]^T \frac{\partial T}{\partial y} \right) d\Omega - \int_{\Omega} k_{zz} \frac{\partial}{\partial z} \left( \left[ N \right]^T \frac{\partial T}{\partial z} \right) d\Omega =
$$
\n
$$
= \int_{\Gamma} \left[ N \right]^T \left( -k_{xx} \frac{\partial T}{\partial x} n_x - k_{yy} \frac{\partial T}{\partial y} n_y - k_{zz} \frac{\partial T}{\partial z} n_z \right) d\Gamma \tag{3.38}
$$

Substituindo as condições de contorno dadas pelas Eqs. (3.19) e (3.20) na Eq. (3.38), vem que

$$
\int_{\Gamma} [N]^T \left( -k_{xx} \frac{\partial T}{\partial x} n_x - k_{yy} \frac{\partial T}{\partial y} n_y - k_{zz} \frac{\partial T}{\partial z} n_z \right) d\Gamma = \int_{\Gamma_q} q [N]^T d\Gamma + \int_{\Gamma_h} h (T - T_{\infty}) [N]^T d\Gamma \tag{3.39}
$$

Substituindo a Eq. (3.39) na Eq. (3.37), tem-se

$$
\int_{\Omega} \left( k_{xx} \frac{\partial [N]^T}{\partial x} \frac{\partial T}{\partial x} + k_{yy} \frac{\partial [N]^T}{\partial y} \frac{\partial T}{\partial y} + k_{zz} \frac{\partial [N]^T}{\partial z} \frac{\partial T}{\partial z} \right) d\Omega + \int_{\Gamma_h} h T [N]^T d\Gamma =
$$
\n
$$
= \int_{\Omega} Q [N]^T d\Omega - \int_{\Omega} \rho c_p [N]^T \frac{\partial T}{\partial t} d\Omega - \int_{\Gamma_q} q [N]^T d\Gamma + \int_{\Gamma_h} h T_{\infty} [N]^T d\Gamma \tag{3.40}
$$

Da Eq. (3.29), tem-se:

$$
\frac{\partial T}{\partial x} = \frac{\partial [N]^T}{\partial x} \{T\}
$$
\n(3.41.a)

$$
\frac{\partial T}{\partial y} = \frac{\partial [N]^T}{\partial y} \{T\}
$$
\n(3.41.b)

$$
\frac{\partial T}{\partial z} = \frac{\partial [N]^T}{\partial z} \{T\}
$$
\n(3.41.c)

$$
\frac{\partial T}{\partial t} = \frac{\partial [N]^T}{\partial t} \{T\}
$$
\n(3.41.d)

Nota-se que como {*T*} são os valores de temperatura nós vértices do elemento tetraédrico, {*T*} não varia com a posição, embora seja uma função do tempo. Combinando as Eqs. (3.29), (3.40) e (3.41), resulta:

$$
\int_{\Omega} \rho c_p [N]^T \frac{\partial T}{\partial t} d\Omega + \int_{\Omega} \left( \frac{\partial [N]^T}{\partial x} k_{xx} \frac{\partial [N]}{\partial x} + \frac{\partial [N]^T}{\partial y} k_{yy} \frac{\partial [N]}{\partial y} + \frac{\partial [N]^T}{\partial z} k_{zz} \frac{\partial [N]}{\partial z} \right) d\Omega \{T\} + \int_{\Gamma_h} h[N]^T [N] d\Gamma \{T\} = \int_{\Omega} Q[N]^T d\Omega - \int_{\Gamma_q} q[N]^T d\Gamma + \int_{\Gamma_h} hT_{\infty} [N]^T d\Gamma
$$
\n(3.42)

Para simplificar a Eq. (3.42), ela será escrita da seguinte forma

$$
[Ce] \frac{\partial \{T\}}{\partial t} + [Ke] \{T\} = \{fe\}
$$
\n(3.43)

sendo,

$$
[C^e] = \int_{\Omega} \rho c_p [N]^T d\Omega \tag{3.44a}
$$

$$
[K^e] = \int_{\Omega} [B]^T [D][B] d\Omega + \int_{\Gamma_h} h[N]^T [N] d\Gamma
$$
 (3.44b)

$$
\{f^e\} = \int_{\Omega} Q[N]^T d\Omega - \int_{\Gamma_q} q[N]^T d\Gamma + \int_{\Gamma_h} hT_{\infty} [N]^T d\Gamma \tag{3.44c}
$$

em que,

$$
[D] = \begin{bmatrix} k_{xx} & 0 & 0 \\ 0 & k_{yy} & 0 \\ 0 & 0 & k_{zz} \end{bmatrix}
$$
 (3.45a)

$$
[B] = \begin{bmatrix} \frac{\partial N_i}{\partial x} & \frac{\partial N_j}{\partial x} & \frac{\partial N_k}{\partial x} & \frac{\partial N_l}{\partial x} \\ \frac{\partial N_i}{\partial y} & \frac{\partial N_j}{\partial y} & \frac{\partial N_k}{\partial y} & \frac{\partial N_l}{\partial y} \\ \frac{\partial N_i}{\partial z} & \frac{\partial N_j}{\partial z} & \frac{\partial N_k}{\partial z} & \frac{\partial N_l}{\partial z} \end{bmatrix} = \frac{1}{6V} \begin{bmatrix} b_i & b_j & b_k & b_l \\ c_i & c_j & c_k & c_l \\ d_i & d_j & d_k & d_l \end{bmatrix} \tag{3.45b}
$$

A matriz de condutividade do elemento, pode ser calculada como é mostrado a seguir:

$$
\int_{\Omega} [B]^T [D][B] d\Omega = [B]^T [D][B] \int_{\Omega} d\Omega =
$$
\n
$$
= \frac{1}{6V} \begin{bmatrix} b_i & c_i & d_i \\ b_j & c_j & d_j \\ b_k & c_k & d_k \end{bmatrix} \begin{bmatrix} k_x & 0 & 0 \\ 0 & k_y & 0 \\ 0 & 0 & k_z \end{bmatrix} \frac{1}{6V} \begin{bmatrix} b_i & b_j & b_k & b_i \\ c_i & c_j & c_k & c_l \\ d_i & d_j & d_k & d_l \end{bmatrix} V =
$$
\n
$$
= \frac{k_x}{36V} \begin{bmatrix} b_i b_i & b_j b_j & b_j b_k & b_j b_l \\ b_j b_i & b_j b_j & b_j b_k & b_j b_l \\ b_j b_i & b_j b_j & b_j b_k & b_k b_l \end{bmatrix} + \frac{k_{yy}}{36V} \begin{bmatrix} c_i c_i & c_i c_j & c_i c_k & c_i c_l \\ c_i c_i & c_i c_j & c_i c_k & c_i c_l \\ c_i c_i & c_i c_j & c_i c_k & c_k c_l \\ c_i c_i & c_i c_j & c_i c_k & c_i c_l \end{bmatrix} +
$$
\n
$$
+ \frac{k_{zz}}{36V} \begin{bmatrix} d_i d_i & d_i d_j & d_i d_k & d_i d_l \\ d_j d_i & d_j d_j & d_j d_k & d_j d_l \\ d_i d_i & d_i d_j & d_i d_k & d_i d_l \\ d_i d_i & d_i d_j & d_i d_k & d_i d_l \end{bmatrix}
$$
\n(3.46)

Para o caso particular em que a condutividade térmica não é função da posição, a Eq. (3.46) pode ser escrita como:

$$
\int_{\Omega} [B]^T [D][B] d\Omega = \frac{K}{36V} \begin{bmatrix} \zeta_{ii} & \zeta_{ij} & \zeta_{ik} & \zeta_{il} \\ \zeta_{ji} & \zeta_{jj} & \zeta_{jk} & \zeta_{jl} \\ \zeta_{ki} & \zeta_{kj} & \zeta_{ki} & \zeta_{kl} \\ \zeta_{li} & \zeta_{lj} & \zeta_{lk} & \zeta_{ll} \end{bmatrix}
$$
(3.47)

sendo  $\zeta_{ij} = b_i b_j + c_i c_j + d_i d_j$ . Os outros coeficientes são obtidos de maneira semelhante.

A matriz de convecção é calculada como mostra o procedimento a seguir:

$$
\int_{\Gamma_h} h[N]^T [N] d\Gamma = h \int_{\Gamma_h} \begin{bmatrix} N_i N_i & N_i N_j & N_i N_k & N_i N_l \\ N_j N_i & N_j N_j & N_j N_k & N_j N_l \\ N_k N_i & N_k N_j & N_k N_k & N_k N_l \\ N_i N_i & N_i N_j & N_i N_k & N_i N_l \end{bmatrix} d\Gamma
$$
\n(3.48)

A integração na Eq. (3.48) depende do elemento da superfície do domínio. Nesse caso, o elemento é triangular formado pelos vértices *j*, *k*, e *l*. Dessa maneira, para o elemento de superfície, tem-se:

$$
\int_{\Gamma_h} h[N]^T [N] d\Gamma = \frac{hA_{jkl}}{12} \begin{bmatrix} 0 & 0 & 0 & 0 \\ 0 & 2 & 1 & 1 \\ 0 & 1 & 2 & 1 \\ 0 & 1 & 1 & 2 \end{bmatrix} d\Gamma
$$
\n(3.49)

Sendo *<sup>A</sup>ijk* a área do elemento que contém os nós *j*, *k*, e *l*. Tal área pode ser calculada a partir dos comprimentos dos lados do triângulo, que são dados por

$$
l_{jk} = \left[ (x_k - x_j)^2 + (y_k - y_j)^2 + (z_k - z_j)^2 \right]^{\frac{1}{2}}
$$
\n(3.50a)

$$
l_{kl} = \left[ (x_k - x_l)^2 + (y_k - y_l)^2 + (z_k - z_l)^2 \right]^{\frac{1}{2}}
$$
\n(3.50b)

$$
l_{jl} = \left[ (x_j - x_l)^2 + (y_j - y_l)^2 + (z_j - z_l)^2 \right]^{\frac{1}{2}}
$$
(3.50c)

Em seguida deve ser calculado o semi perímetro, S<sub>p</sub>, do triângulo,

$$
S_p = \frac{1}{2}(l_{jk} + l_{kl} + l_{jl})
$$
\n(3.51)

Por fim, a área do triângulo é dada por

$$
A_{jkl} = \left[ S_p (S_p - l_{jk}) (S_p - l_{kl}) (S_p - l_{jl}) \right]^{\frac{1}{2}}
$$
(3.52)

Caso a geração interna seja constante no elemento, o vetor de geração pode ser facilmente calculado através da Eq. (3.53).

$$
\int_{\Omega} Q[N]^T d\Omega = \frac{QV}{4} \begin{bmatrix} 1 \\ 1 \\ 1 \\ 1 \end{bmatrix}
$$
\n(3.53)

O vetor de fluxo de calor é calculado pela Eq. (3.54) em relação à superfície do elemento sujeita ao fluxo.

$$
\int_{\Gamma_q} q[N]^T d\Gamma = \frac{qA_{jkl}}{3} \begin{bmatrix} 0 \\ 1 \\ 1 \\ 1 \end{bmatrix}, \quad \text{(fluxo na superfície jkl)}\tag{3.54a}
$$

$$
\int_{\Gamma_q} q[N]^T d\Gamma = \frac{qA_{ik}}{3} \begin{bmatrix} 1 \\ 0 \\ 1 \\ 1 \end{bmatrix}, \quad \text{(fluxo na superfície ikl)} \tag{3.54b}
$$

$$
\int_{\Gamma_q} q[N]^T d\Gamma = \frac{qA_{ijl}}{3} \begin{bmatrix} 1 \\ 1 \\ 0 \\ 1 \end{bmatrix}, \quad \text{(fluxo na superfície ijl)} \tag{3.54c}
$$

$$
\int_{\Gamma_q} q[N]^T d\Gamma = \frac{qA_{ijk}}{3} \begin{bmatrix} 1 \\ 1 \\ 1 \\ 0 \end{bmatrix}, \quad \text{(fluxo na superfície ijk)} \tag{3.54d}
$$

O vetor de convecção é obtido de maneira análoga ao vetor fluxo de calor. Para a superfície *jkl*, é dado por

$$
\int_{\Gamma_h} h T_{\infty} [N]^T d\Gamma = \frac{h T_{\infty} A_{jkl}}{3} \begin{bmatrix} 0 \\ 1 \\ 1 \end{bmatrix}, \text{ (convecção na superfície jkl)}
$$
\n(3.55)

Para as outras superfícies, o vetor convecção do elemento é obtido de maneira análoga.

Finalmente, a matriz capacitância,  $\left[C^e\right]$ , do elemento tetraédrico é calculada como,

$$
[C^e] = \int_{\Omega} \rho c_p [N]^T d\Omega = \frac{\rho c_p V}{20} \begin{bmatrix} 2 & 1 & 1 & 1 \\ 1 & 2 & 1 & 1 \\ 1 & 1 & 2 & 1 \\ 1 & 1 & 1 & 2 \end{bmatrix}
$$
 (3.56)

Após calcular as matrizes  $[K^e]$ ,  $[C^e]$  e  $\{f^e\}$  de cada elemento, é necessário realizar a montagem das matrizes globais [*K*] e {*F*}. Tais matrizes são obtidas realizando a somatória de maneira adequada das matrizes dos elementos. Finalmente, é obtido o sistema matricial global, como mostrado na Eq. (3.57):

$$
[C]\frac{\partial{\lbrace \Phi \rbrace}}{\partial t} + [K]{\lbrace \Phi \rbrace} = \lbrace F \rbrace
$$
\n(3.57)

em que  $\{\Phi\} = \{T_1, T_2, \ldots, T_{NN}\}\,$ , sendo *NN* o número de nós da malha e,

$$
[C] = \sum_{e=1}^{NE} [C^e]
$$
 (3.58a)

$$
[K] = \sum_{e=1}^{NE} [K^e]
$$
 (3.58b)

$$
\{F\} = \sum_{e=1}^{NE} \{F^e\} \tag{3.58c}
$$

onde *NE* é o número de elementos do domínio discretizado.

Pode-se dizer que a Eq. (3.57) é semidiscretizada, uma vez que foi discretizada apenas no espaço. A discretização no tempo pode ser realizada de diversas maneiras, mas são comumente utilizados os métodos numéricos de elementos finitos ou de diferenças finitas. Neste trabalho será optada a discretização temporal através do método de diferenças finitas. Considerando que as temperaturas variam linearmente durante um intervalo de tempo  $\Delta t = t_{n+1} - t_n$ , conforme a Figura 3.5, o valor de  ${\{\Phi\}}_{n+\beta}$  no instante  $t_{n+\alpha} = t_n + \alpha \Delta t$ , é obtido por geometria básica como mostrado a seguir.

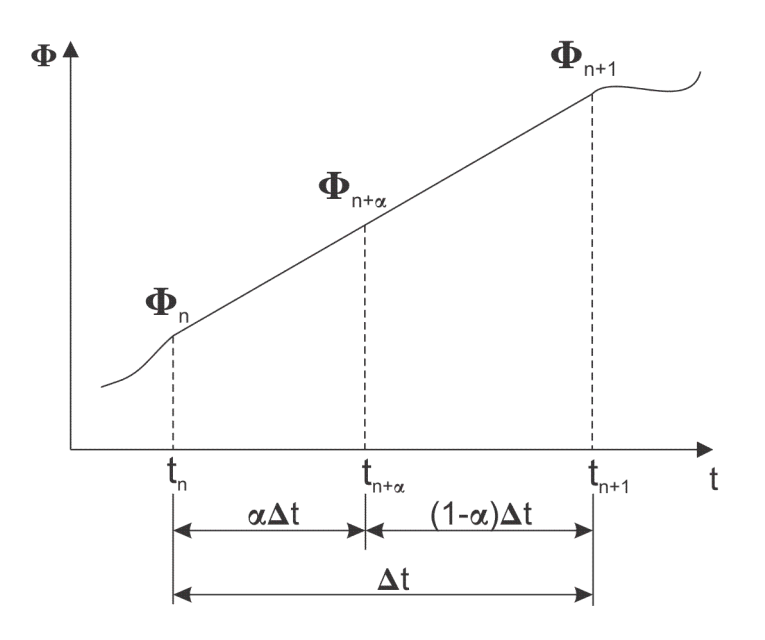

Figura 3.5 – Variação linear de temperatura no intervalo Δ*t*.

Sendo  $\{\Phi\} = at + b$  a equação da reta no intervalo  $\Delta t$ , os coeficientes *a* e *b* são dados por:

$$
a = \frac{\{\Phi\}_{n+1} - \{\Phi\}_n}{\Delta t} \tag{3.59a}
$$

$$
b = {\Phi}_n - \frac{{\{\Phi\}}_{n+1} - {\{\Phi\}}_n}{\Delta t} t_n
$$
 (3.59b)

Logo,

$$
\{\Phi\}_{n+\alpha} = \{\Phi\}_n + \alpha \Delta t \frac{\{\Phi\}_{n+1} - \{\Phi\}_n}{\Delta t}
$$
\n(3.60)

Como as temperaturas variam linearmente no intervalo  $\Delta t$ , então a derivada de  $\{\Phi\}$ é constante nesse intervalo. Assim, o termo de derivada da temperatura em relação ao tempo na Eq. (3.57) pode ser aproximado por:

$$
\frac{\partial {\{\Phi\}}_{n+\alpha}}{\partial t} = \frac{{\{\Phi\}}_{n+1} - {\{\Phi\}}_n}{\Delta t}
$$
\n(3.61)

Substituindo as Eqs. (3.61) e (3.60) na Eq. (3.57), resulta

$$
\left( [K]_{n+\alpha} + \frac{1}{\alpha \Delta t} [C]_{n+\alpha} \right) \{\Phi\}_{n+\alpha} = \{F\}_{n+\alpha} + \frac{1}{\alpha \Delta t} [C] \{\Phi\}_n \tag{3.62}
$$

A fórmula de recorrência dada pela Eq. (3.62) pode ser escrita de maneira compacta como:

$$
\left[\hat{K}\right]_{n+\alpha} \{ \Phi\}_{n+\alpha} = \{\hat{F}\}_{n+\alpha} \tag{3.63}
$$

sendo,

$$
\left[\hat{K}\right]_{n+\alpha} = [K]_{n+\alpha} + \frac{1}{\alpha \Delta t} [C]_{n+\alpha} \tag{3.64a}
$$

$$
\left[\hat{F}\right]_{n+\alpha} = \left\{F\right\}_{n+\alpha} + \frac{1}{\alpha\Delta t} \left[C\right] \left\{\Phi\right\}_n \tag{3.64b}
$$

Uma vez resolvido o sistema de equações lineares dados para ${\{\Phi\}}_{n+\alpha}$ , é necessário calcular as temperaturas finais,  ${\{\Phi\}}_{n+1}$ , após o passo de tempo. Da Equação (3.60), obtém-se

$$
\{\Phi\}_{n+1} = \frac{\{\Phi\}_{n+\alpha} + (1-\alpha)\{\Phi\}_n}{\alpha}
$$
\n(3.65)

O algoritmo dado pela Eq. (3.63) possui o mesmo critério de estabilidade para problemas lineares ou não-lineares. Quando  $0 < \alpha < 1/2$ , o sistema é condicionalmente estável, ou seja, para haver convergência o intervalo de tempo deve ser menor que um intervalo de tempo crítico, como mostra a Eq. (3.66),

$$
\Delta t \le \Delta t_{cr} = \frac{2}{(\lambda_{n+\alpha})_{\text{max}} (2 - 2\alpha)}\tag{3.66}
$$

onde  $(\lambda_{n+\alpha})_{\max}$  é o termo de maior valor da matriz  $[C]_{n+\alpha}^{-1}[K]_{n+\alpha}$ .

O sistema da Eq. (3.63) é incondicionalmente estável para  $1/2 \le \alpha \le 1$  e quanto mais  $\alpha$  se aproxima de 1, mais estável é a solução. Os esquemas de integração no tempo mais utilizados são para  $\alpha = \frac{1}{2}$  $\alpha = \frac{1}{2}$  (Crank-Nicolson),  $\alpha = \frac{2}{3}$  $\alpha = \frac{2}{\epsilon}$  (Galerkin) e  $\alpha = 1$  (Euler Backward), sendo preferido na literatura o esquema de integração de Galerkin. É sabido que em cada problema diferente existe um comportamento de estabilidade e convergência distinto, assim, não é possível dizer com clareza qual valor de  $\alpha$  será mais eficiente na solução dos sistemas.

#### **3.4 Algoritmo para problemas de condução de calor não lineares**

Os problemas de transferência de calor, nos quais as propriedades termofísicas são funções da temperatura são ditos não lineares. Dessa maneira, a Eq. (3.57) pode ser reescrita da seguinte forma:

$$
[C](T,t)\frac{\partial{\lbrace\Phi\rbrace}}{\partial t} + [K](T,t){\lbrace\Phi\rbrace} = \lbrace F\rbrace(T,t)
$$
\n(3.67)

Existem vários métodos para resolver a Eq. (3.67), por exemplo o método de Newton-Raphson (OWEN; DAMJANIC, 1983) e o método iterativo simples. Nesse trabalho é utilizado o método de solução iterativo para resolver a Eq. (3.63), cujo algoritmo será desenvolvido a seguir.

No método iterativo as temperaturas são recalculadas várias vezes em um mesmo instante de tempo até que um critério de convergência seja atingido. Para cada iteração as matrizes  $[\hat{K}]_{n+\alpha}$  e  $\{\hat{F}\}_{n+\alpha}$  devem ser obtidas através das temperaturas calculadas na iteração anterior. Desse modo, pode-se escrever que:

$$
\{\Phi\}_{n+\alpha}^{i+1} = \left(\left[\hat{K}\right]_{n+\alpha}^{i}\right)^{-1} \{\hat{F}\}_{n+\alpha}^{i}
$$
\n(3.68)

sendo  $[\hat{K}]_{n+\alpha}^i$  e  $\{\hat{F}\}_{n+\alpha}^i$  avaliados em  $\{\Phi\}_{n+\alpha}^i$ .

A metodologia utilizada para o cálculo das temperaturas  $\{\Phi\}_{n+1}$  é descrita a seguir (VILA REAL, 1988):

- 1. Determinar a condição inicial  ${\{\Phi\}}_n = {\{\Phi\}}_0$ ;
- 2. Calcular o valor de  $[K]_{n+\alpha} = [K]_n$  e  $[C]_{n+\alpha} = [C]_n$  com base em ${\{\Phi\}}_n$ ;
- 3. Calcular  $[\hat{K}]_{n+\alpha} = [\hat{K}]_n$ ;
- 4. Obter o vetor das forças  $[\hat{F}]_{n+\alpha} = [F]_{n+\alpha} + \frac{1}{\alpha \Delta t} [C] {\Phi}_n;$
- 5. Resolver o sistema:

$$
\{\Phi\}_{n+\alpha} = [\hat{K}]_{n+\alpha}^{-1} \{\hat{F}\}_{n+\alpha} \tag{3.69}
$$

6. Início do processo iterativo:

- 6.1. Recalcular as matrizes  $[\hat{K}]_{n+\alpha}^{i}$  e  $\{\hat{F}\}_{n+\alpha}^{i}$  com as temperaturas calculadas  $\left\{\Phi\right\}_{n+\alpha}^{i};$
- 6.2. Resolver o sistema:

$$
\{\Phi\}_{n+\alpha}^{i+1} = \left(\hat{K}\right)_{n+\alpha}^{i}\right)^{-1} \{\hat{F}\}_{n+\alpha}^{i}
$$
 (3.70)

6.3. Verificar a convergência:

$$
\frac{\left\| \left\{ \Phi \right\}_{n+\alpha}^{i+1} - \left\{ \Phi \right\}_{n+\alpha}^{i}}{\left\| \left\{ \Phi \right\}_{n+\alpha}^{i+1} \right\|} < Tolerância
$$
\n(3.71)

Nesse trabalho admitiu-se uma tolerância de 10<sup>-3</sup> para os cálculos computacionais.

- 6.4.Se a convergência foi atingida, ir para o passo 7, caso contrário voltar ao passo 5.
- 7. Calcular o valor de  ${\{\Phi\}}_{n+1}$  conforme a Eq. (3.65).
- 8. Avançar para o próximo intervalo de tempo e voltar ao passo 1.

## **CAPÍTULO 4 – TÉCNICAS DE PROBLEMAS INVERSOS**

Nesse capítulo são apresentadas as técnicas de problemas inversos que serão analisadas nesse trabalho. Primeiramente é deduzido o algoritimo para o método da Função Especificada Sequencial com base no teorema de Duhamel. Em seguida, apresenta-se o método da Função Especificada iterativo para problemas não lineares. Na terceira parte, o método da Seção Áurea com Regularização de Viagem no Tempo é apresentado.

### **4.1 Método da Função Especificada Sequencial**

O método da Função Especificada é utilizado para resolver problemas inversos de condução em transferência de calor. Através dele é possível estimar uma propriedade térmica ou condição de contorno desconhecida do sistema, utilizando as temperaturas medidas pelos sensores de temperatura em um ponto do meio ao longo do tempo. Nesta seção é mostrado o algoritmo do método sequencial para um único sensor de temperatura

Para resolver o problema inverso, deve-se determinar uma função objetivo de mínimos quadrados envolvendo a diferença entre as temperaturas medidas experimentalmente,  $Y_M$ , e as temperaturas calculadas teoricamente  $(T_M)$  para cada instante de tempo *m*. Sendo *r* o número de tempos futuros, a função objetivo pode ser escrita como mostrado na Eq. (4.1):

$$
S = \sum_{i=1}^{r} (Y_{M+i-1} - T_{M+i-1})^2
$$
\n(4.1)

Neste problema, para determinar o valor do fluxo num instante de tempo *M* são utilizadas informações de temperaturas de *r* passos de tempo futuros, o que garante uma regularização nos dados de saída.

Para tornar a solução mais simples será adotada uma forma funcional constante para o fluxo de calor, ou seja, a partir do tempo  $t_M$ , sendo  $\hat{q}_1, \hat{q}_2, \dots, \hat{q}_{M-1}$  fluxos conhecidos, os valores de fluxo de calor serão considerados constantes até o tempo  $t_{M+r-1}$ . Para

garantir estabilidade no método, os fluxos futuros possuem valores iguais a  $\hat{q}_{M-1}$ , como mostrado na Eq. (4.2).

$$
q_M = q_{M+1} = \dots = q_{M+r-1} = \hat{q}_{M-1} \tag{4.2}
$$

Utilizando uma aproximação numérica do teorema de Duhamel e a forma funcional constante dada pela Eq. (4.2), as temperaturas de uma determinada coordenada podem ser calculadas apenas conhecendo a temperatura inicial, os fluxos de calor,  $q_n$ , e os coeficientes de sensibilidade térmica,  $\chi$ <sub>i</sub>, dos instantes de tempo anteriores. Na Equação (4.3) mostra-se o uso da aproximação da integral de Duhamel para o cálculo da temperatura  $T_M$ :

$$
T_k = T_0 + \sum_{n=1}^k q_n \Delta \chi_{k-n} \tag{4.3}
$$

sendo  $k \in \mathbb{N}^*$  e  $\Delta \chi_i$  definido pela Eq. (4.4)

$$
\Delta \chi_i = \chi_{i+1} - \chi_i \tag{4.4}
$$

Para estimar as temperaturas  $T_M, T_{M+1},..., T_{M+r-1}$  é conveniente escrever a Eq. (4.3) de outra forma. Sendo  $\{\hat{T}\} = \{\hat{T}_1, \hat{T}_2, \dots, \hat{T}_{M-1}\}\$ as temperaturas calculadas por fluxos conhecidos do tempo  $t_1$  ao  $t_{M-1}$ , a Eq. (4.3) pode ser reescrita na forma matricial:

$$
\begin{bmatrix}\nT_M \\
T_{M+1} \\
\vdots \\
T_{M+r-1}\n\end{bmatrix} = \begin{bmatrix}\n\Delta \chi_0 & 0 & \cdots & 0 \\
\Delta \chi_1 & \Delta \chi_0 & & \vdots \\
\vdots & & \ddots & 0 \\
\Delta \chi_{r-1} & \cdots & \Delta \chi_1 & \Delta \chi_0\n\end{bmatrix} \begin{bmatrix}\nq_M \\
q_{M+1} \\
\vdots \\
q_{M+r-1}\n\end{bmatrix} + \begin{bmatrix}\n\Delta \chi_{M-1} & \Delta \chi_{M-2} & \cdots & \Delta \chi_1 \\
\Delta \chi_{M-1} & \Delta \chi_{M-2} & \cdots & \Delta \chi_1 \\
\vdots & & \ddots & \vdots \\
\Delta \chi_{M+r-2} & \Delta \chi_{M+r-3} & \Delta \chi_0\n\end{bmatrix} \begin{bmatrix}\n\hat{q}_1 \\
\hat{q}_2 \\
\hat{q}_2 \\
\vdots \\
\hat{q}_{M-1}\n\end{bmatrix} + \begin{bmatrix}\nT_0 \\
T_0 \\
\vdots \\
T_0\n\end{bmatrix}
$$
\n(4.5)

A Equação (4.5) pode ser representada em sua forma compacta como,

$$
\{T\} = [X]\{q\} + \{\hat{T}\}\tag{4.6}
$$

sendo,

$$
\left\{\hat{T}\right\} = \begin{bmatrix}\n\Delta \chi_{M-1} & \Delta \chi_{M-2} & \cdots & \Delta \chi_1 \\
\Delta \chi_{M} & \Delta \chi_{M-1} & \cdots & \Delta \chi_2 \\
\vdots & \vdots & \ddots & \vdots \\
\Delta \chi_{M+r-2} & \Delta \chi_{M+r-3} & \Delta \chi_0\n\end{bmatrix} \begin{bmatrix} \hat{q}_1 \\ \hat{q}_2 \\ \vdots \\ \hat{q}_{M-1} \end{bmatrix} + \begin{bmatrix} T_0 \\ T_0 \\ \vdots \\ T_0 \end{bmatrix}
$$
\n(4.7)

Para simplificar o desenvolvimento do método, convém definir a variavél  $\phi$  como,

$$
\phi_j = \sum_{i=0}^{j-1} \Delta \chi_i \tag{4.8}
$$

Combinando as Eqs. (4.2) e (4.8), na Eq. (4.6), tem-se:

$$
T_M = \hat{T}_M + q_M \Delta \chi_0 = \hat{T}_M + q_M \phi_1 \tag{4.9}
$$

$$
T_{M+1} = \hat{T}_{M+1} + q_M \Delta \chi_1 + q_{M+1} \Delta \chi_0 = \hat{T}_{M+1} + q_M \phi_2
$$
\n(4.10)

$$
T_{M+r-1} = \hat{T}_{M+r-1} + q_M \Delta \chi_{r-1} + q_{M+1} \Delta \chi_{r-2} + \dots + q_{M+r-2} \Delta \chi_1 +
$$
  
+  $q_{M+r-1} \Delta \chi_0 = \hat{T}_{M+r-1} + q_M \phi_r$  (4.11)

Desse modo, a Eq. (4.6) pode ser reescrita em uma forma matricial simplificada, como mostrado na Eq. (4.12).

$$
\begin{Bmatrix} T_M \\ T_{M+1} \\ \vdots \\ T_{M+r-1} \end{Bmatrix} = \begin{bmatrix} \phi_1 & 0 & \cdots & 0 \\ 0 & \phi_2 & & \vdots \\ \vdots & & \ddots & 0 \\ 0 & \cdots & 0 & \phi_r \end{bmatrix} q_M + \begin{Bmatrix} \hat{T}_M \\ \hat{T}_{M+1} \\ \vdots \\ \hat{T}_{M+r-1} \end{Bmatrix}
$$
(4.12)

Escrevendo a função objetivo em sua forma matricial, a Eq. (4.1) fica:

$$
S = ((Y) - (T))^{T} ((Y) - (T)))
$$
\n(4.13)

Substituindo a Eq. (4.6) na Eq. (4.13), resulta:

$$
S = ((Y) - [X](q))^{T} ((Y) - [X](q))
$$
\n(4.14)

Desse modo, para obter os valores ótimos do fluxo de calor na Eq. (4.14), é necessário que a derivada da função objetivo em relação ao fluxo seja nula. Assim,

$$
\frac{\partial S}{\partial \{q\}} = \frac{\partial}{\partial \{q\}} \Big[ \Big( \{Y\} - [X]\{q\} - \{\hat{T}\} \Big)^T \Big( \{Y\} - [X]\{q\} - \{\hat{T}\} \Big) \Big] = 0 \tag{4.15}
$$

Para resolver a Eq. (4.15) será utilizada a seguinte proposição do cálculo matricial. Se  $\eta$  é um escalar definido por  $\eta = \{x\}^T \{y\}$  e os vetores  $\{x\}$  e  $\{y\}$  funções de $\{z\}$ , então:

$$
\frac{\partial \eta}{\partial \{z\}} = \{x\}^T \frac{\partial \{y\}}{\partial \{z\}} + \{y\}^T \frac{\partial \{x\}}{\partial \{z\}}
$$
(4.16)

Portanto, a Eq. (4.16) resulta em:

$$
\frac{\partial}{\partial{q}}\Big[\Big((Y) - [X]\{q\} - \{\hat{T}\}\Big)^{T}\Big((Y) - [X]\{q\} - \{\hat{T}\}\Big)\Big] = 0
$$
\n
$$
2\Big((Y) - [X]\{q\} - \{\hat{T}\}\Big)^{T}\frac{\partial}{\partial{q}}\Big((Y) - [X]\{q\} - \{\hat{T}\}\Big) = 0
$$
\n
$$
-2[X]\Big((Y) - [X]\{q\} - \{\hat{T}\}\Big)^{T} = 0
$$
\n
$$
[X]\{Y\}^{T} - [X][X]^{T}\{q\}^{T} - [X]\{\hat{T}\}^{T} = 0
$$

$$
[X][X]^T \{q\}^T = [X]\{Y\}^T - [X]\{\hat{T}\}^T
$$
  

$$
\{q\}^T = ([X][X]^T)^{-1} [X] ([Y]^T - \{\hat{T}\}^T)
$$
  

$$
\{q\} = ([X]^T [X])^{-1} [X]^T \{ (Y\} - \{\hat{T}\} )
$$
 (4.17)

A Equação. (4.17) representa a forma geral para o cálculo estimado do fluxo de calor. Como foi mostrado na Eq. (4.12), a matriz das sensibilidades térmicas, [*X* ] , é composta apenas pela sua diagonal principal, dessa maneira, o produto  $[X]^{T}[X]$  pode ser escrito como um somátorio do quadrado dos coeficientes de sensibilidade térmica, ou seja,

$$
[X]^T[X] = \sum_{i=1}^r \phi_i^2
$$
\n(4.18)

Finalmente, unindo as Eqs. (4.17) e (4.18), obtém-se o algoritmo para estimar o fluxo de calor  $\hat{q}_M$ ,

$$
\hat{q}_M = \frac{\sum_{i=1}^r \phi_i (Y_{M+i-1} - \hat{T}_{M+i-1})}{\sum_{i=1}^r \phi_i^2}
$$
\n(4.19)

Para facilitar a implementação do método é conveniente escrever a Eq. (4.19) na forma

$$
\hat{q}_M = \sum_{i=1}^r K_i \Big( Y_{M+i-1} - \hat{T}_{M+i-1} \Big) \tag{4.20}
$$

sendo *Ki* o coeficiente de ganho*,* dado por,

$$
K_i = \frac{\phi_i}{\sum_{i=1}^r \phi_i} \tag{4.21}
$$

Na Equação (4.20) estima-se o fluxo de calor sequencialmente, ou seja, é necessário estimar o valor do fluxo de calor no instante de tempo atual para que seja possível estimar o fluxo no tempo seguinte. Nota-se que, mesmo com *N* observações experimentais, *N – r* apenas valores de fluxo de calor serão estimados, uma vez que a partir do tempo  $t_{N-r}$  não haverá informações de tempos futuros suficientes. Quanto maior o número de tempos futuros, *r*, melhor será a estabilidade do método. Deve-se ressaltar que se *r* for excessivamente grande, pode acontecer o efeito de super regularização da curva de fluxo, ou seja, ela será muito suavizada, de modo que perderá as características da curva de fluxo de calor real. A escolha de *r* depende do nível de ruído dos dados de temperaturas experimentais, geralmente, para os casos reais os valores de *r* utilizados para a estimação do fluxo de calor variam de 30 a 60 para obter uma curva com boa regularização, embora esse valor varie de acordo com o tamanho do intervalo de tempo e com os ruídos nos dados de medição.

Uma vez que as temperaturas  $T_{M+i-1}$  $\hat{T}_{M+i-1}$  são calculadas através do princípio da superposição, a Eq. (4.20) deve ser utilizada apenas para resolver problemas inversos lineares. A principal vantagem do Método da Função Especificada para resolver problemas lineares, é que o valor do fluxo de calor é obtido imediatamente em cada passo de tempo, enquanto outros métodos de otimização são iterativos, necessitando de maior trabalho computacional e programação mais complexa. Para problemas inversos nãolineares, deve-se utilizar o método de maneira iterativa, o que será abordado na seção 4.2.

O coeficiente de sensibilidade térmica,  $\chi_{jM}$ , é definido como a derivada da temperatura na posição  $x_j$  e no tempo  $t_i$  em relação ao fluxo de calor  $q_M^{}$  , como mostrado na Eq. (4.22)

$$
\chi_{jM}(x_j, t_i) = \frac{\partial T(x_j, t_i)}{\partial q_M} \tag{4.22}
$$

para  $j = 1,2,...J$ ,  $i = 1,2,...N$  e  $M = 1,2,...N$ . Os coeficientes de sensibilidade térmica podem ser calculados derivando a solução analítica da distribuição de temperatura do

problema estudado. Em muitos casos essa solução não existe ou é desconhecida, portanto os coeficientes de sensibilidade devem ser calculados de maneiras alternativas. O modo mais usual é resolver a própria equação da difusão do calor na variável  $\chi$ . Como exemplo, será considerado um problema de condução de calor com temperatura inicial  $T_0$ , sem geração interna e com condições de contorno de fluxo prescrito e isolamento. Diferenciando a Eq.  $(3.9)$  e suas condições de contorno em relação a  $q_M$ , obtém-se:

$$
\frac{\partial}{\partial x}\left(k\frac{\partial \chi}{\partial x}\right) + \frac{\partial}{\partial y}\left(k\frac{\partial \chi}{\partial y}\right) + \frac{\partial}{\partial z}\left(k\frac{\partial \chi}{\partial z}\right) = \rho c_p \frac{\partial \chi}{\partial t}
$$
(4.23a)

$$
-k\frac{\partial \chi}{\partial \vec{n}}\bigg|_{\Gamma_q} = 1\tag{4.23b}
$$

$$
-k\frac{\partial \chi}{\partial \vec{n}}\bigg|_{\Gamma=\Gamma_q} = 0\tag{4.23c}
$$

$$
\chi(\vec{r},0) = 0\tag{4.23d}
$$

Assim, os coeficientes de sensibilidade térmica podem ser calculados utilizando a mesma metodologia utilizada para o cálculo da distribuição de temperatura.

Segundo Beck et al. (1985), para problemas não-lineares, os coeficientes de sensibilidade podem ser calculados pela diferença das temperaturas em um mesmo instante de tempo e posição para dois valores de fluxo de calor. Seja a distribuição de temperaturas calculadas para os valores de fluxo de calor  $q^*$  e  $(1+\varepsilon)q^*$ , sendo *ε* um valor muito pequeno na ordem de  $10^{-3}$ , o coeficiente de sensibilidade é dado por

$$
\chi(x_k, t, t_{M-1}, \{\hat{q}_{M-1}\}) = \frac{T[x_k, t, t_{M-1}, \{\hat{q}_{M-1}\}, (1+\varepsilon)q^*] - T[x_k, t, t_{M-1}, \{\hat{q}_{M-1}\}, q^*]}{\varepsilon q^*} \tag{4.24}
$$

É importante ressaltar que na Eq. (4.24) o cálculo da distribuição de temperaturas é realizado duas vezes a cada intervalo de tempo. Em problemas não-lineares, cuja solução é dada de maneira iterativa, isso pode levar a um custo computacional muito elevado, ou

seja, é muito mais eficiente o cálculo dos coeficientes de sensibilidade térmica a partir do modelo proposto pelas Eqs. (4.23).

### **4.2 Método da Função Especificada para Problemas Inversos Não-Lineares**

Em casos de problemas não-lineares de condução de calor, a abordagem prévia baseada no cálculo das temperaturas através do teorema de Duhamel, não pode ser utilizada. Nesse caso, será apresentada uma técnica de resolução iterativa fundamentada no Método de Minimização de Gauss (BECK; ARNOLD, 1977).

Seja  $\vec{T}$  um vetor de observações de tamanho *n*, cuja formulação dependa de um vetor de parâmetros desconhecidos  $\beta$  de comprimento *p*. Se  $\overline{T} = \overline{T}|_{\overline{b}}$  $\rightarrow$   $\rightarrow$  $\vec{r} = \vec{r}$  para  $\vec{\beta} = \vec{b}$ , então o valor de  $\vec{T}$  em  $\vec{p} = \vec{b} + \Delta \vec{b}$  pode ser determinado, aproximadamente, por uma expansão em séries de Taylor de primeira ordem, como mostrado na Eq. (4.25):

$$
\vec{T}\Big|_{\vec{b}+\Delta\vec{b}} = \vec{T}\Big|_{\vec{b}} + \frac{\partial\vec{T}}{\partial\beta}\Big|_{\vec{b}}\Delta\vec{b}
$$
\n(4.25)

O gradiente da Eq.  $(4.25)$  é uma matriz de tamanho  $n \times p$  e representa os valores dos coeficientes de sensibilidade da variável *T*  $\rightarrow$ em relação a  $\beta_i$ , com  $i = 1, ..., p$ , pertencentes ao vetor **β**. A matriz de sensibilidades, [ $\chi_{\beta}$ ], é dada pela Eq. (4.26):

$$
[X_{\beta}] = \frac{\partial \vec{T}}{\partial \beta} \Big|_{\vec{b}} = \begin{bmatrix} \frac{\partial T_1}{\partial \beta_1} & \frac{\partial T_1}{\partial \beta_2} & \frac{\partial T_1}{\partial \beta_p} \\ \frac{\partial T_2}{\partial \beta_1} & \frac{\partial T_2}{\partial \beta_2} & \cdots & \frac{\partial T_2}{\partial \beta_p} \\ \vdots & \ddots & \vdots \\ \frac{\partial T_n}{\partial \beta_1} & \frac{\partial T_n}{\partial \beta_2} & \cdots & \frac{\partial T_n}{\partial \beta_p} \end{bmatrix}
$$
(4.26)

Uma vez que existam valores  $\vec{Y}$ , medidos experimentalmente, que correspondam a  $\vec{T}$ , o objetivo do processo é determinar os valores de  $\vec{b}$  que façam  $\vec{T}$  ser o mais próximo possível de *Y* . Desse modo, assume-se que exista um modelo numérico para o

cálculo de  $\vec{T}$  para cada valor atual de  $\vec{b}$  estimado (nesse trabalho será utilizado o método dos elementos finitos).

O valor ótimo de  $\vec{b}$  pode ser obtido pela minimização da função objetivo dada pela Eq. (3.98):

$$
S = (\vec{Y} - \vec{T})^T (\vec{Y} - \vec{T}) \tag{4.27}
$$

Substituindo  $\vec{T}$  por  $\vec{T}\Big|_{\vec{b}+\Delta\vec{b}}$ →  $_{A\Delta\vec{b}}$  na Eq. (4.27), tem-se:

$$
S = \left(\vec{Y} - \vec{T}\right)_{\vec{b}} - [\chi_{\beta}]\Delta\vec{b}\right)^{T}\left(\vec{Y} - \vec{T}\right)_{\vec{b}} - [\chi_{\beta}]\Delta\vec{b}\right)
$$
(4.28)

Dessa maneira, é necessário encontrar o valor do incremento  $\Delta \vec{b}$  que torna *S* nulo, logo, a derivada da Eq. (4.28) em relação a  $\Delta \vec{b}$  deve ser levada a zero, obtendo-se:

$$
\Delta \vec{b} = \left( [\chi_{\beta}]^T [\chi_{\beta}] \right)^{-1} [\chi_{\beta}]^T \left( \vec{Y} - \vec{T} \Big|_{\vec{b}} \right)
$$
\n(4.29)

Na Equação (4.29) calcula-se o incremento do parâmetro  $\vec{b}$  para cada iteração no tempo atual *t*. Uma vez que  $\overrightarrow{\Delta b}$  se aproxima de zero, pode-se dizer que a convergência foi atingida para aquele passo de tempo. A Equação (4.29) é utilizada para progressivamente estimar os parâmetros desejados passo a passo ao longo do tempo.

No caso desse trabalho, o algoritimo Gaussiano descrito anteriormente será utilizado para a estimar o fluxo de calor desconhecido na região de contorno do problema de transferência de calor. Através desse método é possível resolver problemas não lineares uni, bi e tridimensionais.

No método da Função Especificada Sequencial será computado apenas um valor de fluxo,  $q_M$ , por vez, que corresponde ao tempo atual,  $t_M$ . A regularização do método é realizada através do comportamento das temperaturas medidas nos tempos futuros. Para isso, assume-se um valor (temporário) para o fluxo de calor de  $q_M$  até  $q_{M+r-1}$ . Como o único parâmetro desconhecido é o fluxo de calor, tem-se  $p=1$ , logo, a matriz de

sensibilidades  $[\chi_{\beta}]$  se torna o vetor  $\vec{\chi}_q$ . Assim, o produto  $[\chi_q]^T[\chi_q]$  é um escalar, calculado pela Eq. (4.30).

$$
[\chi_{\beta}]^{T}[\chi_{\beta}] = \sum_{n=1}^{r} \left(\frac{\partial T_{n}}{\partial q_{M}}\right)^{2} = \sum_{n=1}^{r} \chi_{q_{n}}^{2}
$$
\n(4.30)

Substituindo a Eq. (4.30) na Eq. (4.29), tem-se:

$$
\Delta q_M = \frac{\sum_{n=1}^{r} \chi_{q_n} (Y_n - T_n)}{\sum_{n=1}^{r} \chi_{q_n}^2}
$$
\n(4.31)

A Equação (4.31) possui a forma muito parecida com a Função Especificada Sequencial tradicional, proposta por Beck, utilizando a aproximação do teorema de Duhamel para o cálculo das temperaturas. A diferença se deve ao modo de calcular os vetores  $\vec{\chi}_q$ ,  $\vec{T}$  e o fluxo de calor  $q_M$  não é obtido de maneira instantânea.

A seguir é apresentado o algoritimo utilizado para estimar o fluxo de calor em problemas não-lineares:

- (1) Entrar com um valor inicial arbitrário para  $q_M$ ;
- $(2)$  Determinar uma tolerância  $tol = 0,001$ ;
- (3) Resolver o modelo matemático necessário para determinar as temperaturas  $\vec{T}$  a partir do fluxo  $q_M$ ;
- (4) Resolver as equações necessárias para determinar o valor de  $\vec{\chi}_q$ ;
- (5) Utilizar a Eq. (4.28) para o cálculo da correção  $\Delta q_M^{(i)}$ ;
- (6) Se  $\Delta q_M < tol$ , então o processo convergiu. Se não, então atualizar

$$
q_{_M}^{(i+1)} = q_{_M}^{(i)} + \Delta q_{_M}^{(i)}
$$

(7) Retornar ao passo (3) até garantir a convergência no passo (6);

(8) Iniciar um novo passo de tempo e repetir o algoritimo.

A convergência do passo (6) pode ser difícil de ser atingida. Usualmente, costumase admitir que a relação dada pela Eq. (4.32) seja o critério de parada (WOODBURY, 2003).

$$
\frac{\Delta q_{_M}^{(i)}}{q_{_M}^{(i+1)}} \leq tol \tag{4.32}
$$

# **4.3 Método da Seção Áurea Com Regularização Em Tempos Futuros (Time Traveling Regularization – TTR)**

O método da Seção Áurea é uma técnica para estimar pontos críticos e raízes de funções de uma variável. Possui a grande vantagem de não precisar do cálculo de derivadas e é fácil de ser implementado computacionalmente.

Seja  $F(x)$  uma função definida em um intervalo no qual  $x = X_i$  seja o extremo inferior,  $x = X_u$  seja o extremo superior e  $x = X_u$  um ponto de máximo ou mínimo local, tal que  $X_r \in [X_l, X_u]$ . O algoritmo se inicia calculado os valores de  $F(X_l)$  e  $F(X_u)$  e dividindo o intervalo em mais dois pontos  $X_1$  e  $X_2$ , sendo  $X_1 < X_2$ , como mostra a Figura 4.1.

Nesse exemplo, como  $F(X_1) > F(X_2)$ , então  $X_1$  assume o novo limite inferior do intervalo, ou seja,  $X_i = X_1$ . A seguir um novo ponto  $X_3$  é escolhido dentro do novo intervalo  $[X_1, X_1]$ . Como  $F(X_3) > F(X_2)$ , então  $X_3$  é escolhido como o novo limite superior, ou seja,  $X_u = X_3$ . Esse algoritmo é repetido até que o valor do intervalo seja tão pequeno quanto se queira, atingindo a convergência.

O problema se resume em determinar a melhor escolha para os pontos  $X_1, X_2, \ldots$ de modo que a convergência seja a mais rápida possível. Escolhendo  $X_1$  e  $X_2$  de modo que sejam simétricos em relação do intervalo, tem-se:

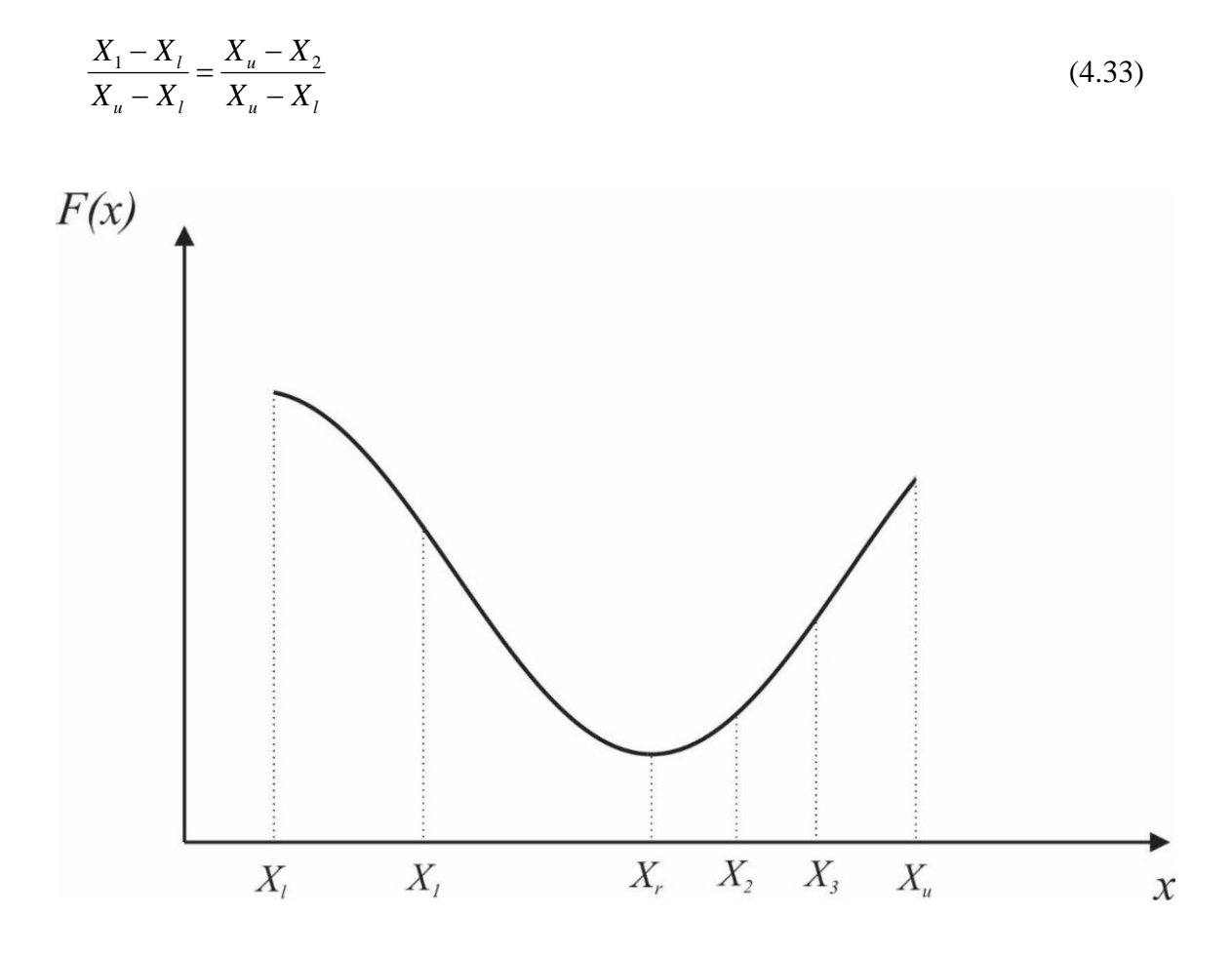

Figura 4.1 – Exempo gráfico da divisão do intervalo no método da seção áurea.

Fazendo  $X_i = 0$  e  $X_u = 1$ , os valores de  $X_i$  e  $X_2$  se tornam frações do intervalo. Assim,  $X_1$  é dado pela Eq. (4.34).

$$
X_1 = \frac{1 - 2X_1}{1 - X_1} \tag{4.34}
$$

Ou seja,

$$
X_1^2 - 3X_1 + 1 = 0 \tag{4.35}
$$

Logo,

$$
X_1 = \frac{3 \pm \sqrt{5}}{2} \tag{4.36}
$$

Como  $0 < X_1 < 1$ , então os valores finais de  $X_1$  e  $X_2$  são dados pela Eq. (4.37):

$$
X_1 = 0.38197...
$$
\n(4.37a)

$$
X_2 = 1 - X_1 = 0.61803...
$$
\n<sup>(4.37b)</sup>

É observado na Eq.  $(4.38)$  que a razão entre  $X_2$  e  $X_1$  é o número de ouro (Seção Áurea).

$$
\frac{X_2}{X_1} = 1,61803...
$$
\n(4.38)

Portanto, o número de ouro fornece a melhor razão de divisão de intervalo para que seja possível a convergência com o número mínimo de avaliações da função *F*(*x*). Sendo *τ* definido pela Eq. (4.39),

$$
\tau = \frac{3 \pm \sqrt{5}}{2} \tag{4.39}
$$

então os valores de  $X_1$  e  $X_2$  são calculados pela Eq. (4.40):

$$
X_1 = (1 - \tau)X_1 - \tau X_u \tag{4.40a}
$$

$$
X_2 = \tau X_1 - (1 - \tau)X_u \tag{4.40b}
$$

Admitindo que a tolerância do intervalo final seja *X* , o erro relativo, *ε*, é calculado pela Eq. (4.41).

$$
\varepsilon = \frac{\Delta X}{X_u - X_l} \tag{4.41}
$$

Sendo N<sub>i</sub> o número de iteração necessárias para atingir o valor da tolerância, o erro relativo pode ser determinado por:

$$
\varepsilon = (1 - \tau)^{N_i - 3} \tag{4.42}
$$

Resolvendo a Eq.  $(4.42)$  para  $N_i$ , tem-se:

$$
N_i = -2.078 \ln \varepsilon + 3 \tag{4.43}
$$

O método apresentado é utilizado para a determinação de pontos críticos locais de uma função de uma variável. Se uma função possui uma raiz real dentro do intervalo  $[X_i, X_u]$ , para determiná-la basta minimizar a equação  $|F(x)| = 0$ .

A técnica TTR é uma metodologia alternativa para estimação de parâmetros que apresenta ótimos resultados como é mostrado nos trabalhos de Silva et al. (2018) e Magalhães (2018). O método de resolução pode ser aplicado a problemas inversos com qualquer tipo de condição de contorno e possui a vantagem computacional de não precisar do cálculo de derivadas.

Para solucionar os problemas inversos em transferência de calor, geralmente a função objetiva minimizada é dada pela Eq. (4.44):

$$
F_{obj}^{jj} = \left(Y^{jj} - T^{jj}\right)^2\tag{4.44}
$$

sendo *jj* o contador temporal,  $Y$  as temperaturas medidas experimentalmente e  $T$  as temperaturas calculadas através do modelo fisíco.

Introduzindo uma análise temporal no problema através de  $r$  tempos futuros, há uma redução significativa na variação do fluxo de calor estimado. Desse modo, a nova função objetivo, a ser minimizada pelo método da Seção Áurea, se torna:

$$
F_{obj}^{jj} = \sum_{I_{TTR} = jj}^{jj+r} \left( Y^{I_{TTR}} - T^{I_{TTR}} \right)^2 \tag{4.45}
$$

Na Figura 4.2 apresenta-se um diagrama da técnica TTR. Primeiramente deve ser definido o modelo físico a ser estudado, bem como a malha para o cálculo das temperaturas computacionais. Em seguida devem ser definidos os chutes iniciais do intervalo proposto pela técnica da Seção Áurea. De *jj* até *jj+r* o parâmetro a ser estimado (nesse caso o fluxo de calor) é mantido constante e o modelo térmico é resolvido numericamente. Em sequência é utilizado o método da Seção Áurea para minimizar a função objetiva proposta na Eq. (4.45) até que o critério de tolerância seja atingido. Uma vez minimizada a função objetivo, o programa segue para o próximo passo de tempo, *jj+1*. O programa encerra quando o fluxo de calor for estimado para todo o domínio temporal.

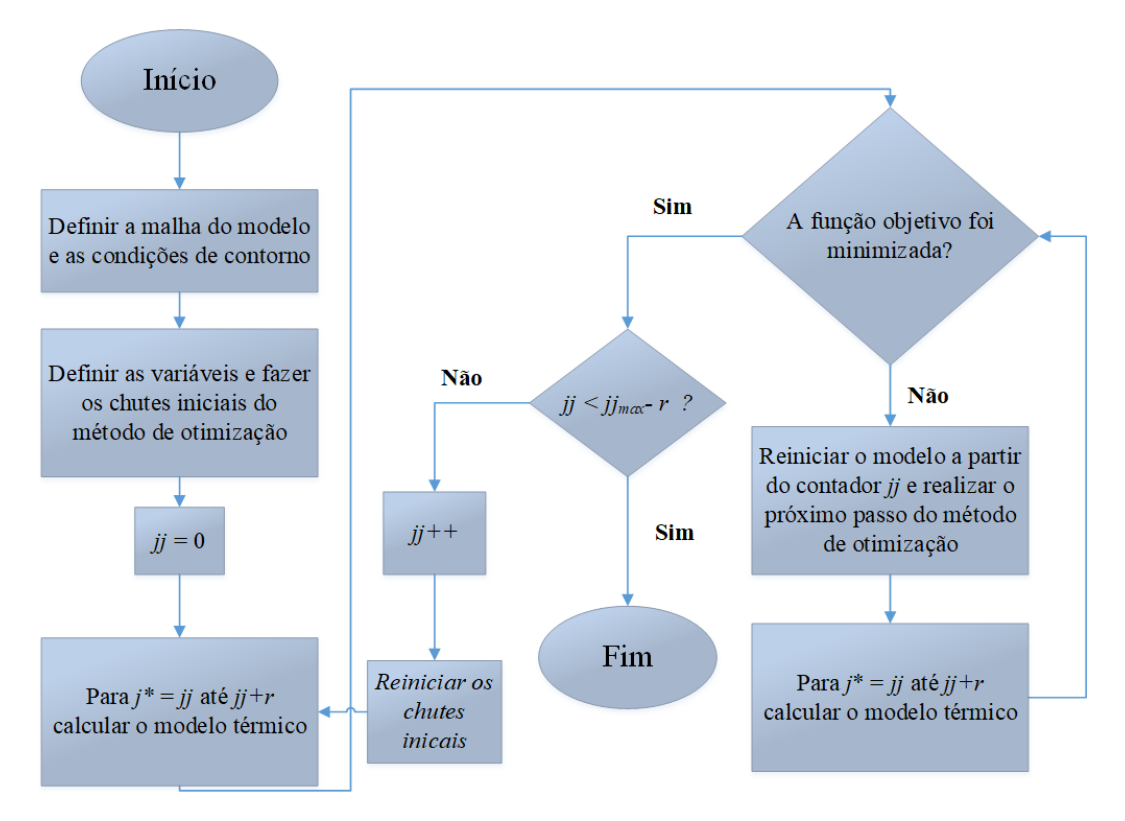

Figura 4.2 – Algoritimo da técnica TTR (Magalhães, 2018).

### **CAPÍTULO 5 – PROCEDIMENTO EXPERIMENTAL**

A fim de validar a metodologia proposta nesse trabalho, foram realizados experimentos controlados de condução de calor tridimensionais em amostras de aço inoxidável AISI 304 e carboneto de tungstênio no Laboratório de Transferência de Calor (LabTC) da Universidade Federal de Itajubá. Neste capítulo, detalha-se primeiramente o procedimento experimental, bem como os equipamentos e a bancada de ensaio utilizado neste trabalho.

### **5.1 Aço Inoxidável AISI 304**

Ensaiou-se uma amostra homogênea de aço inoxidável AISI 304 de dimensões  $100,0 \times 60,0 \times 9,5$  mm<sup>3</sup>, como mostrado na Fig. 5.1. A montagem experimental foi realizada de maneira simétrica e está representada na Figura 5.2. Duas amostras idênticas são colocadas uma sobre a outra e o aquecedor é posicionado entre elas. Desse modo garante-se que toda energia seja transferida para as amostras, evitando acúmulo em um dos lados do aquecedor. Para evitar as perdas de calor para o ambiente, o conjunto é isolado em toda a sua periferia por placas de poliestireno expandido com 50 mm de espessura.

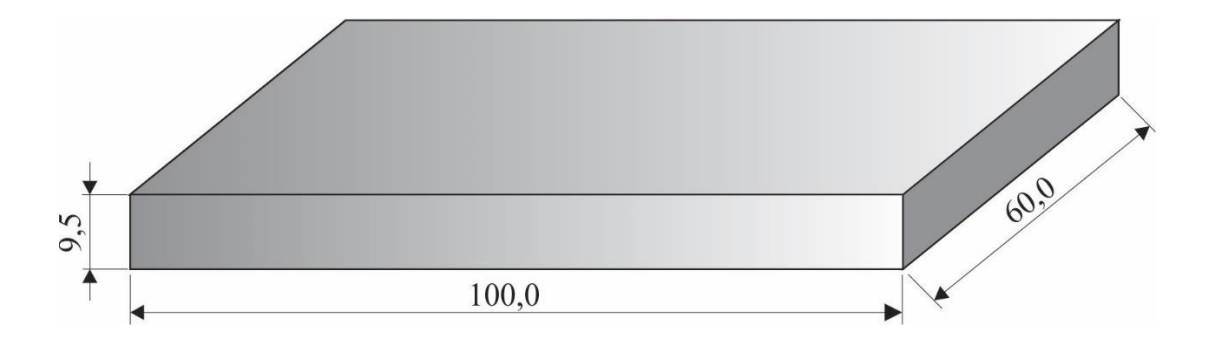

Figura 5.1 – Dimensões da amostra do aço AISI 304 em milímetros.

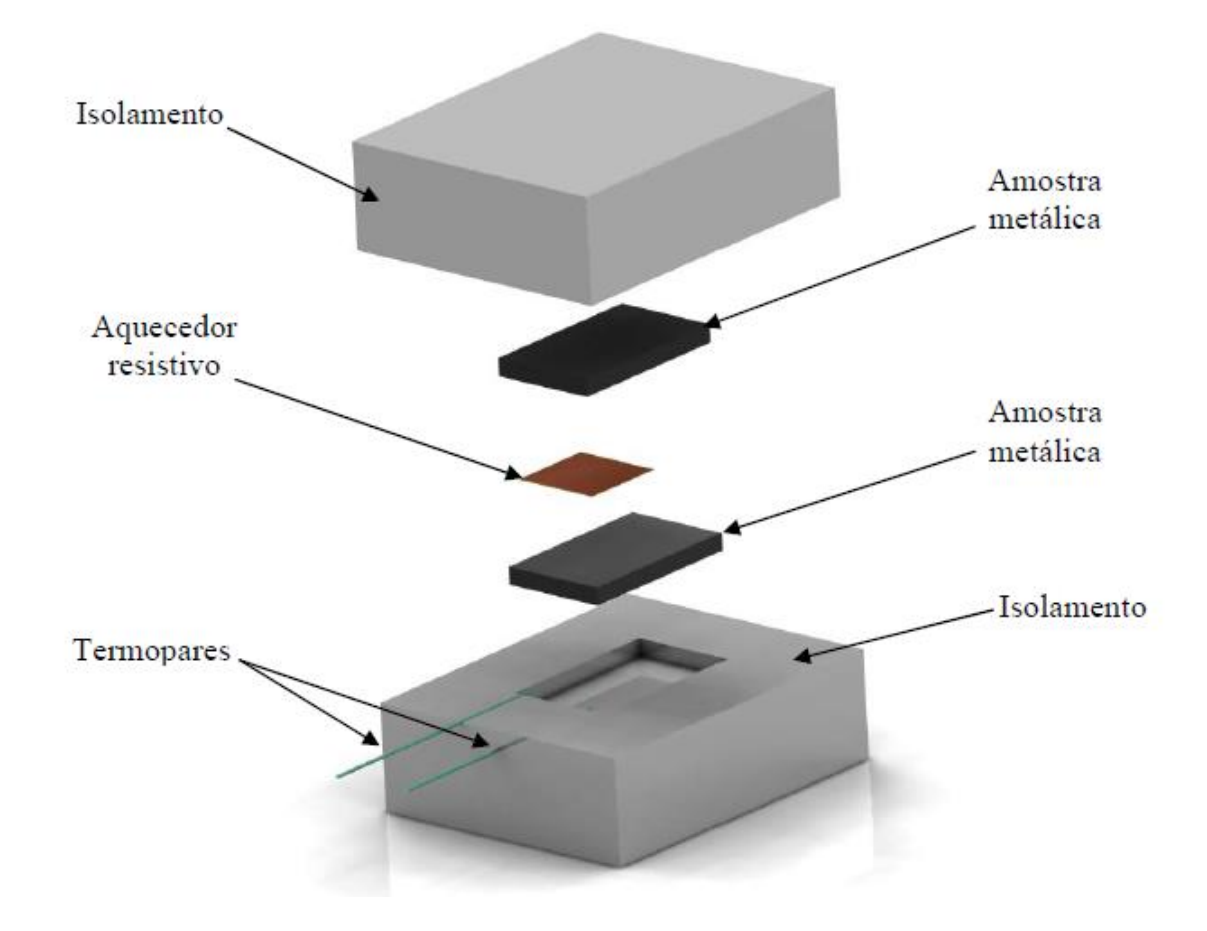

Figura 5.2 – Montagem do conjunto amostra, aquecedor e isolamento (RIBEIRO, 2012).

O aquecimento é realizado por um aquecedor resistivo de Kapton de dimensões  $50,0 \times 50,0 \times 0,2$  mm<sup>3</sup> e resistência de 15 $\Omega$ , posicionado entre as amostras. Na Figura 5.3 mostra-se o posiconamento do aquecedor na placa de aço AISI 304. O aquecedor é muito fino, proporcionando um rápido aquecimento e pouca perda de calor. Além disso, ele é maleável, ou seja, se adequa as amostras diminuindo espaços vazios na montagem. A fim de minimizar a resistência de contato entre aquecedor e amostra, foi utilizada uma pasta térmica de prata, Arctic Silver 5 (Figura 5.4), que possui alta condutividade térmica e elimina os interstícios de ar entre as superfícies.

Os valores de temperatura foram medidos através de um termopar Cromel/Alumel  $-$  30 AWG posicionado na coordenada  $\big( 25, 0;\; 25, 0;\; 9, 5 \big)$  mm, como mostra a Figura 5.5. O termopar foi calibrado utilizando o banho termostático Marconi MA 184 (Figura 5.6) com resolução de  $\pm 0.01$  °C.

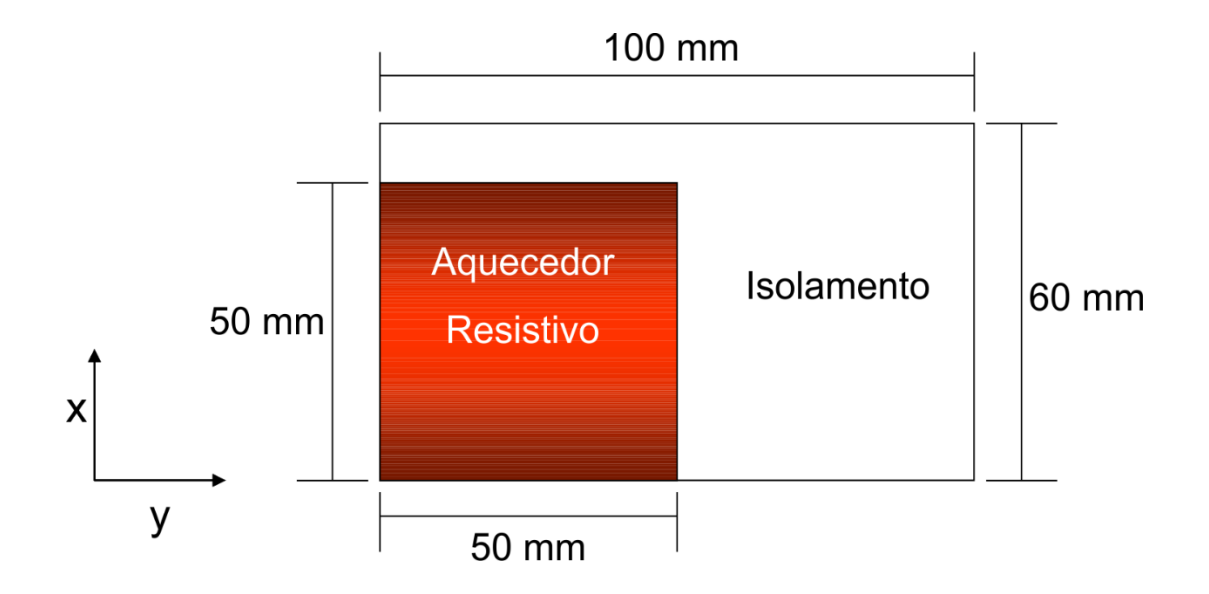

Figura 5.3 – Posicionamento e dimensões do aquecedor resistivo.

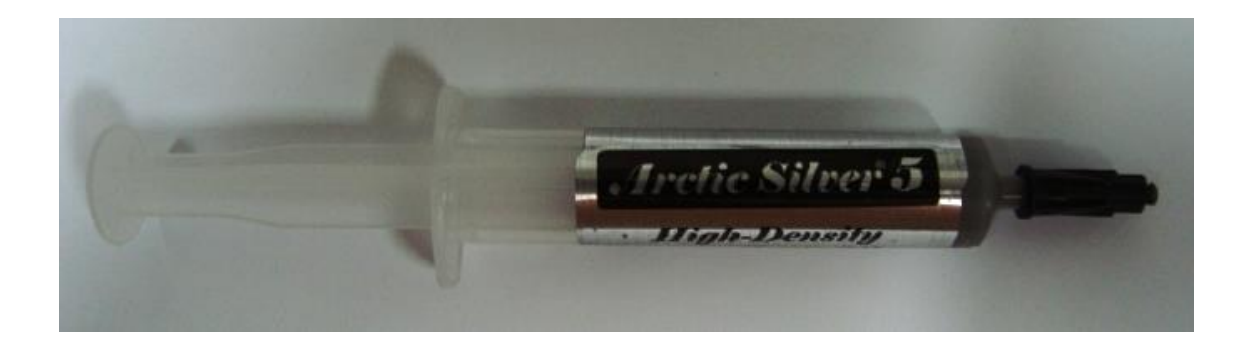

Figura 5.4 – Pasta térmica Arctic Silver 5 usada na montagem do aquecedor.

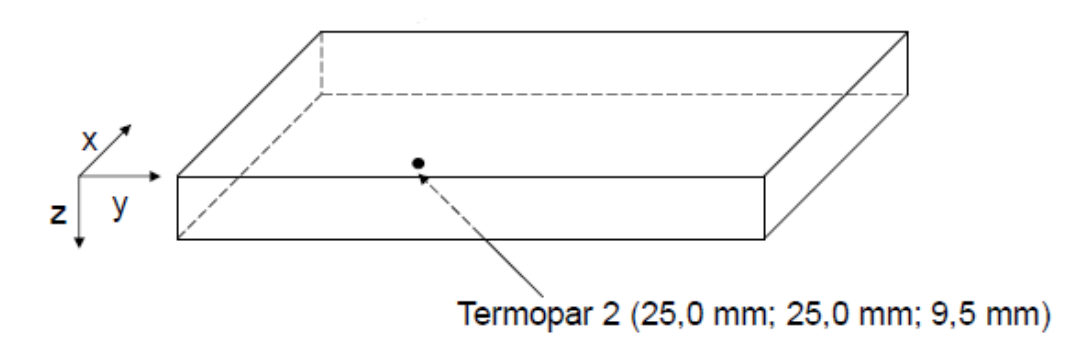

Figura 5.5 – Posicionamento do termopar na amostra de aço AISI 304 (SILVA, 2011).

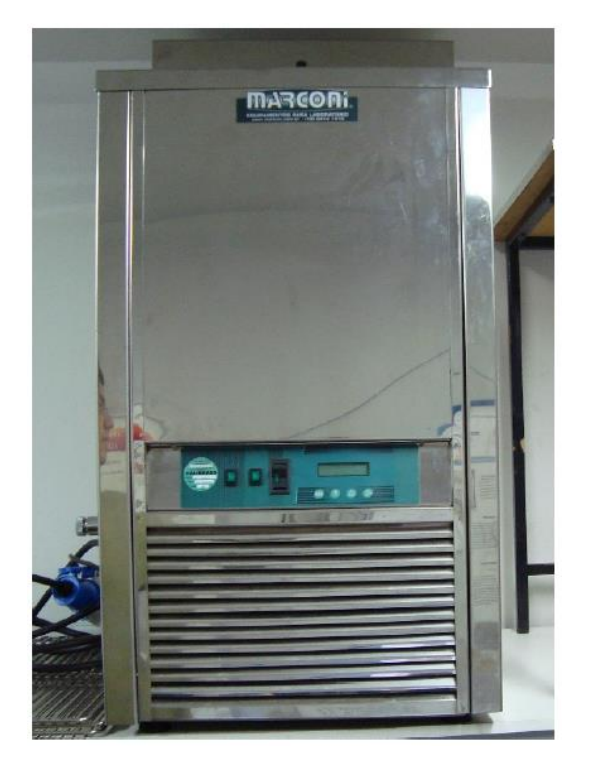

Figura 5.6 – Banho termostático Marconi.

Para evitar qualquer problema de fixação do termopar, ele foi soldado na amostra por meio de um dispositivo de descarga capacitiva do LabTC, mostrado na Figura 5.7. Conectou-se o termopar ao equipamento de aquisição de dados Agilent 34980 que, por sua vez, é controlado por um computador (Figura 5.8). O intervalo de tempo entre as aquisições de temperatura foi de 0,2 s.

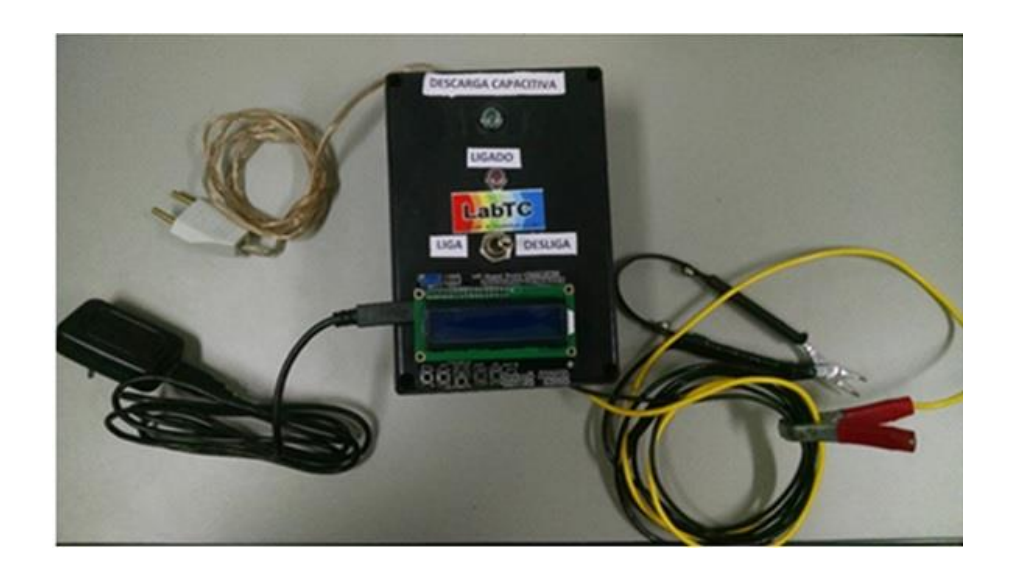

Figura 5.7 – Dispositivo de descarga capacitiva.

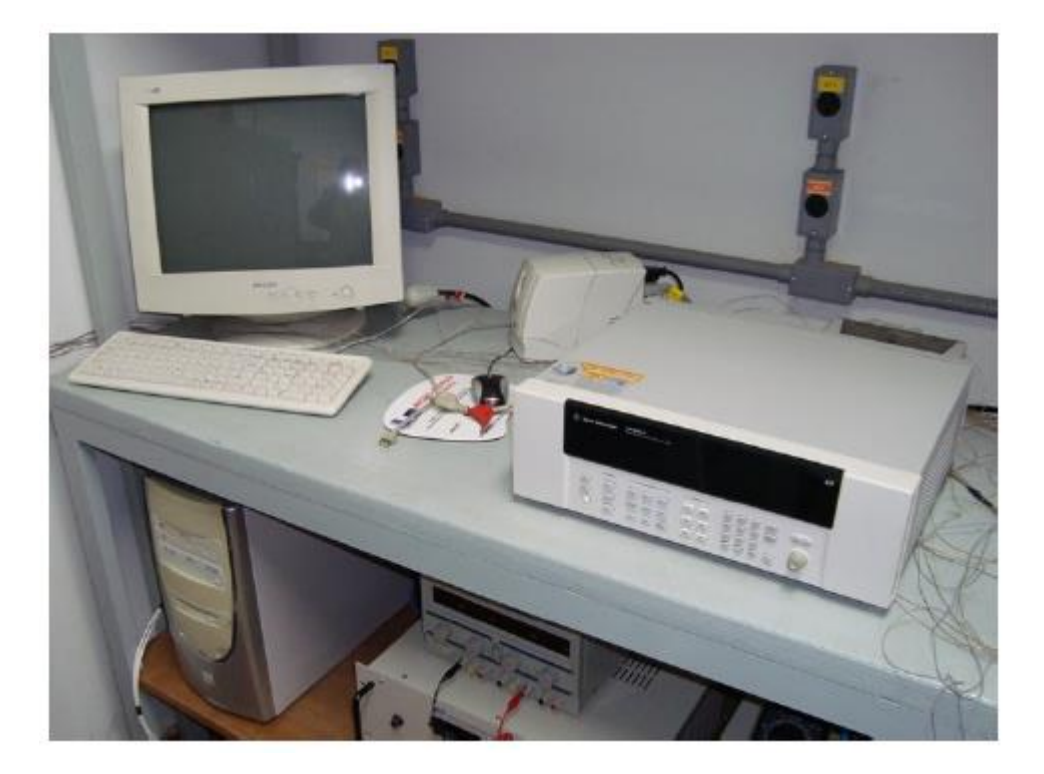

Figura 5.8 – Equipamento de aquisição de dados Agilent.

Para fornecer energia ao aquecedor foi utilizada a fonte de alimentação digital Instrutemp ST 305DL-II mostrada na Figura 5.9. Os valores de tensão e corrente foram ajustados de que o aquecedor fornecesse um fluxo de calor de aproximadamente 2000  $W/m<sup>2</sup>$ .

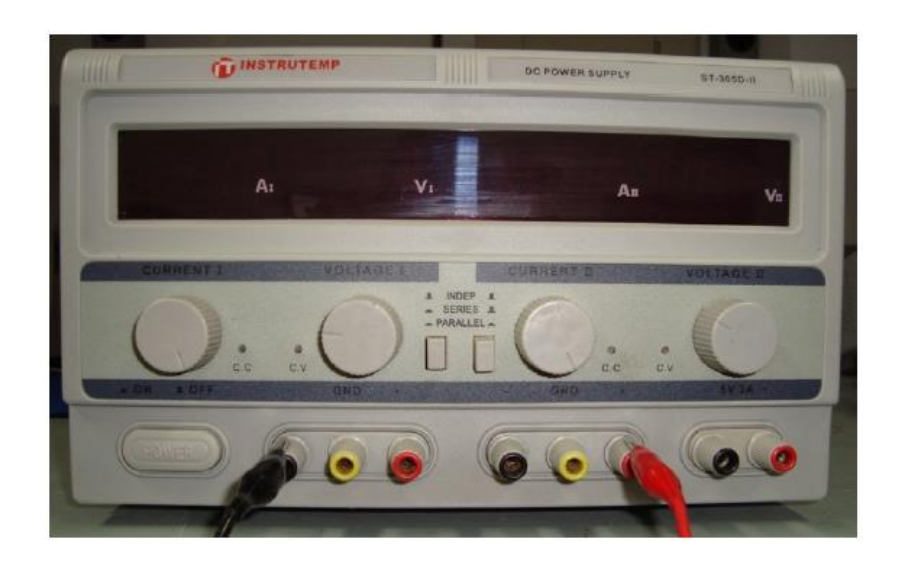

Figura 5.9 – Fonte de alimentação Instrutemp.

A Figura 5.10 apresenta um desenho esquemático geral da bancada experimental utilizada para o aço inoxidável AISI 304.

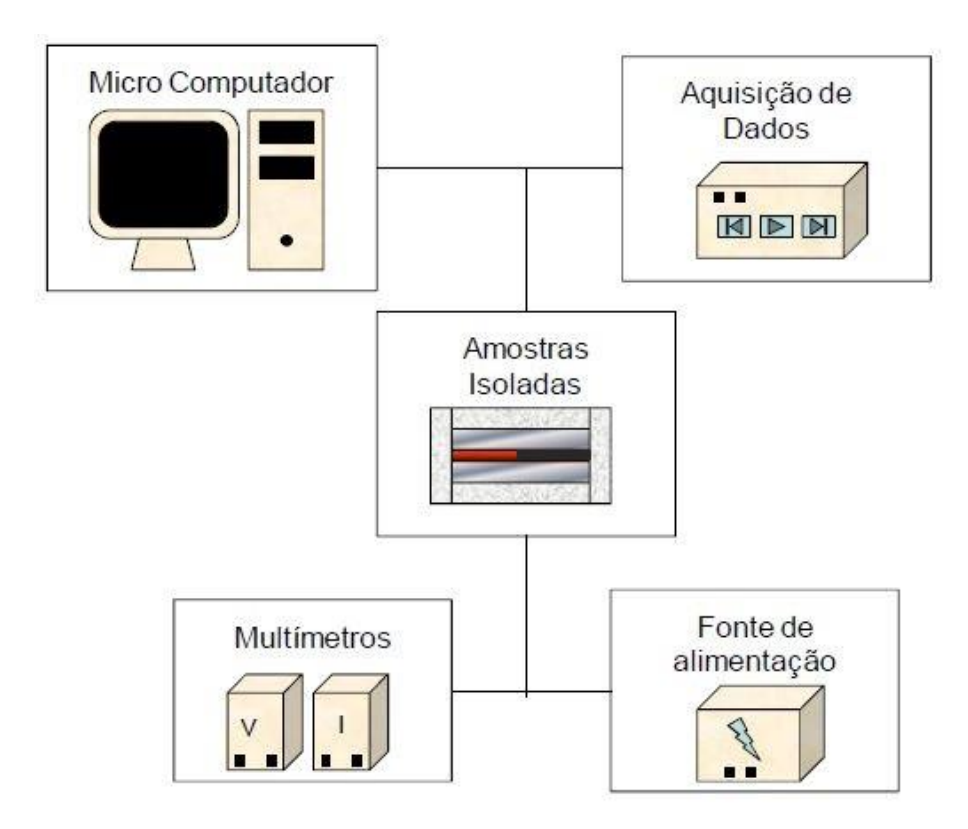

Figura 5.10 – Desenho esquemático da bancada experimental.

### **5.2 Carboneto de Tungstênio (WC)**

Realizou-se, também, um experimento controlado em uma ferramenta de corte de carboneto de tunsgtênio (metal duro) utilizado em processos de usinagem por torneamento. A amostra possui dimensões de  $12,7 \times 12,7 \times 4,7$  mm<sup>3</sup> como mostra a Figura 5.11.

Para esse caso, o aquecedor resistivo utilizado possui área de aquecimento de dimensões 10,4 × 10,4 mm². Posicionou-se o aquecedor na face superior da ferramenta de corte e um transdutor de fluxo de calor foi colocado entre o aquecedor e a peça metálica. Utilizou-se pasta térmica entre a junção do transdutor com o aquecedor e do aquecedor com a amostra para minimizar a resistência de contato. As superfícies laterais e superior do metal duro sofrem troca de calor por convecção para o ambiente, enquanto a superfície inferior se mantém isolada.
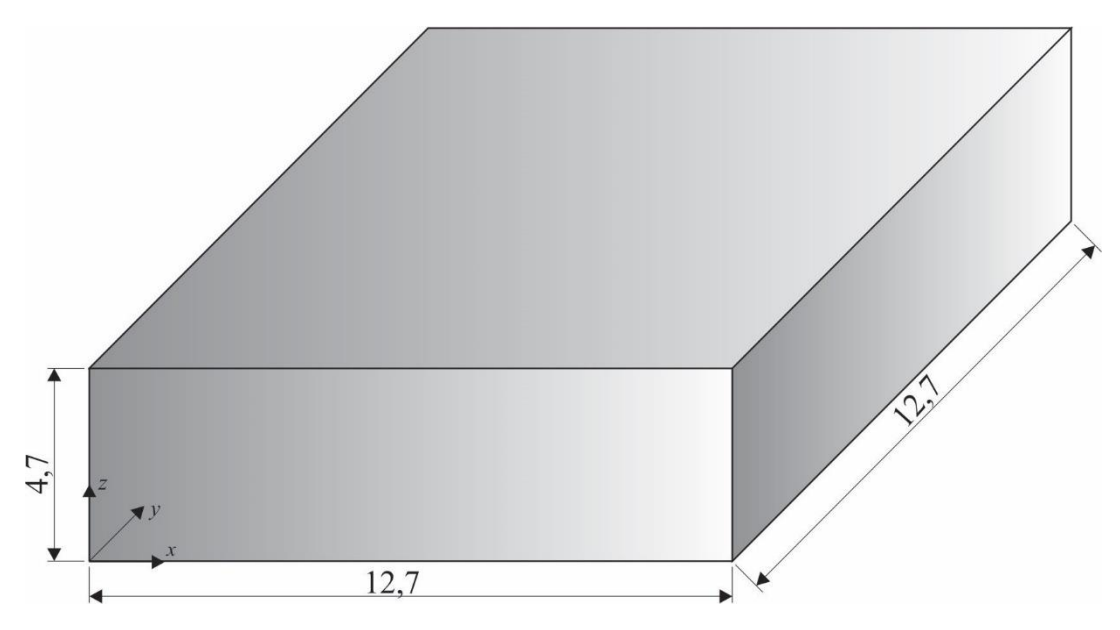

Figura 5.11 – Dimensões da ferramenta de corte de metal duro.

Para medir as temperaturas utilizou-se um termopar do tipo K devidamente calibrado e posicionado na coordenada (9,5; 3,5; 4,7) mm. O termopar foi soldado por descarga capacitiva e conectado ao sistema de aquisição de dados HP 75000 Series B comandado por um computador. O fluxo de calor foi medido pelo transdutor de fluxo conectado ao mesmo sistema de aquisição de dados. A fonte de alimentação Instrutemp foi configurada para fornecer energia ao aquecedor resistivo. Na Figura 5.12 mostra-se um desenho esquemático da montagem da bancada experimental.

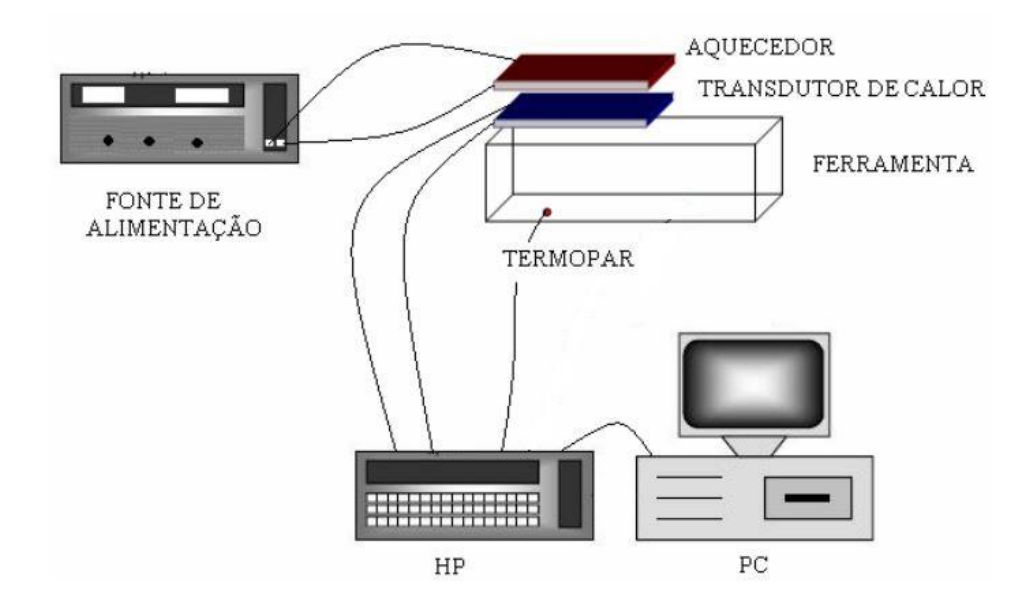

Figura 5.12 – Desenho esquemático da bancada experimental (SANTOS, 2008).

## **CAPÍTULO 6 – RESULTADOS**

Neste capítulo é apresentada a validação do programa computacional para o cálculo do problema direto. Apresenta-se também os resultados dos fluxos estimados para os experimentos descritos no capítulo 5. Em uma última etapa, apresenta-se uma comparação entre as técnicas de resolução de problemas inversos utilizadas.

### **6.1 Validação do Programa Computacional**

A fim de validar o programa computacional de Método dos Elementos Finitos criado nesse trabalho para solucionar problemas diretos em condução de calor, foram utilizados os valores de fluxos medidos através do transdutor de fluxo para o caso do Carboneto de Tungstênio. Os resultados de temperatura obtidos foram comparados as temperaturas medidas experimentalmente em um ponto da superfície da amostra.

O fluxo de calor proposto, medido experimentalmente, é mostrado na Figura 6.1 e o ponto no qual foi analisado as temperaturas calculadas se encontra nas coordenadas (0,0095; 0,0035; 0,0047) m.

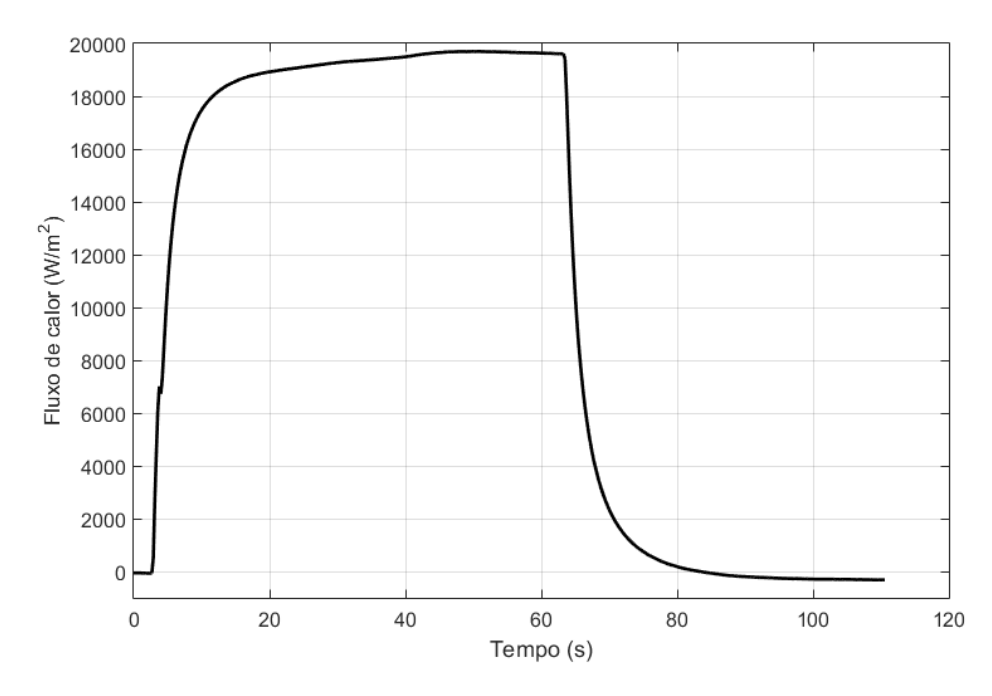

Figura 6.1 – Fluxo de calor medido.

Na Figura 6.2 mostra-se uma comparação entre os valores de temperatura calculados utilizando o programa em MEF e os dados medidos através de um termopar. Visualmente é possível notar que o comportamento de ambas as curvas é semelhante. Na Figura 6.3 são encontrados os resíduos de temperatura entre as curvas de temperatura numérica e experimental. Observa-se que a média dos valores residuais foi de 0,13 °C e o resíduo máximo encontrado foi de  $0.36\,^{\circ}\text{C}$  o que corresponde a apenas 1,2% do valor da máxima variação de temperatura.

É possível observar na Figura 6.3, que os picos de erro entre as duas curvas de temperatura ocorrem em regiões de brusca mudança na direção da derivada do fluxo de calor (e consequentemente da temperatura), o que é esperado em qualquer aproximação numérica. Enquanto o aquecedor resistivo está ligado, existe um predomínio do fluxo de calor fornecido por ele por condução ao resto do domínio do que o fluxo de calor que transmitido por convecção para o ambiente. Nessa fase, o erro entre as curvas de temperatura experimental e numérica é baixo. Já na segunda fase, quando o aquecedor é desligado, o fluxo de calor por convecção adquire uma contribuição maior no sistema. Como o coeficiente de troca de calor por convecção não possui um valor experimental bem estabelecido, então o resíduo nessa fase do problema é maior devido às dificuldades da não obtenção do seu valor com precisão.

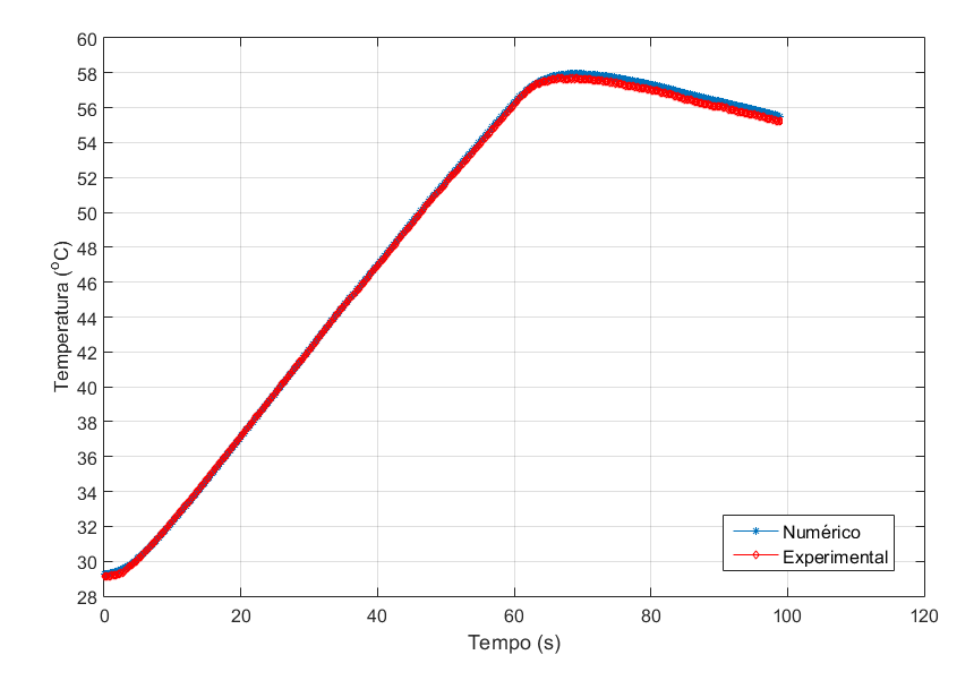

Figura 6.2 – Comparação entre temperaturas calculada pelo programa em MEF e medida.

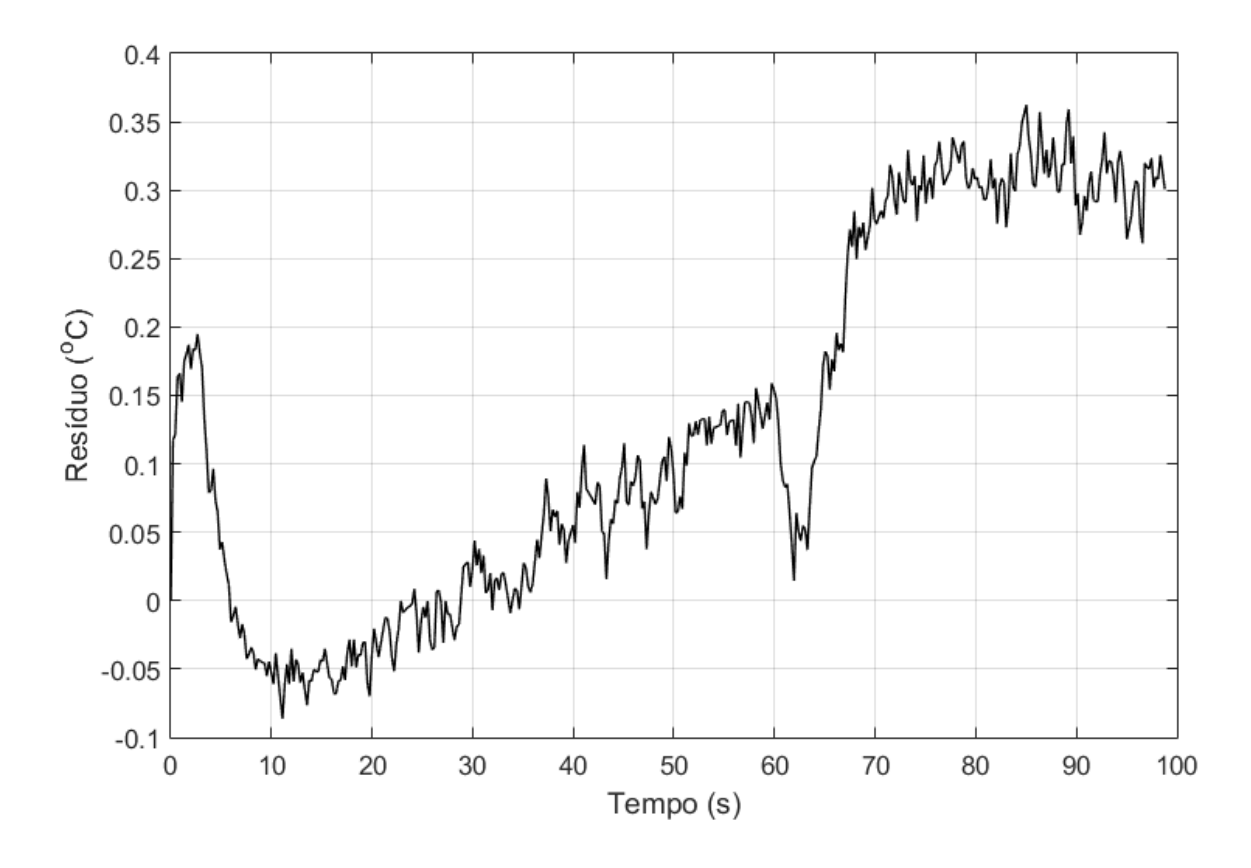

Figura 6.3 – Resíduo entre as temperaturas calculada e as experimental.

O software comercial COMSOL também foi utilizado para validar o programa de transferência de calor desenvolvido nesse trabalho. Foi proposto um fluxo de calor parabólico dado pela Eq. (6.1) e mostrado na Figura 6.4. O modelo utilizado foi o do aço inoxidável AISI 304 apresentado anteriormente. Para esse caso foi considerada a condutividade térmica 14,61 W/m.K e a difusividade térmica de  $3,74\times10^{-6}$  m<sup>2</sup>/s (CAROLLO; LIMA E SILVA; LIMA E SILVA, 2012). Inicialmente a amostra se encontrava a temperatura de 19,5 °C.

$$
q(t) = -0.16 \ t^2 + 40 \ t \tag{6.1a}
$$

 $0 \le t \le 250$ (6.1b)

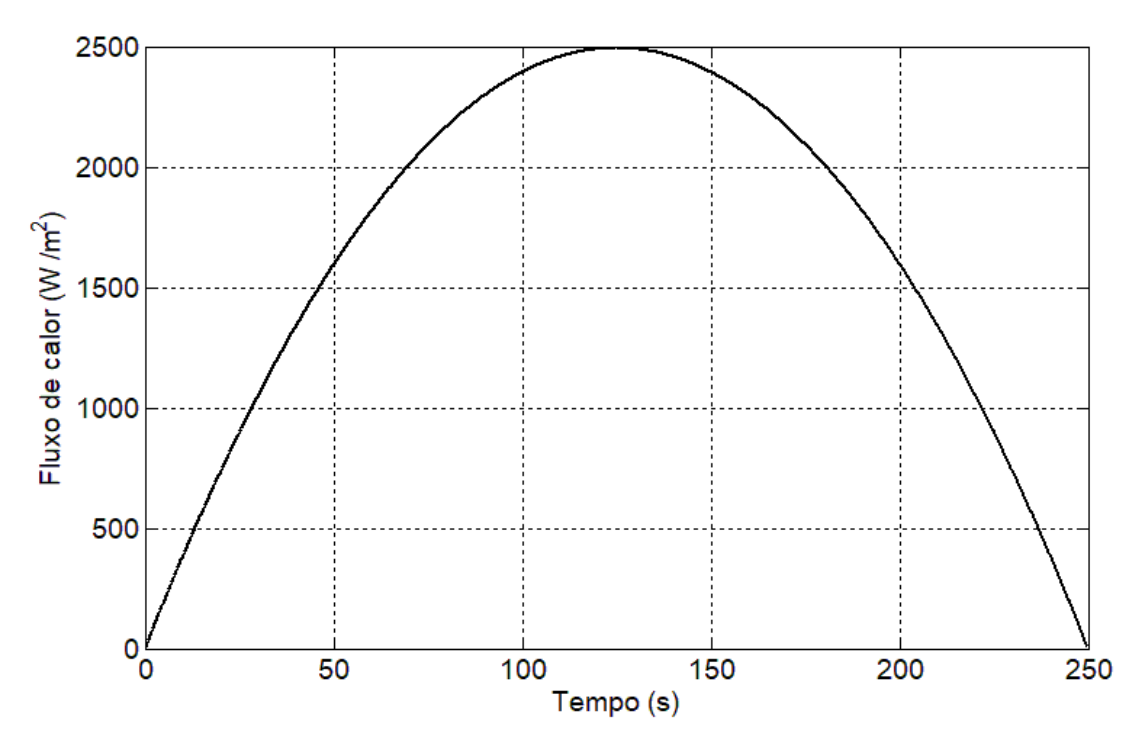

Figura 6.4 – Fluxo de calor simulado.

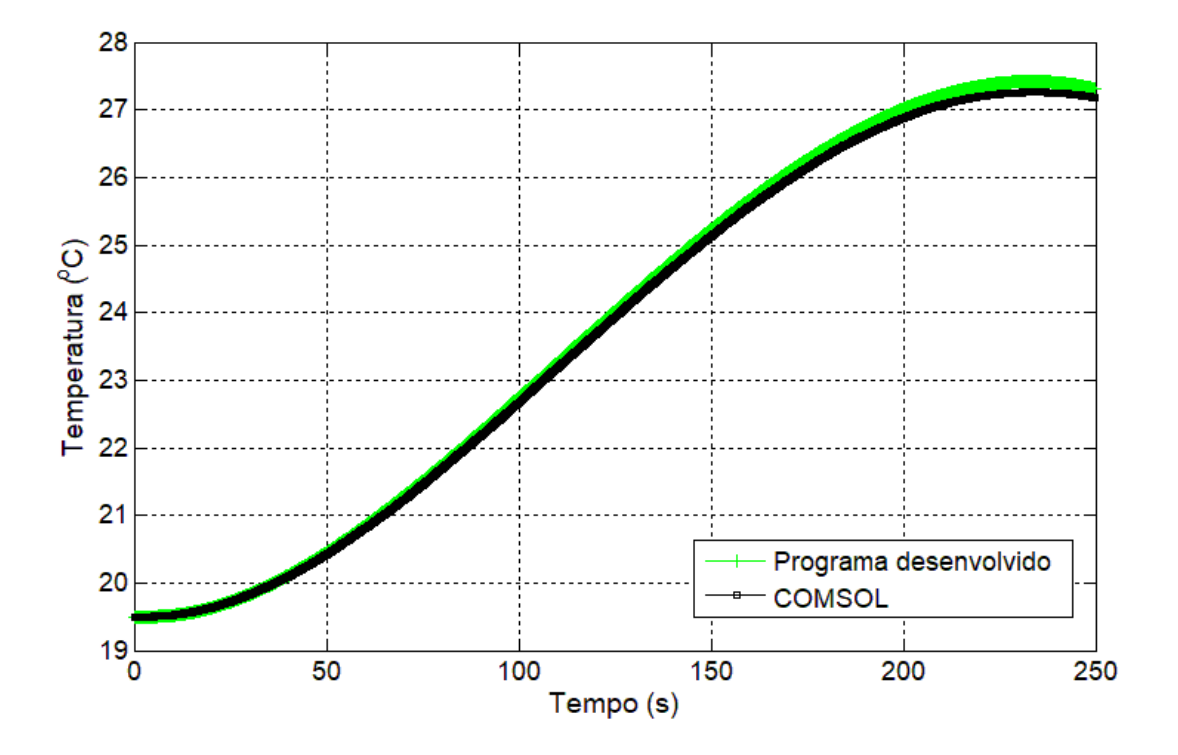

Figura 6.5 – Comparação entre as temperaturas calculada pelo programa em MEF desenvolvido nesse trabalho e pelo COMSOL.

Na Figura 6.5 apresenta-se uma comparação entre as temperaturas calculada pelo COMSOL e pelo programa desenvolvido nesse trabalho. Nota-se que as curvas apresentam um comportamento idêntico, embora nos tempos finais de simulação as temperaturas apresentadas pelo COMSOL são um pouco mais baixas. A maior diferença entre as duas curvas é de 0,16 °C, o que representa 2% da variação máxima de temperatura na simulação, sendo a média dos resíduos de 0,12 °C.

Nas Figuras 6.6 e 6.7 são mostrados os campos de temperaturas tridimensional e suas isotermas obtidas pelo COMSOL e pelo programa desenvolvido nesse trabalho com o auxílio do software de pós-processamento de dados Tecplot 360 EX. As temperaturas da escala se encontram em graus Celsius e o frames foram obtidos para o instante de tempo  $t = 170$  s.

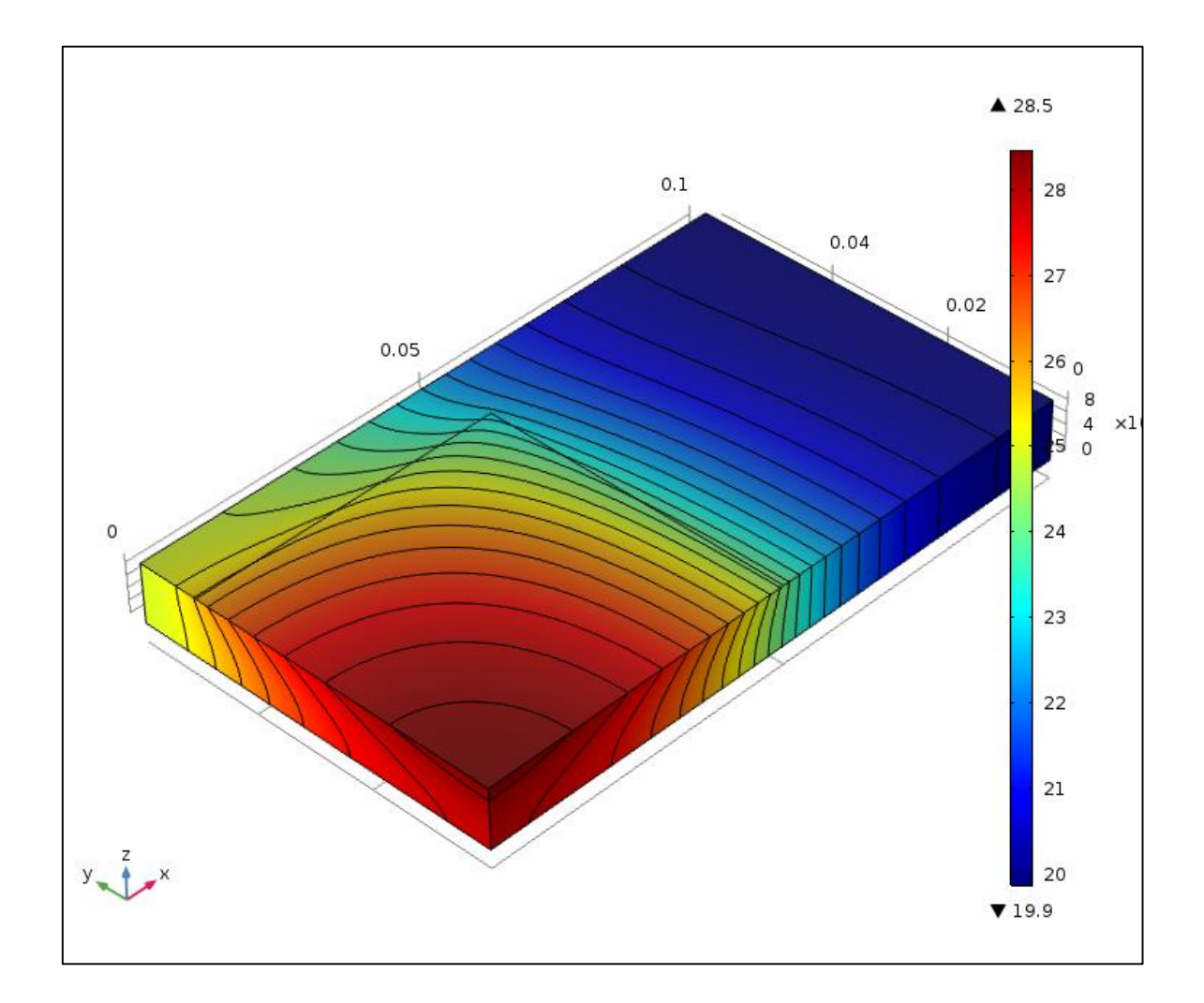

Figura 6.6 – Distribuição tridimensional de temperaturas obtida pelo software Comsol para o tempo de 170 s.

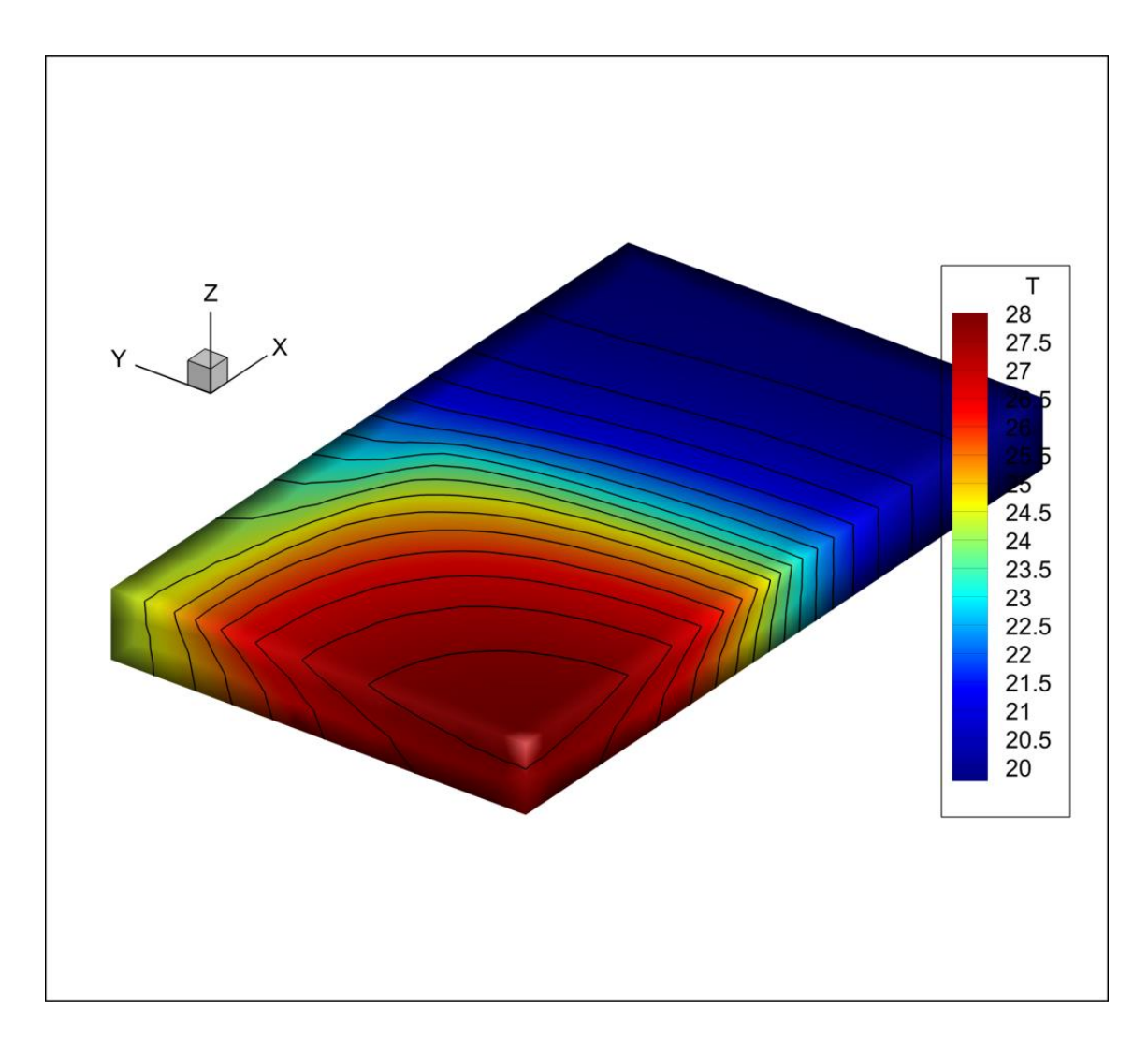

Figura 6.7 – Distribuição tridimensional de temperatura obtida pelo programa desenvolvido nesse trabalho para de tempo 170 s.

## **6.2 Estimação do Fluxo de Calor Para o Aço Inoxidável AISI 304**

O experimento em uma chapa de aço inoxidável AISI 304 foi utilizado para estimar o fluxo de calor fornecido pelo aquecedor para o caso de um problema linear. Nessa situação a linearidade pode ser considerada devido ao baixo gradiente de temperatura ocorrido durante todo o experimento.

O gráfico apresentado na Figura 6.8 mostra as temperaturas medidas pelo termopar no ponto de interesse. Nota-se que esses dados de temperatura apresentam muitos ruídos ao longo do tempo que, provavelmente, são devidos às oscilações da rede elétrica causadas por equipamentos próximos ao laboratório, portanto, devido a natureza do problema inverso, é esperado uma curva de fluxo de calor com muitas oscilações. Assim,

nesse caso estudado é possível perceber o efeito da regularização em tempos futuros utilizados pelos métodos apresentados.

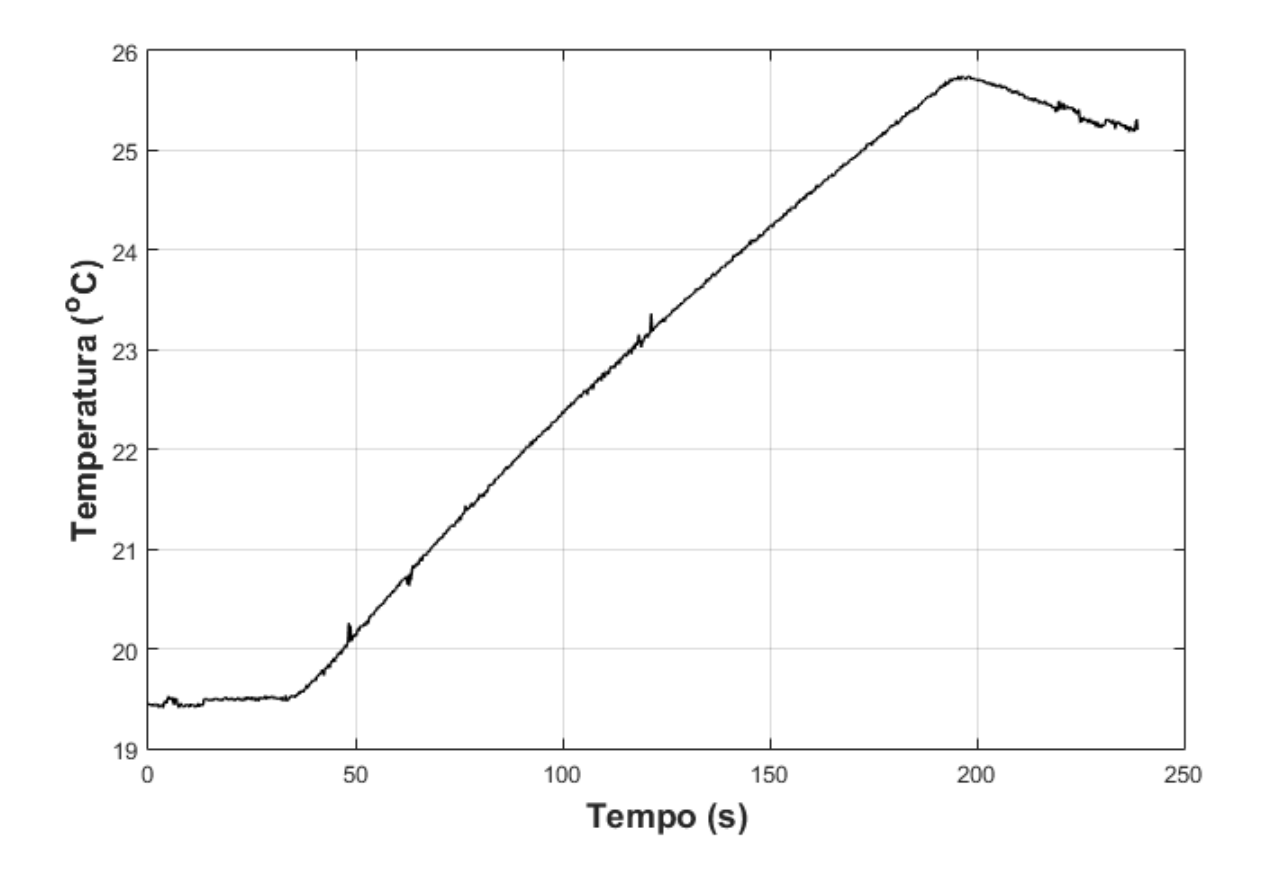

Figura 6.8 – Temperatura experimental do aço inoxidável AISI 304.

Para esse caso foi gerada uma malha tetraédrica com 20.078 elementos como mostra a Figura 6.9. Foi realizado um refinamento da malha na região de aquecimento devido ao elevado gradiente de temperatura nessa região. Em regiões distantes do aquecedor e do sensor de temperatura, a malha é mais grosseira para evitar esforços computacionais desnecessários. Inicialmente a amostra se encontrava a temperatura de 19,5 °C. O experimento durou 220 s, sendo que à princípio o aquecedor foi mantido desligado por 30 s e então ligado numa potência de 2000 W/m² até o tempo de 190 s, sendo desligado novamente.

O fluxo de calor foi estimado utilizando as técnicas da Seção Áurea com Regularização de Viagem no Tempo (TTR) e as técnicas de Função Especificada linear (baseada no teorema de Duhamel) e iterativa (para problemas lineares e não-lineares). Na Figura 6.10 apresenta-se os resultados obtidos para a estimação do fluxo de calor comparando com o seu valor teórico.

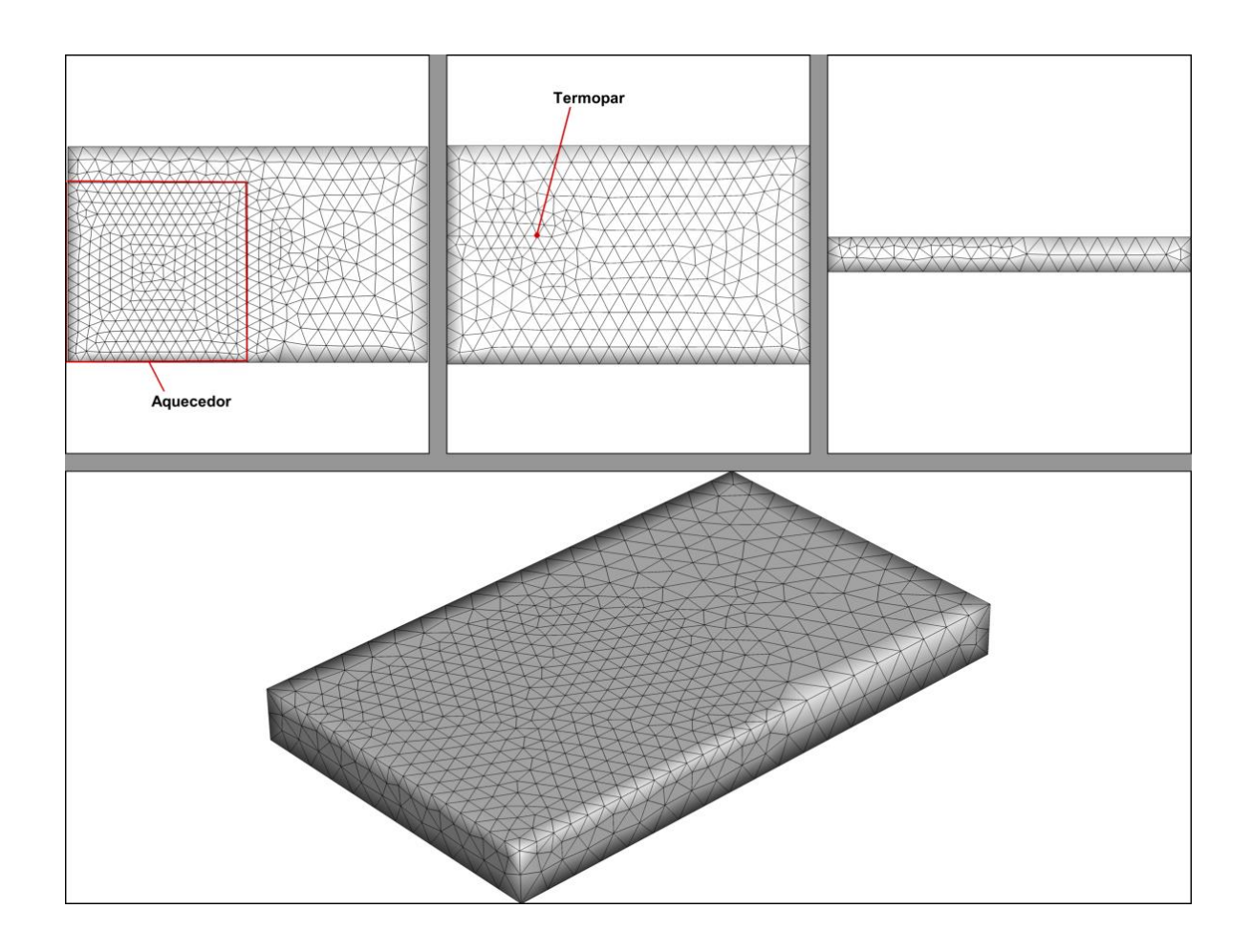

Figura 6.9 – Malha tetraétrica para o aço inoxidável AISI 304.

O fluxo de calor foi estimado utilizando uma análise de 55 tempos futuros para cada uma das técnicas. Observa-se que o comportamento do fluxo estimado por todas as técnicas é praticamente o mesmo e representa bem o aporte térmico gerado pelo aquecedor resistivo. Nota-se que os valores do fluxo de calor estimados se encontram um pouco abaixo do valor real. Isso pode ser explicado pela fato de não ser considerada a resistência elétrica devido ao comprimento dos fios do aquecedor, uma vez que o fluxo de calor foi medido através das informações de tensão e corrente na fonte de alimentação. Apenas o fluxo de calor estimado pelo Método da Função Especificada linear apresenta uma pequena diferença. É importante ressaltar que nesse método as sensibilidades térmicas e as temperaturas são calculadas apenas uma vez e de maneira aproximada pelo

teorema de Duhamel. Nos outros métodos as temperaturas são calculadas em cada iteração dentro de um intervalo de tempo até a convergência do fluxo de calor ser atingida.

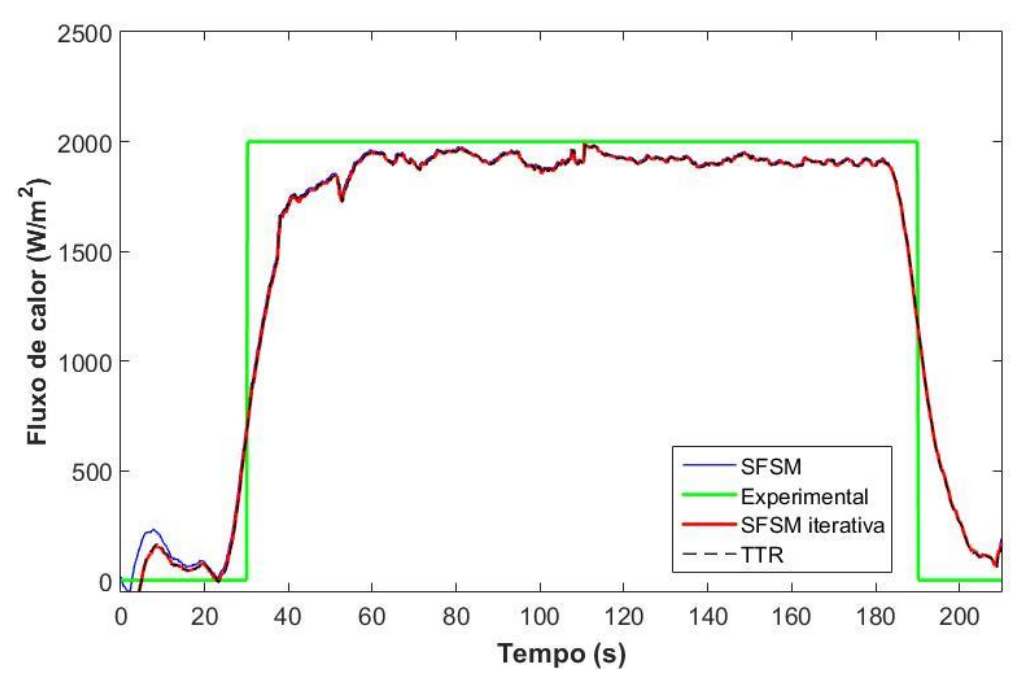

Figura 6.10 – Comparação do fluxo estimado pelas técnicas de problemas inversos para o aço inoxidável 304.

É evidente que as descontinuidades apresentadas na curva do fluxo teórico não existem na realidade, pois o aquecedor possui um tempo no qual o fluxo aumenta continuamente até chegar nas condições estabelecidas pela fonte de alimentação. As curvas de fluxo de calor estimadas representam bem esse comportamento descrito, tanto ao ligar quanto ao desligar o aquecedor.

Na Figura 6.11 apresentam-se os resíduos entre os valores de fluxo obtidos pelas técnicas e o fluxo de calor experimental. Nota-se que os resíduos são muito baixos comparados ao valor do fluxo de calor de 2000 W/m², sendo maiores em regiões de maior variação de fluxo, ou seja, ao ligar e desligar o aquecedor resistivo. Na região em que o aquecedor atinge a estabilidade, o resíduo médio entre o fluxo experimental e o estimado é de 95 W/m<sup>2</sup> para as técnicas inversas com um desvio padrão de apenas 43 W/m<sup>2</sup>. Já na Figura 6.12 são apresentados os resíduos entre os valores de fluxo estimado pelos métodos TTR e Função Especificada iterativa. Na região de interesse, onde o aquecedor atinge o regime permanente de trabalho, a diferença entre os fluxos é miníma, obtendo um valor médio de 1,63 W/m².

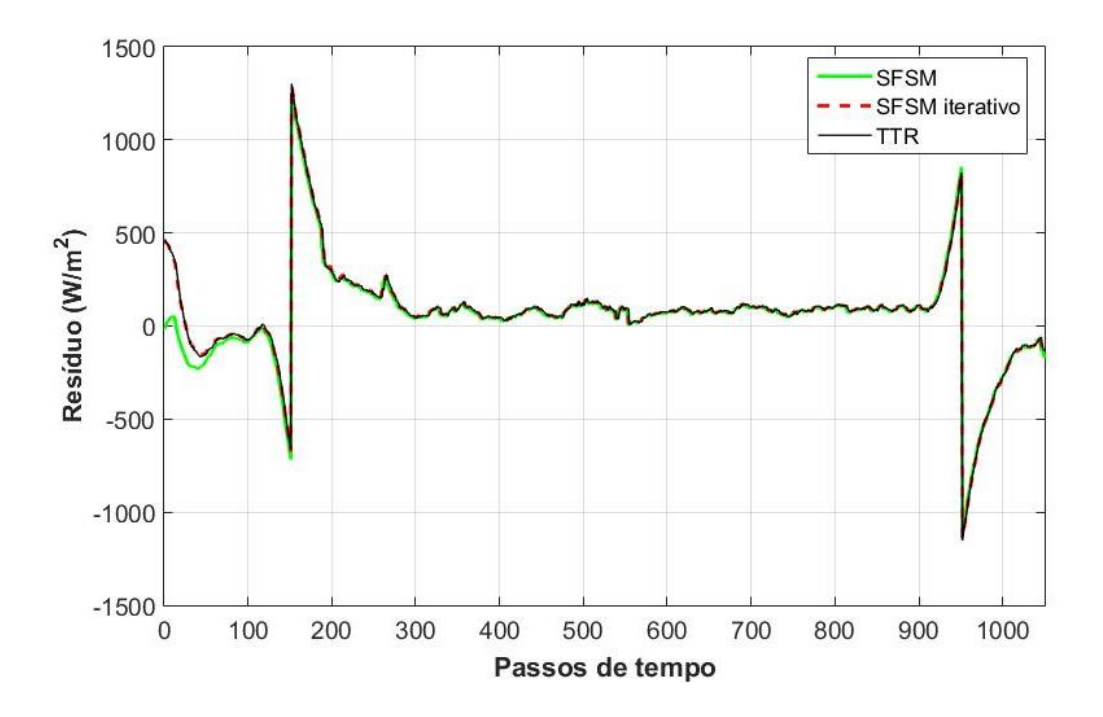

Figura 6.11 – Resíduos entre os fluxos estimados e o fluxo teórico.

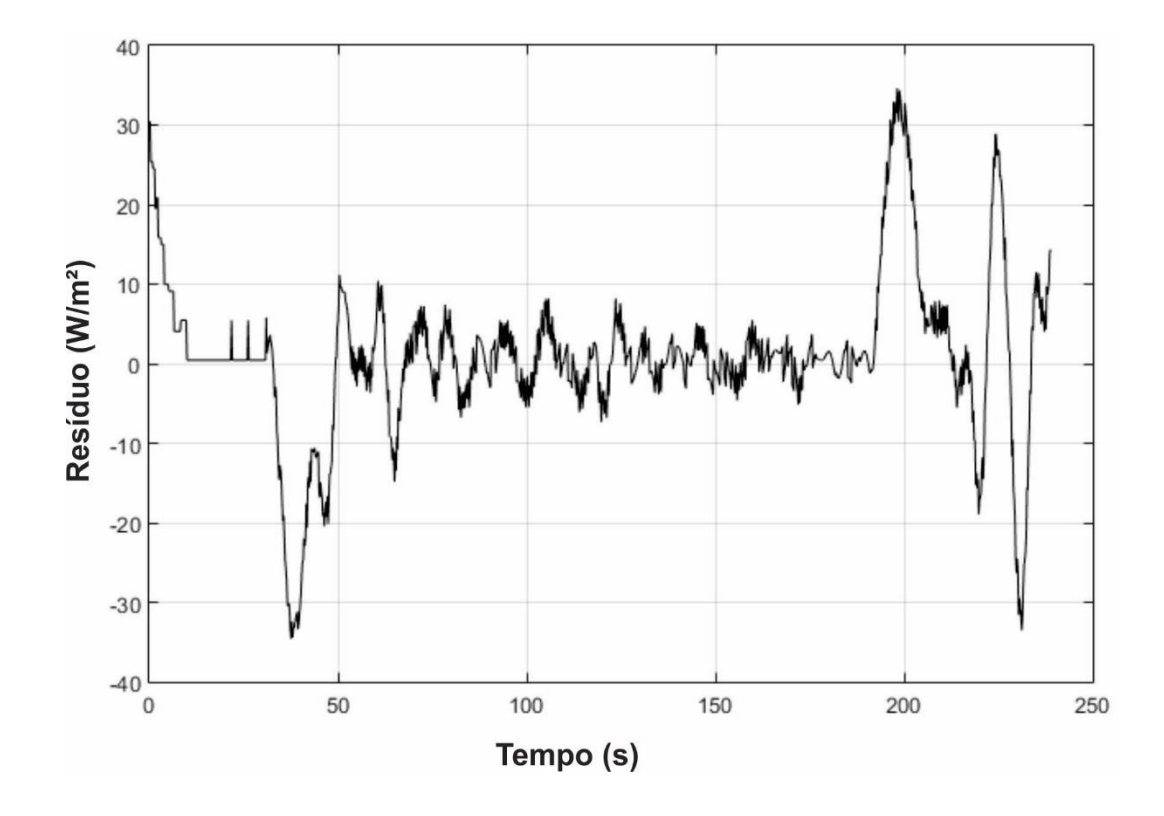

Figura 6.12 – Resíduos calculados entre os fluxos estimados pela TTR e pelo Método da Função Especificada iterativa.

Os fluxos de calor estimados foram utilizados no programa para o cálculo do problema direto com a finalidade de comparar as temperaturas estimadas numericamente com as temperaturas experimentais. Na Figura 6.13 mostra-se a comparação entre as temperaturas estimadas pelos fluxos obtidos e as medidas pelo termopar. Os valores de temperatura obtidos pelo problema direto são muito próximos aos experimentais, possuindo discrepâncias maiores em regiões de maior derivada.

Na Figura 6.14 mostram-se os resíduos entre as temperaturas experimentais e as estimadas numericamente. É evidente que os picos de variação representam os erros devido aos ruídos nas medições experimentais. As temperaturas calculadas pelo fluxo estimado pela técnica da Função Especificada linear apresentaram maiores erros comparado com os outros dois métodos, com um resíduo médio de 0,063 °C e um desvio de 0,026 °C. De outro modo, a Função Especificada iterativa apresentou os menores valores de resíduos com uma média de 0,002 °C e um desvio de 0,022 °C. O método da Seção Áurea com a TTR, também apresentou baixos valores residuais com média de 0.011  $\mathrm{^{\circ}C}$  e desvio de 0.025  $\mathrm{^{\circ}C}$ .

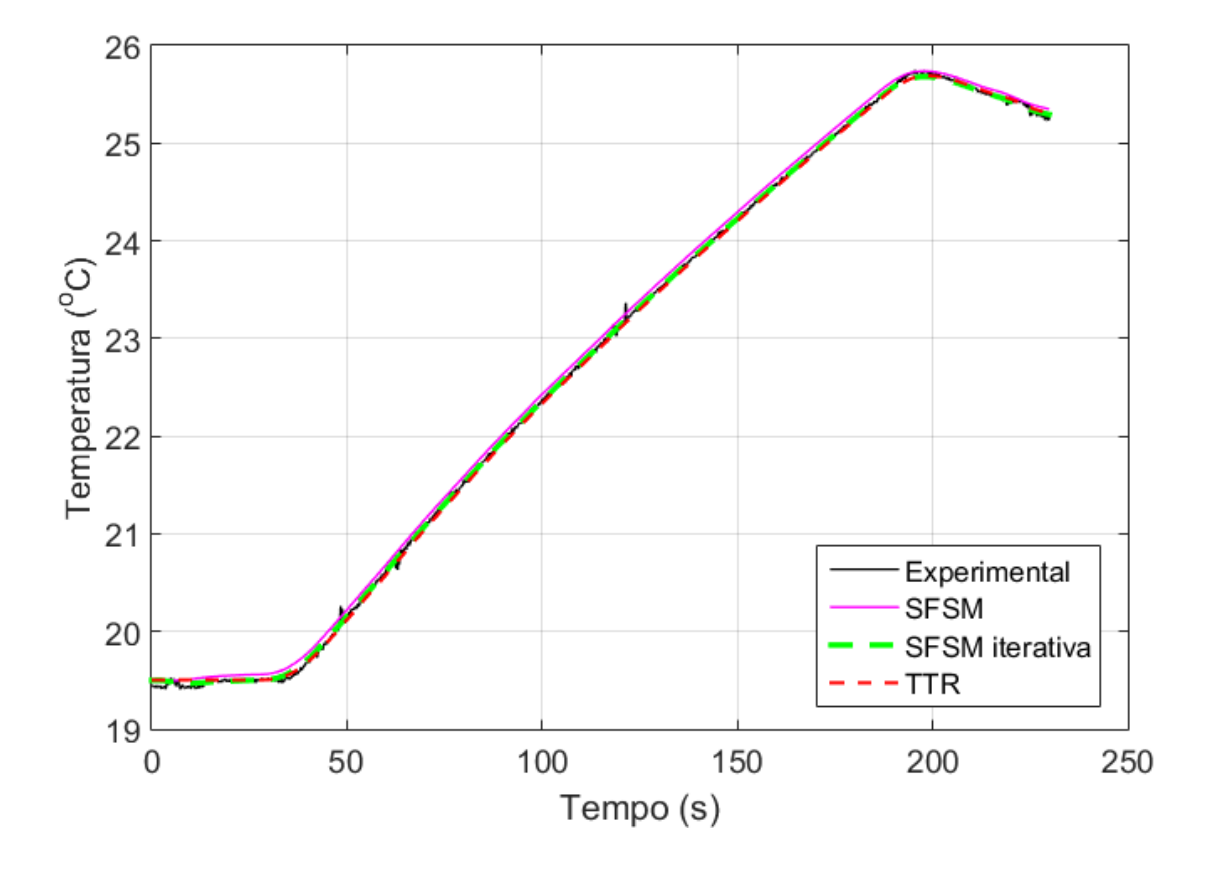

Figura 6.13 – Comparação entre as temperaturas experimentais e as estimadas numericamente.

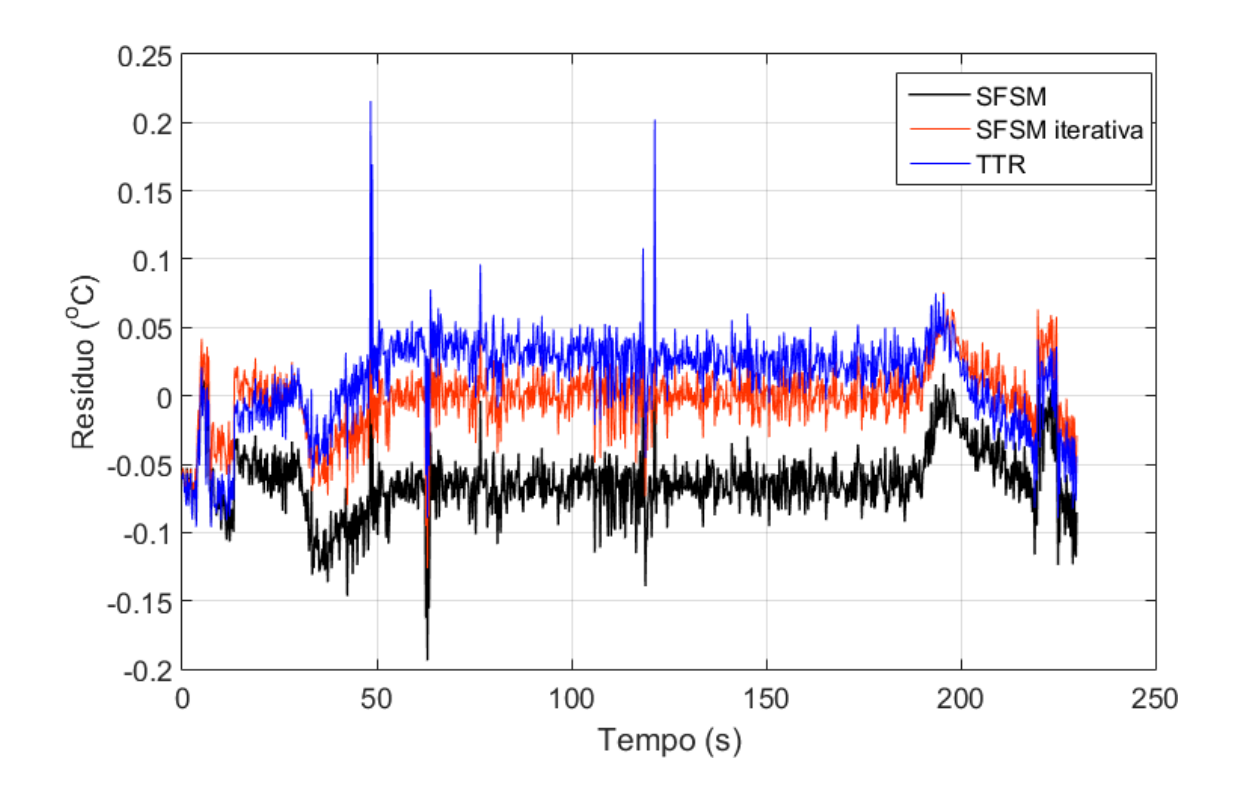

Figura 6.14 – Resíduos entre as temperatura experimentais e as estimadas numericamente.

## **6.3 Estimação do Fluxo de Calor Para o Carboneto de Tungstênio**

O experimento na amostra de Carboneto de Tungstênio (WC) foi realizado para estudar o comportamento das técnicas do Método da Função Especificada iterativa para problemas não-lineares e o método da Seção Áurea com regularização de Viagem no Tempo (TTR) em problemas com condições de contorno não-homogêneas e propriedades termofísicas variando com a temperatura.

O fluxo de calor para esse experimento foi medido através de um transdutor de fluxo e é mostrado novamente na Figura 6.15. Inicialmente o aquecedor se encontra desligado até o tempo de 3 s, em seguida, ocorre o aquecimento da amostra de metal duro até o tempo 65 s, quando o aquecedor é desligado.

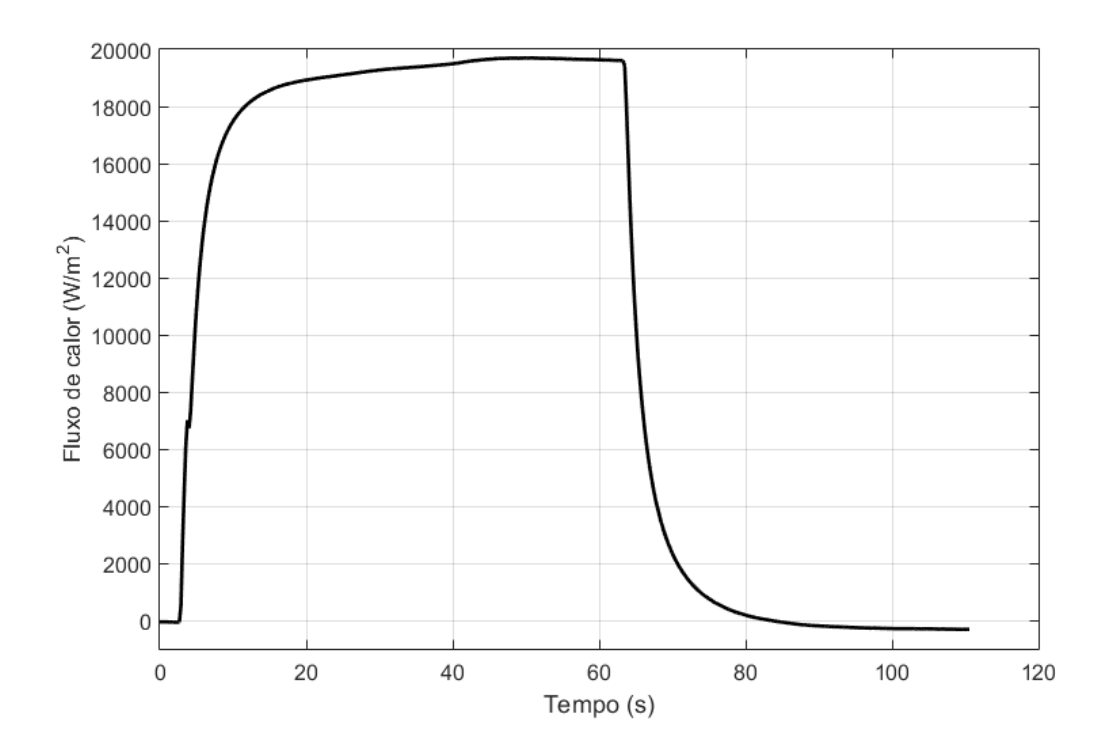

Figura 6.15 – Fluxo de calor experimental para o experimento do carboneto de tungstênio.

Os valores de temperatura aquisitados pelo termopar são mostrados na Figura 6.16. A malha tetraédrica utilizada no programa de elementos finitos é não estruturada possuindo 30.524 elementos e os dados de temperatura experimental foram medidos na coordenada (0,0095; 0,0035; 0,0047) m, como mostrado na Figura 6.17.

Calculando a distribuição de temperatura, através do fluxo de calor da Figura 6.15, ao longo de todo o domínio estudado, nota-se que há uma variação de temperatura na faixa de 29 até 60 °C em alguns pontos da amostra metálica. Dessa maneira, o problema estudado pode ser considerado não linear. As propriedades térmicas para o carboneto de tungstênio é um dado difícil de ser encontrado com exatidão na literatura, principalmente para elevadas temperaturas. Como o metal duro é um material cuja composição varia muito, cada autor apresenta dados de condutividade e difusividade térmica diferentes. Nesse trabalho serão realizados dois estudos para o carboneto de tungstênio. No primeiro será feita uma abordagem linear com os dados de condutividade térmica *k* = 43,1 W/mK e difusividade térmica igual  $\alpha$  =14,8 x 10<sup>-06</sup> m<sup>2</sup>/s (CARVALHO et al., 2006). No segundo caso será estudado o problema não linear com os dados das propriedades térmicas retirados de Grzesik, Nieslony e Bartoszuk (2009).

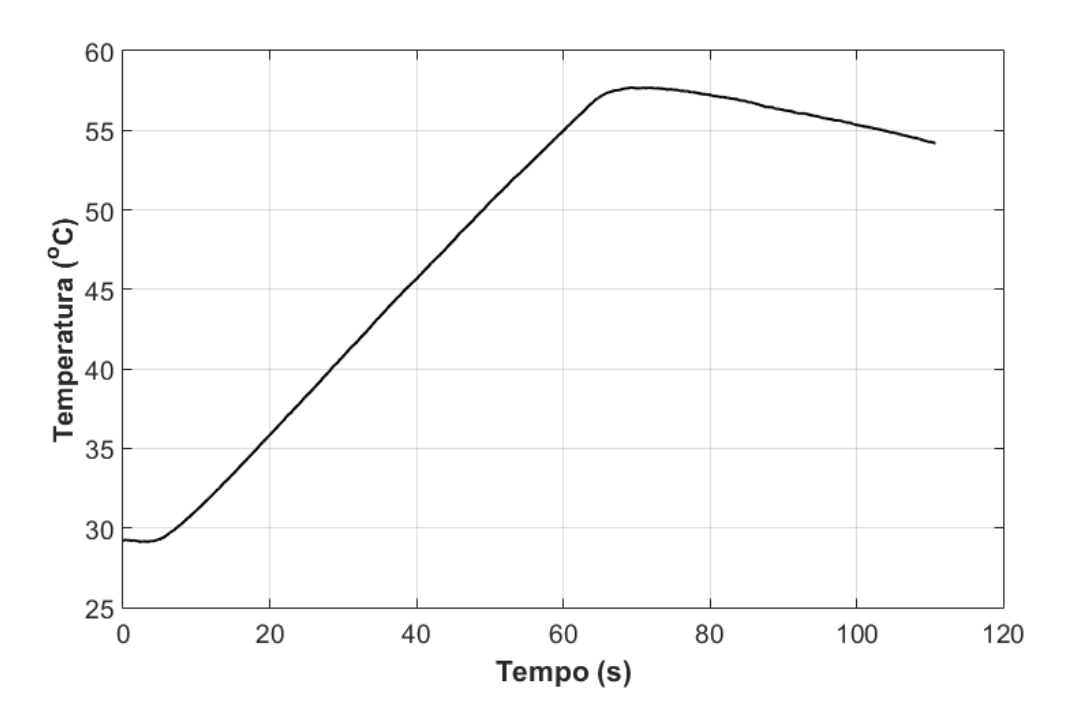

Figura 6.16 – Temperatura experimental para o carboneto de tungstênio.

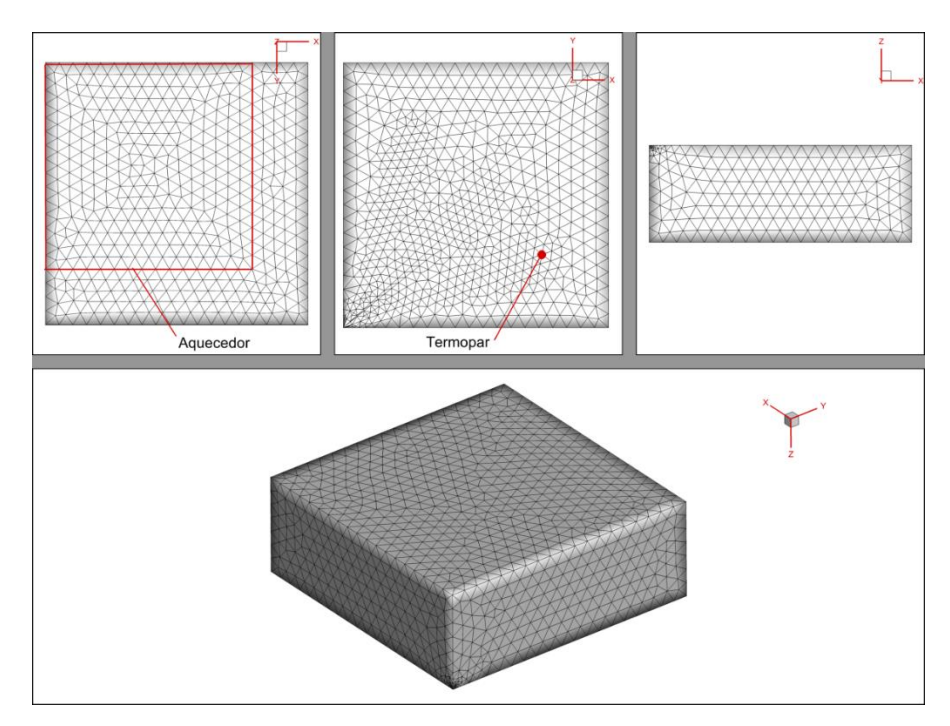

Figura 6.17 – Malha tetraédrica para o carboneto de tungstênio.

A seguir é discutida a influência da convecção no modelo térmico estudado. Considerando o coeficiente de convecção nulo, o caso estudado se reduz a um problema de condução de calor totalmente isolado. As curvas de fluxo de calor estimado pelo Método da Função Especificada iterativa e o método TTR, bem como o fluxo de calor medido experimentalmente são apresentados na Figura 6.18. As curvas estimadas apresentam um resultado satisfatório, mas nota-se que para compensar a falta de convecção, o fluxo de calor atinge valores altos no início e apresenta uma taxa decaimento ao longo do tempo. Essa curva de fluxo de calor estimado descrecente é característica de um sistema no qual está sendo perdido calor para o ambiente.

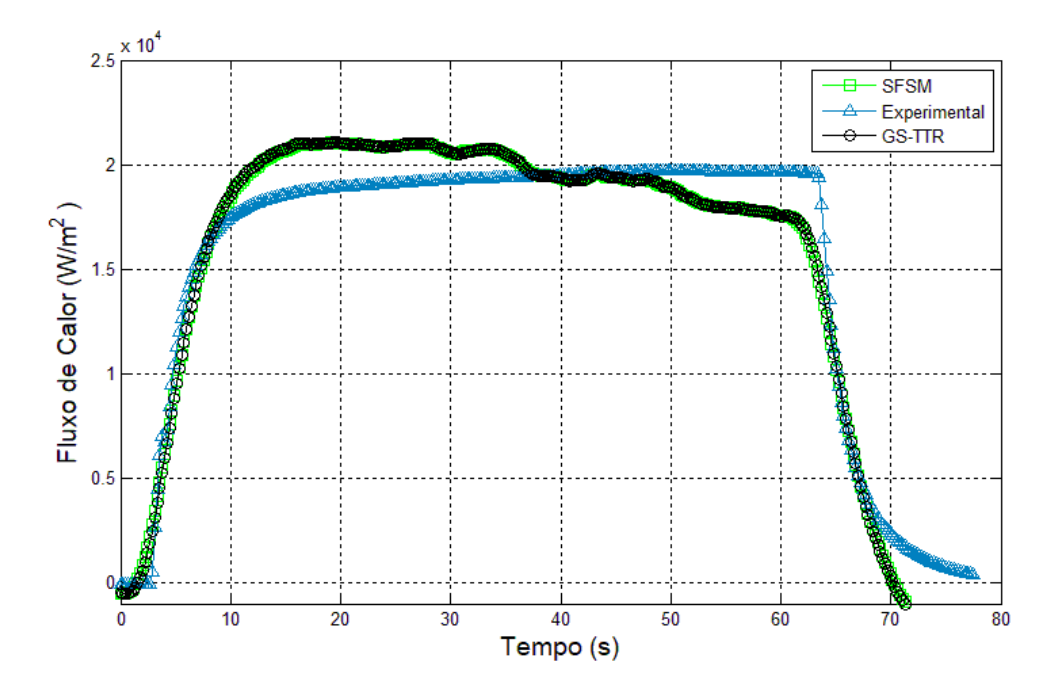

Figura 6.18 – Fluxos de calor experimental e estimados numericamente sem convecção.

Na Figura 6.19 compara-se o fluxo de calor estimado, considerando o modelo térmico com convecção, em relação ao fluxo medido experimentalmente. Para esse caso foi considerado o coeficiente de convecção *h* = 20 W/m²K (CARVALHO, 2006). Claramente nota-se que esse modelo representa mais fielmente a natureza do problema, uma vez que é eliminado o comportamento decrescente da curva de fluxo estimado. Além disso, é visível que a convecção gera uma atenuação no crescimento da curva de fluxo de calor. Observa-se que a curva estimada pela TTR apresenta respostas mais rápidas que a Função Especificada, apresentando um melhor desempenho no caso com convecção. Na região de maior interesse, na qual o aquecedor atinge um regime praticamente estável (15 s a 65 s) há pouca diferença entre os valores do fluxo, com um um resíduo de fluxo de

calor médio de 277 W/m², representando 1,4% do valor médio experimental para a TTR. Já para a Função Especificada iterativa, a média do resíduo de fluxo de calor foi de 834 W/m², representando 3,49% do valor médio experimental (Figura 6.20).

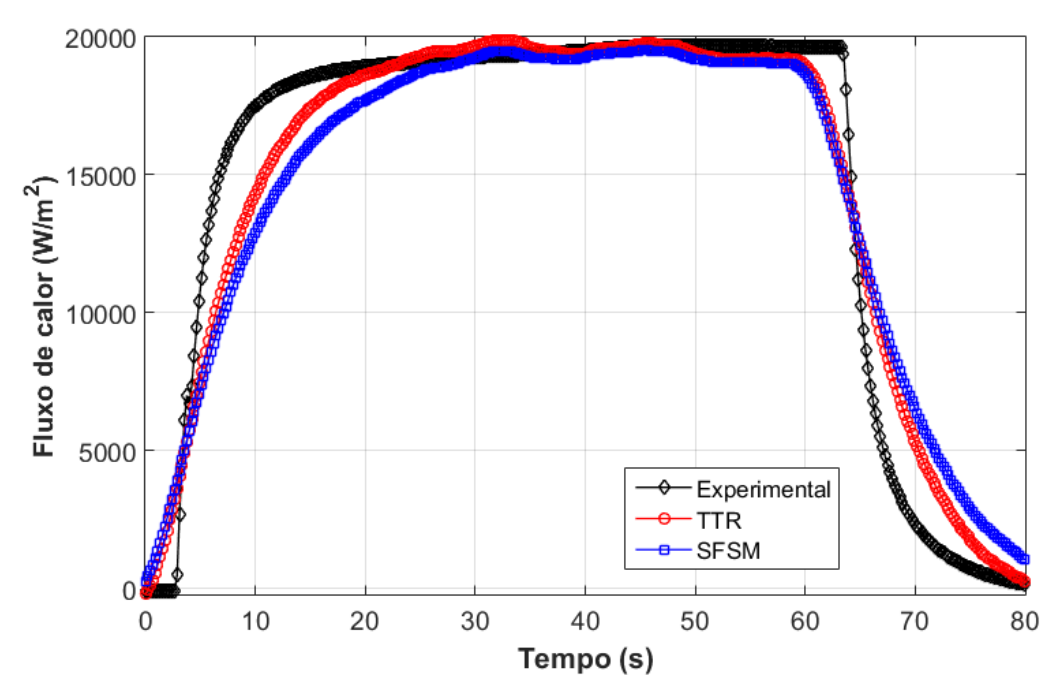

Figura 6.19 – Fluxos de calor experimental e estimado numericamente para o caso com convecção.

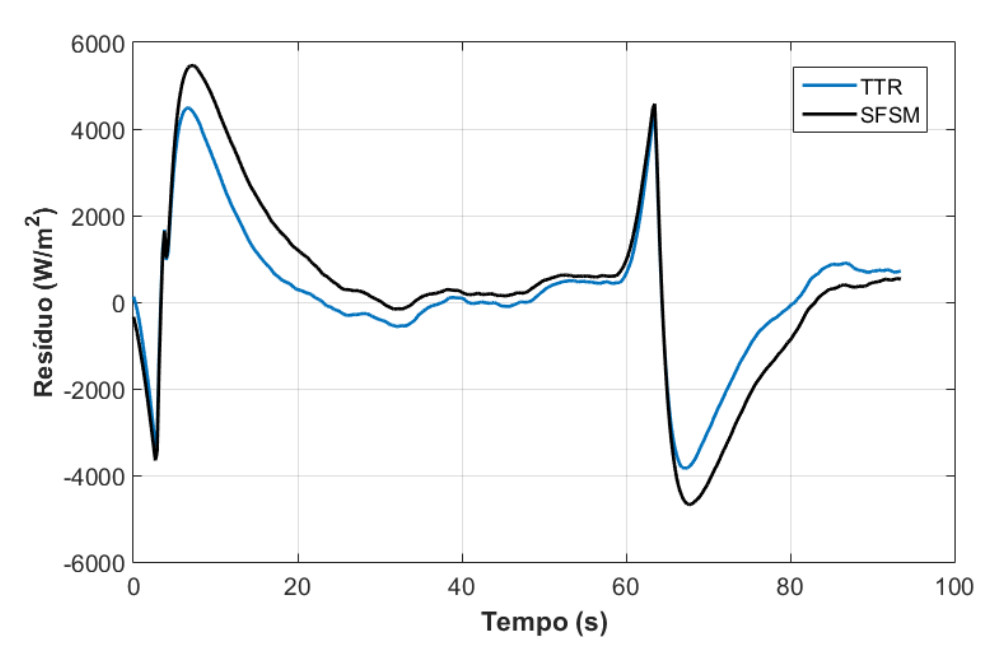

Figura 6.20 – Diferença entre o fluxos experimental e o estimado.

Na Figura 6.21 são mostrados os fluxos de calor estimados para o problema não linear. Nitidamente nota-se que há uma influência, embora pouca, da variação das propriedades térmicas para esse caso. A condutividade térmica varia 0,7 W/m*K* e a difusividade térmica sofreu uma variação de  $43,1 \times 10^{-7}$  m<sup>2</sup>/s. Também é observado que as curvas das propriedades térmicas propostas no trabalho de Grzesik et al*.* (2009) não são adequadas para estimar o fluxo de calor nesse caso, uma vez que a curva de fluxo atinge valores muito inferiores aos experimentais.

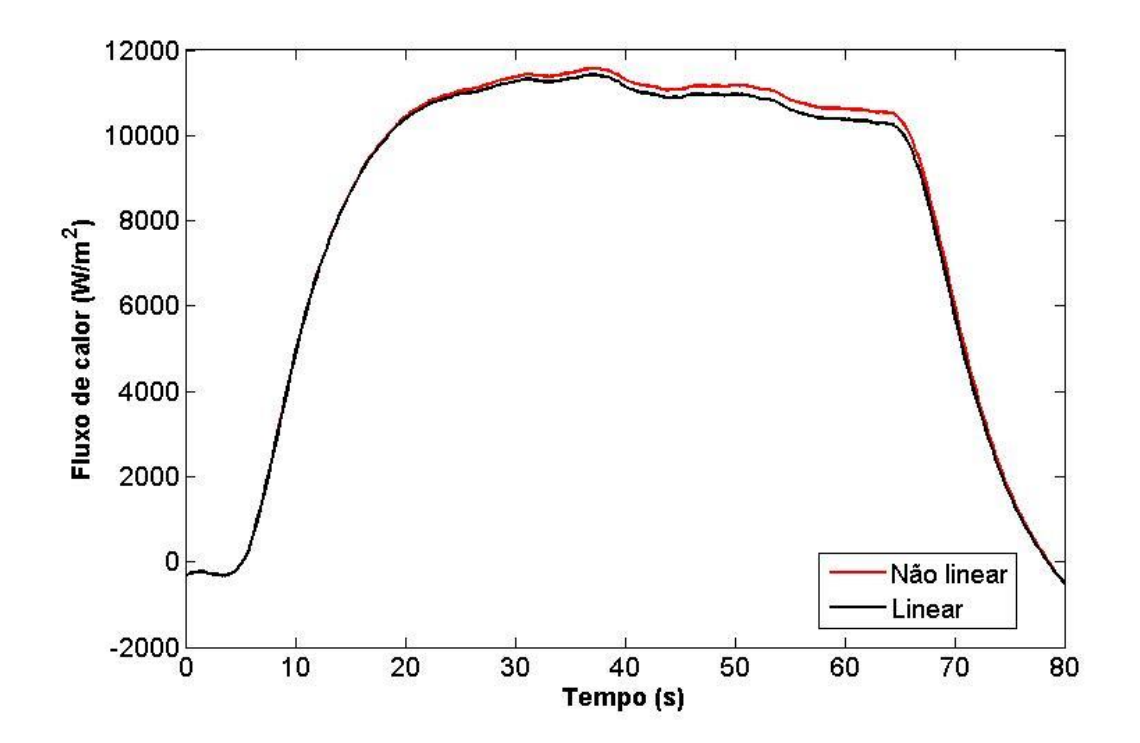

Figura 6.21 – Fluxos de calor estimados para o experimento do metal duro.

Com a finalidade de expor as diferenças da estimação do fluxo em problemas não lineares, foi simulado um fluxo de calor no qual gerasse uma elevada variação de temperatura na amostra de WC. Na Figura 6.22 apresenta-se a curva do fluxo, que é dada pela Eq. (6.2).

$$
q(t) = -3, 2t^2 + 800t \tag{6.2a}
$$

$$
0 \le t \le 250 \tag{6.2b}
$$

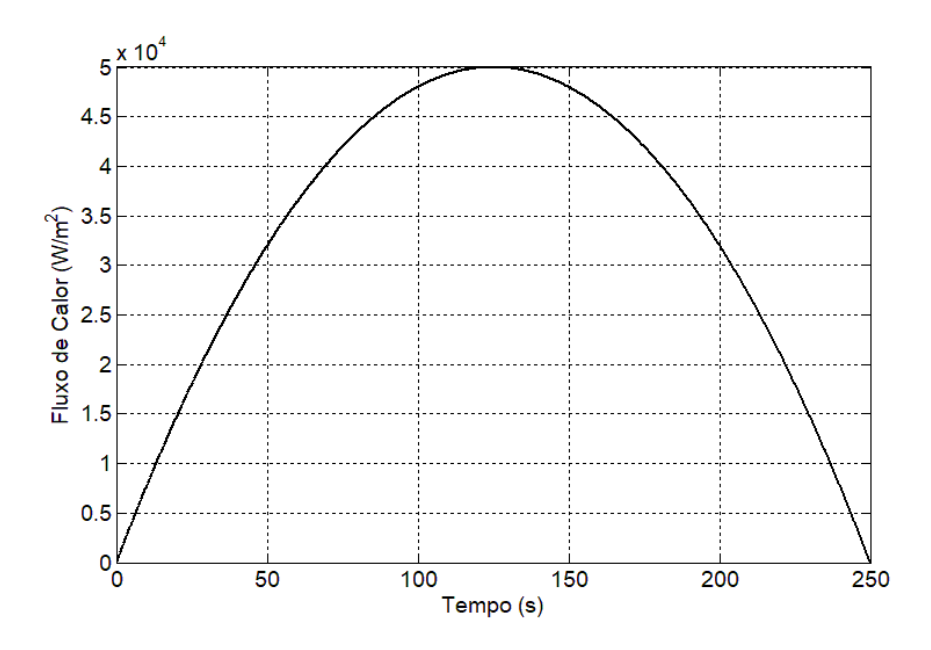

Figura 6.22 – Fluxo de calor simulado.

Para simular os ruídos das temperaturas experimentais, foram adicionados erros aleatórios distribuídos normalmente no intervalo  $[-0,5;0,5]$  °C aos valores de temperatura calculados no ponto onde se encontrava o termopar. Essas temperaturas perturbadas, são representadas pela Figura 6.23, e são utilizadas para fazer a estimação do fluxo de calor.

Na Figura 6.24 estão os fluxos de calor estimados pela Função Especificada para problemas não lineares e pela a Função Especificada linear baseada no teorema de Duhamel. Para esse caso foi feita uma análise considerando 15 passos de tempos futuros.

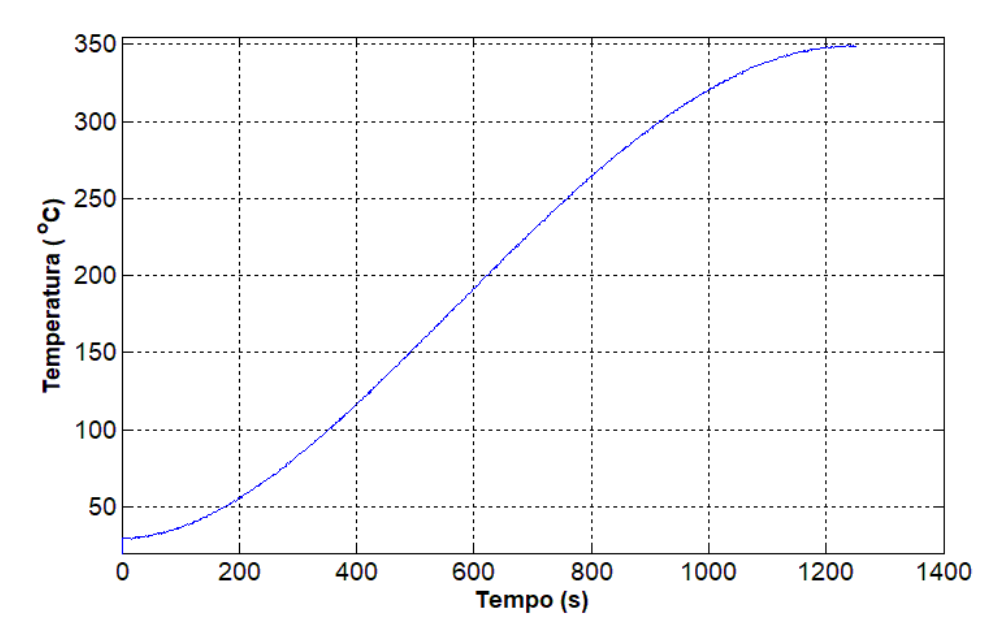

Figura 6.23 – Temperaturas com erros aleatórios.

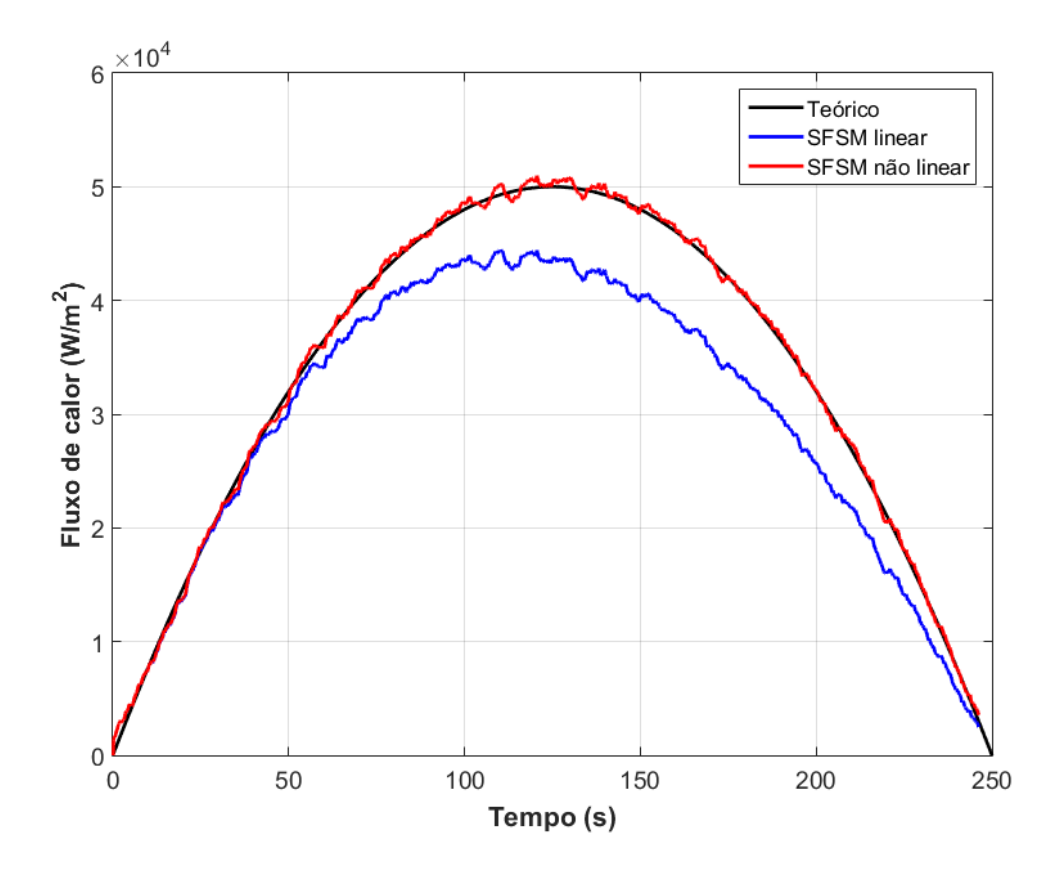

Figura 6.24 – Comparação entre os fluxos estimados pelas técnicas da Função Especificada e o fluxo de calor teórico.

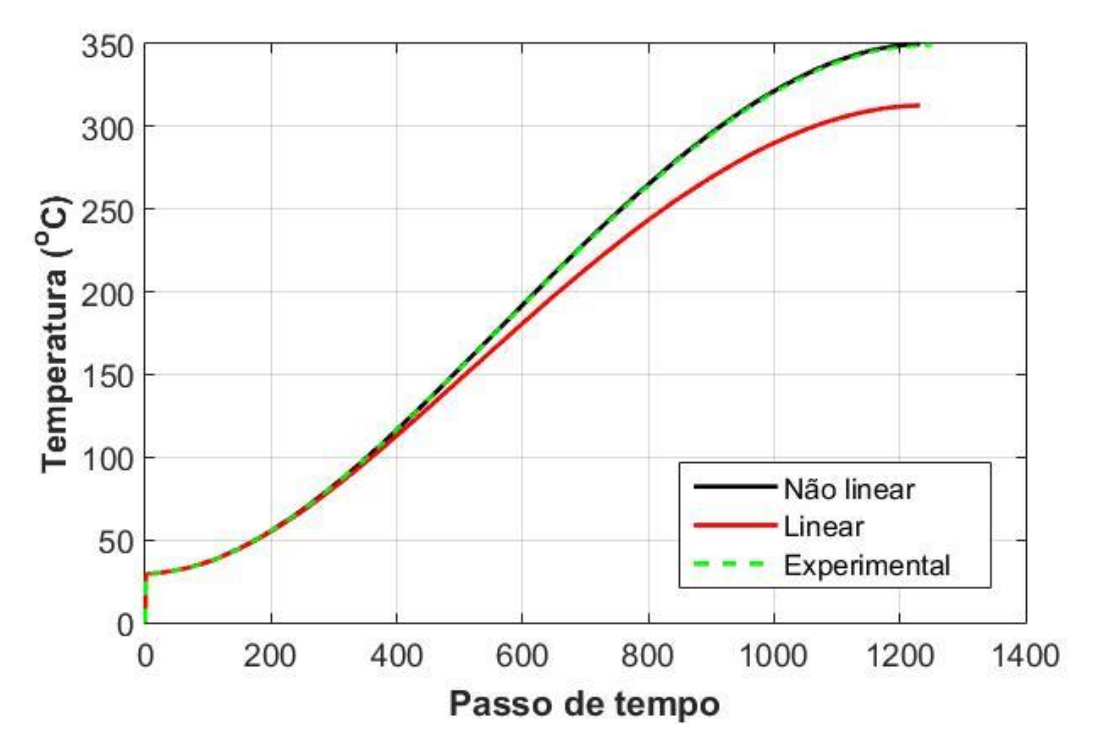

Figura 6.25 – Comparação entre as temperaturas experimentais simuladas e as calculadas para os casos linear e não linear.

Nota-se que o fluxo estimado usando a técnica SFSM linear não representa fielmente a natureza do problema, apresentando grandes discrepâncias em relação à curva teórica. Na Figura 6.25 é possível ver as temperaturas calculadas utilizando ambos os fluxos estimados. Mais uma vez, nota-se que a temperatura calculada pelo fluxo estimado linear não representa a curva de temperatura teórica, com diferenças de até 30 °C.

Na Tabela 6.1 é realizada uma comparação entre as técncias utilizadas nesse trabalho, analisando as suas vantagens e desvantagens em relação a cada caso, bem como o tempo computacional gasto na estimação do fluxo de calor. Analisando as vantagens e desvantagens de cada técnica, percebe-se que é necessário conhecer o problema estudado para decidir qual é a melhor técnica a ser utilizada.

| <b>Técnica</b>           | Vantagens                                                                                                    | <b>Desvantagens</b>                                                                                           |
|--------------------------|----------------------------------------------------------------------------------------------------|----------------------------------------------------------------------------------------------------|
| <b>SFSM</b>              | - Baixo custo computacional<br>- Os coeficientes de sensibilidade são<br>calculados uma única vez                                                                                                    | - Não se aplica a problemas<br>não lineares                                                                   |
| <b>SFSM</b><br>iterativa | - Pode ser aplicada para resolver<br>problemas lineares e não lineares<br>- Rápida convergência                                                                                                    | - Médio custo computacional<br>- Necessário o cálculo dos<br>coeficientes de sensibilidade a<br>cada iteração |
| <b>GS-TTR</b>            | - Pode ser aplicada para resolver<br>problemas lineares e não lineares<br>- Não é necessário o cálculo dos<br>coeficientes de sensibilidade<br>- Apresenta melhores resultados para<br>casos com convecção | - Alto custo computacional<br>- Convergência lenta e<br>dependente do chute inicial                           |

Tabela 6.1 – Vantagens e desvantagens das técnicas de problemas inversos.

# **CAPÍTULO 7 – CONCLUSÕES**

#### **7.1 Conclusões Gerais**

Apresentou-se nesse trabalho uma metodologia para o uso da Função Especificada Sequencial na solução de problemas inversos de condução de calor não lineares tridimensionais. Além disso, foi implementada uma técnica utilizando o método da Seção Áurea com Regularização de Viagem no Tempo para comparar os fluxos estimados entre ambas as metodologias.

Para resolver o problema direto de condução de calor, foi elaborado um programa computacional utilizando o método dos Elementos Finitos para discretizar a equação da difusão do calor. Esse programa foi utilizado como ferramenta para os outros softwares desenvolvidos para solucionar os problemas inversos. Todos os programas computacionais foram desenvolvidos na linguagem de programação do Matlab®. Como resultado desse trabalho, obteve-se um programa computacional completo para estimação do fluxo de calor em geometrias complexas arbitrárias, com condição de contorno de primeiro, segundo e terceiro tipo e propriedades termofísicas variando em função da temperatura.

O programa para o cálculo do problema direto foi validado de duas maneiras diferentes e em ambas foram obtidos resultados satisfatórios. Primeiramente, comparouse as temperaturas calculadas com as medidas experimentalmente para o caso do carboneto de tungstênio, que obteve uma variação máxima de apenas 1,2%. Em seguida, o programa comercial COMSOL® foi utilizado para comparar as temperaturas em um caso simulado. A diferença máxima entre as temperaturas calculadas pelos dois programas foi de  $0.16 \degree C$ , o que representa 2% da variação total de temperatura.

Utilizou-se dados de um experimento controlado para estimar o fluxo de calor no aço inoxidável AISI 304. Nesse problema, observou-se que mesmo os dados de temperatura apresentando altos níveis de ruído, a curva do fluxo de calor estimada obteve um bom comportamento. Para esse caso, como o problema considerado foi linear e sem convecção, foram comparadas as três técnicas citadas nesse trabalho: Método da Função Especificada com base no teorema de Duhamel, Método da Função Especificada iterativo e o Método da Seção Áurea com Regularização de Viagem no Tempo (TTR). Observouse que os resultados apresentados foram muito similares para todas as técnicas. Apenas o primeiro método citado obteve maiores resíduos comparados com o fluxo de calor experimental. As temperaturas calculadas utilizando os fluxos estimados também obtiveram ótimos resultados comparados com a temperatura experimental. A maior média residual foi de  $0.063$  °C dado pelo fluxo estimado pela técnica da Função Especificada direta e a menor foi de 0,002 °C calculada através do fluxo estimado pela Função Especificada iterativa. No caso da técnica TTR, a média residual de temperatura foi de  $0.011$  °C.

No segundo problema estudado apresentou-se a importância da condição de contorno de convecção em situações sem isolamento, como por exemplo no caso de uma usinagem por torneamento. Para isso foi analisado o problema inverso de estimação de fluxo de calor em uma amostra de metal duro. Conclui-se que não aplicando a condição de convecção, a curva de fluxo de calor estimado não apresenta um comportamento real do problema. Ela atinge valores de fluxo muito elevados e se torna decrescente, com um comportamento típico de um sistema que está perdendo calor para o ambiente. Já no caso com convecção, o comportamento da curva de fluxo de calor estimado é mais consistente com os dados experimentais, apresentando uma média de resíduo médio de 1,4% para a técnica TTR e de 3,49% para a Função Especificada Sequencial em relação à média experimental.

Por fim, salienta-se a importância da consideração da não linearidade em problemas de estimação de fluxo de calor. Esse metodologia é essencial para estudos em processos de alta variação de temperatura, como é o caso da soldagem e usinagem. Para isso, gerouse um alto gradiente de temperatura com erros aleátorios, simulando temperaturas medidas. Notou-se claramente que considerando o problema linear, o fluxo de calor estimado atingiu valores muito inferiores à curva de fluxo teórica. As curvas de temperatura calculadas com os fluxos de de calor obtidos para o problema linear e não linear também apresentaram grandes discrepâncias, atigindo diferenças de até 30 °C.

Em termos de esforços computacionais, o método da Função Especificada linear gera os resultados em questão de minutos, sendo uma grande parte do tempo dedicada ao cálculo dos coeficientes de sensibilidade. Em contrapartida, é restrito a casos lineares e as temperaturas estimadas são calculadas de maneira aproximada pela equação de Duhamel em uma única iteração. Já as outras técnicas necessitam de maior esforço computacional por serem iterativas. A Função Especificada iterativa, para os casos estudados nesse trabalho, gerou os resultados num intervalo de tempo de 16 a 21 h. Já a TTR obteve resultados em um intervalo de tempo de 23 a 30 h.

É importante ressaltar que o tempo computacional é dependente dos chutes iniciais e dos gradientes de temperatura nos casos não lineares. Outro ponto relevante é que a Função Especificada apresenta certas dificuldades no cálculo do coeficiente de sensibilidade, que depende de uma diferenciação. Já a TTR não envolve nenhum tipo de derivadas em sua formulação.

Finalmente conclui-se que é possível o uso do método da Função Especificada para a resolução dos mais diversos problemas inversos de transferência de calor da engenharia mecânica, incluindo condições de convecção e não linearidade em problemas tridimensionais.

### **7.2 Sugestões Para Trabalhos Futuros**

A meta para trabalhos futuros é, primeiramente, otimizar os softwares desenvolvidos de modo a conseguir uma maior eficiência computacional. Para tal, buscase aperfeiçoar os métodos de solução dos sistemas lineares e fazer a parelização do código computacional no Matlab®, a fim de conseguir utilizar múltiplas *threads* para os procedimentos de cálculo. Em seguida sugere-se a solução para o problema de mudança de fase, aplicado a processos de soldagem, por exemplo. Uma outra possibilidade é o desenvolvimento de um software para resolver os problemas gerais de transferência de calor não lineares envolvendo deformações termoelastoplásticas. Uma vez feito isso, é possível aplicar as soluções de problemas inversos nos casos mais complexos possíveis de engenharia e mais próximos das condições reais.

## **REFERÊNCIAS BIBLIOGRÁFICAS**

- ADORF, H. M. **Restoring HST Images – an ST-ECF Perpecive SET-ECF**. Newslett. 14, p. 8-12, 1990.
- ALIFANOV, O. M. **Solution of an Inverse Problem of Heat Condutcion by Iteration Methods**. Journal of Engineering Physics, v. 26, p. 471-476, 1974.
- ARGOUL, P. **Overview of Inverse Problems. DEA. Parameter Identification in Civil Engineering**. Ecole Nationale des Ponts et chaussées, pp. 13, 2012.
- AVRIEL, M. **Nonlinear Programming: Analysis and Methods**. Dover Publications, Inc., NY, 2003.
- BACKUS, G. E.; GILBERT, J. F. **Numerical Applications of a Formalism for Geophysical Inverse Problems**. Geophys. J. Roy. Astr. Soc., 1967.
- BECK, J. V.; BLACKWELL, B; CLAIR, C. **Inverse Heat Conduction: Ill-Posed Problems**. Wiley Interscience Publication, New York, 1985.
- BECK; J. V.; ARNOLD, K. J. **Parameter Estimation in Engineering and Science**. Wiley Interscience, New York, 1977.
- CAROLLO, L. F. S.; LIMA E SILVA, A. L. F.; LIMA E SILVA, S. M. M. **Applying Different Heat Flux Intensities to Simultaneously Estimate the Thermal Properties of Metallic Materials**. Measurement Science and Technology, v. 23, n. 6, p. 06501, 2012.
- CARVALHO, S. et al. **Temperatura Determination at the Chip-Tool Interface an Inverse Thermal Model Considering the Tool Holder**. Journal of Materials Processing Technology, v. 179, p. 97-104, 2006.
- CURRENTI, G.; DEL NEGRO, C.; NUNNARI, G. **Inverse Modelling of Volcanomagnetic Fields Using a Genetic Algorithm Technique**. Geophysical Journal International, v. 163, p. 403-418, 2005.
- GRZESIK, W.; NIESLONY, P.; BARTOSZUK, M. **Modelling of the Cutting Process Analytical and Simulation Methods**. Advances in Manufacturing and Technology, v. 33, 2009.
- HADAMARD, J. **Sur les problèmes aux Dérivées Partielles et leur Signification Physique**. Princeton University Bulletin. pp. 49–52, 1902.
- LEITE, N. A. M. et al. **An Inverse Head Conduction Study Using Time Travelling Regularization**. Proccedings of the 24th ABCM International Congress of Mechanical Engineering, Curitiba, 2017.
- LIONHEART, W.R.B. **EIT Reconstruction Algorithms: Pitfalls, Challenges and Recente Developments**. Physiol. Meas., 25, p. 125-143, 2004.
- MAGALHÃES, E. S. et al. **Microsctructural Analysis in GTA Aluminum Alloy Welding Using Inverse Problems**. Apllied Thermal Engineering, v. 100, p. 333- 339, 2016.
- MAGALHÃES, E.S. **Sensor Móvel de Temperatura e Técnica de Problema Inverso Não Linear para Estimação do Aporte Térmico em Processos de Soldagem Autógenos**. Tese de doutorado, Universidade Federal de Itajubá, 103p, 2018.
- MARTINEZ-CAMARA, M. et al. **The Fukushima Inverse Problem**. IEEE International Conference on Acoustics, Speech and Signal Processing, p. 4330- 4334, Vancouver, 2013.
- MATSUSHIMA, K.; IWAMIYA, T. **An Aerodynamic Design Method for Multi-Element Wings Using Inverse Problems**. International Symposium on Inverse Problems in Engineering Mechanics (ISIP), p. 417-425, Nagano, Japan, 1998.
- NAKAMURA, T. et al. **Inverse Analysis for Transient Thermal Load Identification and Application to Aerodynamic Heating on Atmospheric Reentry Capsule**. Aerospace Science and Technology, 38, p. 48–55, 2014.
- OWEN, D. R. J.; DAMJANIC, F. **Reduced Numerical Integration in Thermal Transient Finite Element Analysis**. Comput. Struct., v. 17, p. 261-176, 1983.
- ÖZIŞIK, M. N. **Heat Transfer : a Basic Approach**. APA, v. 6, 780p, 1985.
- RADMONSER; E.; WINCOR, R. **Determining the Inner Contour of a Furnace From Temperatura Measurements**. Industrial Mathematics Institute, Technical Report 12, Linz, 1998.
- RIBEIRO, C. A. C. **Uso Combinado do Software Comercial CFX e Técnicas de Problemas Inversos em Transferência de Calor**. Dissertação de mestrado, Universidade Federal de Itajubá, 97p, Itajubá, MG, 2012.
- SANTOS, M. R. et al. **Analyses of Effects of Cutting Parameters on Cutting Edge Temperature Using Inverse Heat Conduction Technique**. Mathematical Problems in Engineering, v. 2014, p. 1-11, 2014.
- SANTOS, M. R. **Modelo Térmico para a Solução de Problemas Inversos em Transferência de Calor com Aplicação em um Processo de Usinagem por**

**Torneamento.** Dissertação de Mestrado, Universidade Federal de Uberlândia, 123p, Uberlândia, MG, 2008.

- SILVA, C. P. **Comparação de Técnicas de Problemas Inversos em Transferência de Calor**. Dissertação de mestrado, 100p, Universidade Federal de Itajubá, Itajubá, MG, 2011.
- SILVA, R. G. D.; MAGALHÃES, E. S.; LIMA E SILVA, S. M. M. **Um Método de Regularização Viagem no Tempo para Problemas Inversos em Condução de Calor**. Anais do X Congresso Nacional de Engenharia Mecânica, Salvador, 2018.
- STOLTZ; G., **Numerical Solution to an Inverse Problem of Heat Conduction for Simple Shapes**. Journal of Heat Transfer, v. 82, p. 20-26, 1960.
- TIKHONOV, A. N.; ARSENIN, V. Y. **Solutions of Ill-Posed Problems**. Winston, 268p., New York, 1977.
- VANDERPLAATS, G. N. **Numerical Optimization Techniques for Engineering Design**. Vanderplaats Research and Development Inc., USA, 2005.
- VILA REAL, P. M. M. **Modelação por Elementos Finitos do Comportamento Térmico e Termoelástico de Sólidos Sujeitos a Elevados Gradientes Térmicos**. Dissertação de mestrado, 174p., Universidade do Porto, 1988.
- WOODBURY, K. A. **Inverse Engineering Handbook**. The Mechanical Engineering Handbook Series, 466p., 2003.